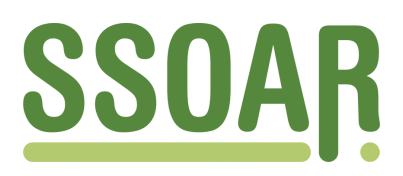

# **Open Access Repository [www.ssoar.info](http://www.ssoar.info)**

# **Schätzung des Stichprobenfehlers mit Stata: eine Einführung mit Beispielen zum Campus File Mikrozensus 2002**

Schimpl-Neimanns, Bernhard

Veröffentlichungsversion / Published Version Monographie / monograph

**Zur Verfügung gestellt in Kooperation mit / provided in cooperation with:**

GESIS - Leibniz-Institut für Sozialwissenschaften

#### **Empfohlene Zitierung / Suggested Citation:**

Schimpl-Neimanns, B. (2009). *Schätzung des Stichprobenfehlers mit Stata: eine Einführung mit Beispielen zum Campus File Mikrozensus 2002.* (GESIS-Methodenberichte, 2009/02). Bonn: GESIS - Leibniz-Institut für Sozialwissenschaften. <https://nbn-resolving.org/urn:nbn:de:0168-ssoar-207007>

#### **Nutzungsbedingungen:**

*Dieser Text wird unter einer Deposit-Lizenz (Keine Weiterverbreitung - keine Bearbeitung) zur Verfügung gestellt. Gewährt wird ein nicht exklusives, nicht übertragbares, persönliches und beschränktes Recht auf Nutzung dieses Dokuments. Dieses Dokument ist ausschließlich für den persönlichen, nicht-kommerziellen Gebrauch bestimmt. Auf sämtlichen Kopien dieses Dokuments müssen alle Urheberrechtshinweise und sonstigen Hinweise auf gesetzlichen Schutz beibehalten werden. Sie dürfen dieses Dokument nicht in irgendeiner Weise abändern, noch dürfen Sie dieses Dokument für öffentliche oder kommerzielle Zwecke vervielfältigen, öffentlich ausstellen, aufführen, vertreiben oder anderweitig nutzen.*

*Mit der Verwendung dieses Dokuments erkennen Sie die Nutzungsbedingungen an.*

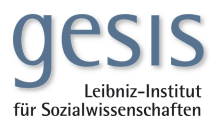

#### **Terms of use:**

*This document is made available under Deposit Licence (No Redistribution - no modifications). We grant a non-exclusive, nontransferable, individual and limited right to using this document. This document is solely intended for your personal, noncommercial use. All of the copies of this documents must retain all copyright information and other information regarding legal protection. You are not allowed to alter this document in any way, to copy it for public or commercial purposes, to exhibit the document in public, to perform, distribute or otherwise use the document in public.*

*By using this particular document, you accept the above-stated conditions of use.*

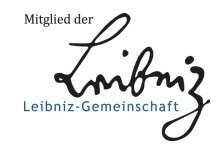

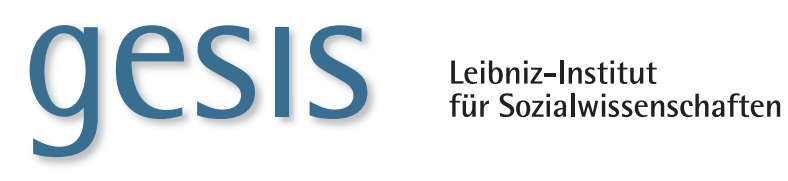

#### **2009|**02 **METHODENBERICHTE**

**Schätzung des Stichprobenfehlers im Mikrozensus mit Stata - Eine Einführung mit Beispielen zum Campus File Mikrozensus 2002**

*Bernhard Schimpl-Neimanns*

### **GESIS-Methodenberichte**

GESIS - Leibniz-Institut für Sozialwissenschaften German Microdata Lab (GML) Postfach 12 21 55 68072 Mannheim Telefon: (0621) 1246 - 263 Telefax: (0621) 1246 - 100 E-Mail: gml@gesis.org

ISSN: 1865-7567 (Print) ISSN: 1865-7575 (Online) Herausgeber, Druck und Vertrieb: GESIS - Leibniz-Institut für Sozialwissenschaften Lennéstraße 30, 53113 Bonn

### **Zusammenfassung**

Für Schätzungen von statistischen Kennwerten der Grundgesamtheit aus der Stichprobe muss das Stichprobendesign berücksichtigt werden. Für diese Zwecke enthalten die Mikrozensus Scientific Use Files entsprechende anonymisierte Informationen zur Schichtung und Klumpung. Diese Informationen sind ebenfalls Bestandteil des für den Einsatz in der Lehre entwickelten Campus Files des Mikrozensus, das als Public Use File allgemein zugänglich ist. Im Wesentlichen können die für das Campus File entwickelten Verfahren auch auf die Scientific Use Files des Mikrozensus übertragen werden. Der Bericht zeigt die Möglichkeiten, die es für die Schätzung des Stichprobenfehlers mit den anonymisierten Files und mit dem Statistikprogramm Stata gibt. Beispielhaft werden die Schätzer und ihre Standardfehler für Gesamt-, Anteils- und Mittelwerte sowie Differenzen als interessierende Parameter vorgestellt. Hierbei werden sowohl Schätzungen bei freier Hochrechnung bzw. Designgewichtung als auch bei gebundener Hochrechnung, d. h. mit Anpassung der Mikrozensusergebnisse an demografische Populationsverteilungen durchgeführt. Ergänzend wird beschrieben, wie bei statistischen Modellen vorgegangen werden kann, um evtl. durch das Stichprobendesign bedingte Modellverletzungen zu beheben. Die Programme sind im Anhang dokumentiert.

#### **Abstract**

To estimate statistical population parameters from survey data the design features of the sampling strategy must be incorporated into the analysis. For this purpose the Scientific Use Files (SUF) of the German Mikrozensus contain anonymised design information, such as variables identifying strata and clusters. This information is also part of the so-called Mikrozensus Campus File (CF), which was developed for academic teaching and statistical training, and which is accessible as a public use file. By and large, analysis procedures for the Mikrozensus Campus File can be applied to Scientific Use Files as well. This report demonstrates the possibilities of estimating sampling errors using the Mikrozensus 2002 CF and the statistical computing package Stata. Techniques covered include variance estimation of totals, ratios, means and differences in parameters when using design weights as well as post-stratification. Additionally, it is illustrated how to estimate statistical models if the usual assumptions are possibly violated due to the sampling design. The Stata programs are documented in the appendix of this report.

# **Inhaltsverzeichnis**

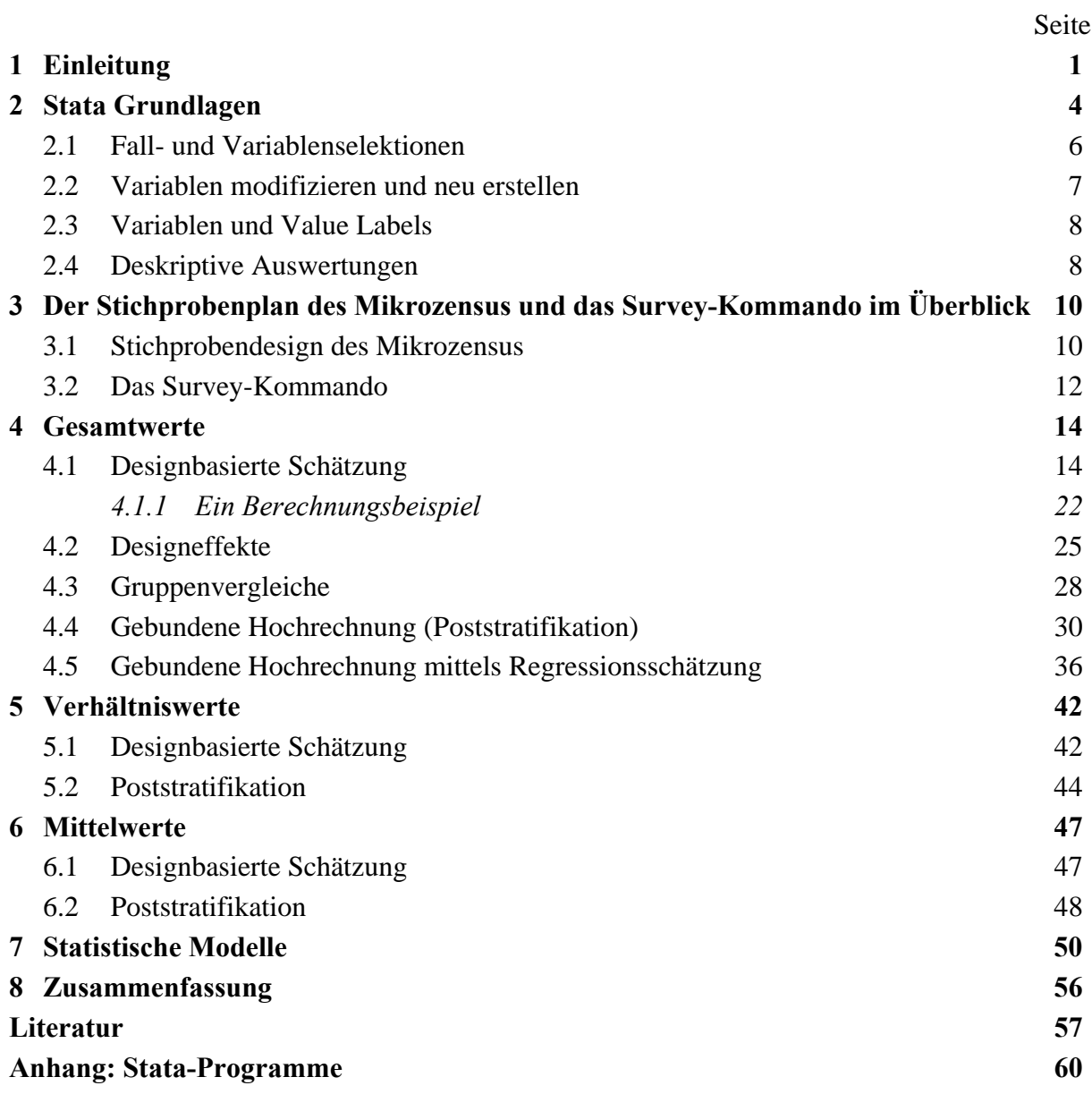

## <span id="page-7-0"></span>**1 Einleitung**

Im Mikrozensus werden mit einem Stichprobenumfang von einem Prozent der Personen und Haushalte Informationen über die demografische, soziale und wirtschaftliche Struktur der Bevölkerung erhoben. Infolge des hohen Auswahlsatzes erlauben diese Daten differenzierte Analysen bei geringem Stichprobenfehler. Bei der Berechnung von Stichprobenfehlern ist allerdings zu berücksichtigen, dass der Mikrozensus keine einfache Zufallsstichprobe, sondern eine geschichtete Klumpenstichprobe ist. Das pragmatische Ziel dieses Berichtes ist es, zu zeigen, wie der Stichprobenfehler im Mikrozensus mit Stata geschätzt werden kann. Eine frühere Fassung lag als Arbeitspapier zum GESIS-Workshop "Stichprobendesign und Hochrechnungsverfahren im Mikrozensus – Praktische Übungen zum Thema Hochrechnung und Gewichtung" vor, der in Zusammenarbeit mit dem Statistischen Bundesamt am 12. und 13. Juni 2008 in Mannheim durchgeführt wurde. Da die darin dargestellten Analysen aber für einen größeren Nutzerkreis von Interesse sein können, wurde der Bericht überarbeitet und geringfügig ergänzt. $<sup>1</sup>$  $<sup>1</sup>$  $<sup>1</sup>$ </sup>

Während noch vor einigen Jahren in den üblicherweise in der Forschung benutzten Statistikprogrammen kaum Verfahren zur Schätzung des Stichprobenfehlers bei geschichteten Klumpenstichproben zur Verfügung standen, bieten mittlerweile alle gängigen Statistikpakete solche Prozeduren an.

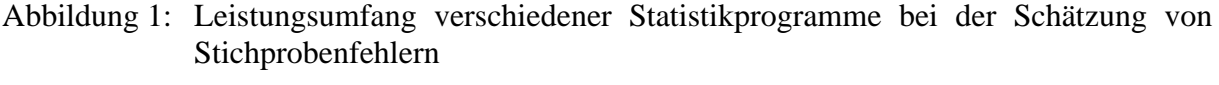

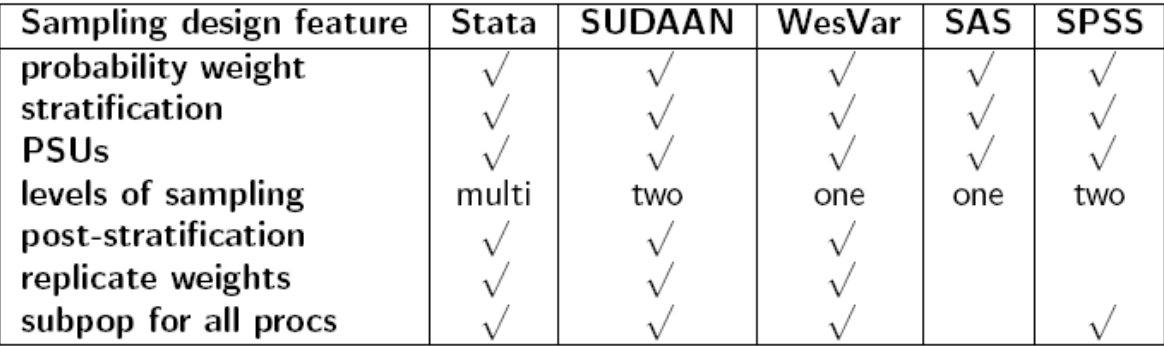

Quelle: Wells 2007.

1

SPSS wird in den Sozialwissenschaften am häufigsten genutzt und wäre somit für die praktischen Übungen mit den Mikrozensusdaten zu präferieren. Jedoch sind die "SPSS Complex

<span id="page-7-1"></span><sup>1</sup> Für hilfreiche Anmerkungen zu früheren Fassungen danke ich Wolf Bihler, Siegfried Gabler, Ulrich Kohler, Ulrich Pötter und Julia Schroedter.

1

Samples Procedures" wenig bekannt und nicht im Standardpaket enthalten, sondern müssen extra erworben werden. Deshalb wird das Programm Stata verwendet, das als eines der ersten Statistikpakete vielfältige Standardprozeduren für die Analyse von Stichproben mit komplexen Designs angeboten hat.

Die Forschung kann den Mikrozensus in Form einer faktisch anonymisierten 70-Prozent-Substichprobe (Scientific Use File) nach Abschluss eines Bereitstellungsvertrages nutzen. Für die Umsetzung und Erprobung der Varianzschätzungen wird das öffentlich zugängliche Campus File des Mikrozensus [2](#page-8-0)002 eingesetzt.<sup>2</sup> Es enthält als eine 3,5 %-Wohnungssubstichprobe des Mikrozensus elementare Informationen zum Stichprobendesign, die für eine exemplarische Varianzschätzung benötigt werden.

Tabelle 1: Vergleich ausgewählter Randverteilungen im Campus File (CF) und im Scientific Use File (SUF) des Mikrozensus 2002

| Bevölkerungsgruppe (Filter)                                      | Wohnberechtigte<br>Bevölkerung |                           | Bevölkerung in<br>Privathaushalten |                    | Bev. in PrivatHH<br>u. Hauptwohnsitz |                    |
|------------------------------------------------------------------|--------------------------------|---------------------------|------------------------------------|--------------------|--------------------------------------|--------------------|
| Daten<br>Hochrechnung / $Gewichtung1$                            | CF<br>d                        | <b>SUF</b><br>$\mathbf d$ | CF<br>v751g                        | <b>SUF</b><br>v751 | CF<br>v750g                          | <b>SUF</b><br>v750 |
| Auswahlbezirke (n ungewichtet)                                   | 10.707                         | 45.058                    |                                    |                    |                                      |                    |
| Wohnungen (hochger. in $1.000$ ) <sup>2</sup><br>(n ungewichtet) | 32.440<br>11.354               | 32.434<br>227.037         | 35.133                             | 35.120             |                                      |                    |
| Haushalte (hochger. in 1.000)<br>(ungewichtet)                   | 33.300<br>11.655               | 33.305<br>233.135         | 38.751<br>11.655                   | 38.719<br>233.135  |                                      |                    |
| Personen (hochger. in 1.000)<br>(ungewichtet)                    | 71.820<br>25.137               | 71.868<br>503.075         | 82.745<br>24.881                   | 82.756<br>498.075  | 81.612<br>24.534                     | 81.615<br>491.073  |
|                                                                  |                                |                           | in Prozent                         |                    |                                      |                    |
| Geschlecht (EF32)                                                |                                |                           |                                    |                    |                                      |                    |
| 1 männlich                                                       | 48,1                           | 48,2                      | 48,7                               | 48,7               | 49,0                                 | 49,0               |
| 2 weiblich                                                       | 51,9                           | 51,8                      | 51,3                               | 51,3               | 51,0                                 | 51,0               |
| Staatsangehörigkeit (EF52)                                       |                                |                           |                                    |                    |                                      |                    |
| 1 Deutscher                                                      | 94,0                           | 93,7                      | 91,8                               | 91,8               | 91,4                                 | 91,4               |
| 2 Ausländer aus EU-Staaten                                       | 1,4                            | 1,7                       | 1,9                                | 2,1                | 2,0                                  | 2,3                |
| 3 Ausländer aus Nicht-EU-Staaten                                 | 4,6                            | 4,6                       | 6,3                                | 6,1                | 6.6                                  | 6,3                |
| Erwerbstyp (EF504)                                               |                                |                           |                                    |                    |                                      |                    |
| 1 Erwerbstätige                                                  | 44,6                           | 44,4                      | 44,9                               | 44,7               | 44,8                                 | 44,6               |
| 2 Erwerbslose (ILO-Def.)                                         | 4,0                            | 4,1                       | 4,2                                | 4,2                | 4,2                                  | 4,3                |
| 3 Sonstige Erwerbslose                                           | 0,7                            | 0.7                       | 0,7                                | 0,7                | 0,7                                  | 0,7                |
| 4 Nichterwerbspersonen                                           | 50,7                           | 50,8                      | 50,2                               | 50,4               | 50,3                                 | 50,4               |

1) Gewichtungsvariablen im CF: Designgewicht:  $d = 1/(0.01*0.035)$ ; Gebundene Hochrechnung Wohnungsfaktor: ef761g; Haushalts-/Familienfaktor: ef751g; Person: ef750g; Gewichtungsvariablen im SUF: Designgewicht: d = 1/(0,01\*0,70); Gebundene Hochrechnung: Wohnungsfaktor: ef761; Haushalts-/Familienfaktor: ef751; Person: ef750.

2) Wohnungen in Wohngebäuden. Die gebundene Hochrechnung basiert auf dem Wohnungsfaktor.

Quelle: Campus File und Scientific Use File Mikrozensus 2002; eigene Berechnungen.

<span id="page-8-0"></span><sup>2</sup> Für weitere Informationen siehe die WWW-Seiten der Forschungsdatenzentren der Statistischen Ämter des Bundes und der Länder: [www.forschungsdatenzentrum.de/bestand/mikrozensus/cf/2002/index.asp.](http://www.forschungsdatenzentrum.de/bestand/mikrozensus/cf/2002/index.asp)

Im Wesentlichen können die am Beispiel des Campus File entwickelten Stata-Programme auch auf die Scientific Use Files übertragen werden, wenn man entsprechende Korrekturen für den höheren Auswahlsatz von 70 Prozent vornimmt. Dennoch ist zu beachten, dass die charakteristischen Designelemente des Original-Mikrozensus aufgrund des geringen Stichprobenumfangs bzw. des Ziehungsverfahrens des Campus Files nur näherungsweise abgebildet werden können. Während im Scientific Use File ein Auswahlbezirk (Klumpen) durchschnittlich 5,2 Haushalte (= 233.135 / 45.058) enthält, umfasst er im Campus File nur etwa 1,1 Haushalte (= 11.655 / 10.707; siehe Tab. 1). Der mit dem Campus File ermittelbare Klumpeneffekt spiegelt deshalb im Wesentlichen die Klumpung auf Haushalts- bzw. Wohnungsebene wider. Die Merkmalsverteilungen sind weitestgehend vergleichbar, sodass zumindest für ausreichend besetzte Merkmale plausible und mit Veröffentlichungen vergleichbare Ergebnisse ermittelt werden können.

Im Folgenden werden die wichtigsten Stata Befehle für die Schätzung von Gesamtwerten (Totals), Verhältnis- (Ratios) und Mittelwerten (Means) bei freier Hochrechnung bzw. Designgewichtung und gebundener Hochrechnung, d. h. mit Anpassung der Mikrozensusergebnisse an demografische Populationsverteilungen beispielhaft erläutert. Abschließend wird beschrieben, wie bei statistischen Modellen vorgegangen werden kann, um evtl. durch das Stichprobendesign bedingte Modellverletzungen zu beheben. Die jeweils in Stata verwendeten Formeln werden nur kurz dargestellt; zu Herleitungen wird auf Lehrbücher verwiesen (z. B. Cochran 1972, Krug et al. 2001; Särndal et al. 1997). Um die Anwendung der Programme auch für Personen, die bisher vorwiegend mit SPSS gearbeitet haben, zu erleichtern, wird zu Beginn skizziert, worin sich SPSS und Stata hinsichtlich der Syntax unterscheiden.

# <span id="page-10-0"></span>**2 Stata Grundlagen**

Stata-Kommandos können (1) interaktiv im Fenster "Command", (2) menügesteuert oder (3) per Syntax-Datei (Do-File) zur Ausführung gebracht werden. Da die Speicherung der Kommandos in einer Syntax-Datei für die Replikation von Analysen vorteilhaft ist, konzentriert sich dieser Überblick darauf. Die Syntax kann mit dem Do-File-Editor von Stata, aber auch einem beliebigen Texteditor geschrieben werden.

Der Do-File-Editor kann über das Menü (siehe unten: Pfeil) oder mit dem Befehl doedit gestartet werden. Mit doedit Dateiname wird eine bereits existierende Datei geöffnet.

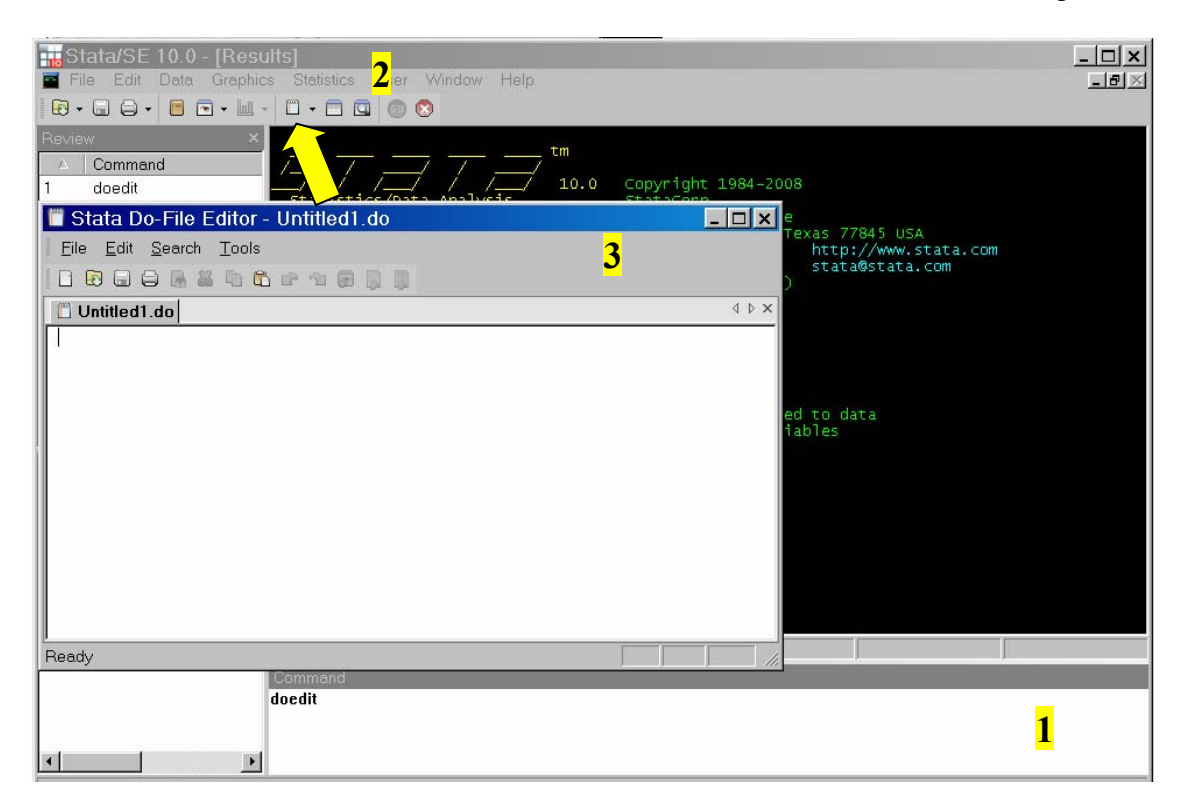

Ein typisches Do-File (Dateiname.do) kann wie folgt beginnen und entweder menügesteuert mit "Tools" oder nach dem Speichern der Datei ("File") und Wechsel in das "Command"-Fenster mit dem Befehl do Dateiname.do gestartet werden. Bevor das Stata-File geladen wird,<sup>[3](#page-10-1)</sup> wird eine Log-Datei zur Protokollierung benannt.

<span id="page-10-1"></span><sup>1</sup> 3 In SPSS würde man äquivalent zum Stata-Kommando use ef1 (...) using Dateiname.dta das Datenfile mit GET FILE='Dateiname.sav' /KEEP = ef1 (...) einlesen.

```
Stata Do-File Editor - Untitled1.do
 File Edit Search Tools
 BRESAS DA CARR
Untitled1.do
                        \frac{1}{2} Stata Version dieses Do-Files */
 version 10.0
 clear
                        /* Entfernt im Speicher vorhandene Daten */
 capture log close
                        /* Schließt evtl. offene Log-Datei */
                        /* Unterbrechungsfreier Ablauf des Do-Files */
 set more off
                        /* 250 MB für Arbeitsspeicher reservieren */
 set memory 250m
 set dp comma
                        /* Dezimalzeichen: Komma */
 cd E:\Workshop\MeineFiles // ins Arbeitsverzeichnis wechseln
 log using beispiel1.log, text replace // Log-Datei öffnen
                                          /// Variablen ef1 ... ef712
 use ef1 ef3 ef4 ef30 ef504 ef712
    using mz02_cf_ZUMA-Workshop.dta, clear // aus File einlesen
 * (...)
 save test.dta // ggf. modifizierte Datei speichern
 exit
```
Kommentare können wie oben gezeigt mit einem \* am Zeilenanfang oder zwischen den Zeichen  $\sqrt{''}$  " und  $\sqrt{''}$ " eingeschlossen werden. Mit  $\sqrt{''}$  " wird erreicht, dass der Befehl in der nächsten Zeile fortgesetzt wird. Die nach " // " bzw. " /// " stehenden Zeichen werden nicht als Befehl interpretiert, sodass dieser Platz zur Kommentierung verwendet werden kann.

Zu beachten ist, dass in Stata Groß- und Kleinschreibung unterschieden werden. Wenn also z. B. der Variablenname ef1 ist, muss das list-Kommando list ef1 lauten, da die Großschreibung von EF1 zu einem Fehler führt.

Erläuterungen zu den Kommandos und evtl. Optionen können mittels help Kommando abgerufen werden. Einen ersten Überblick zu den Daten geben die folgenden Kommandos:

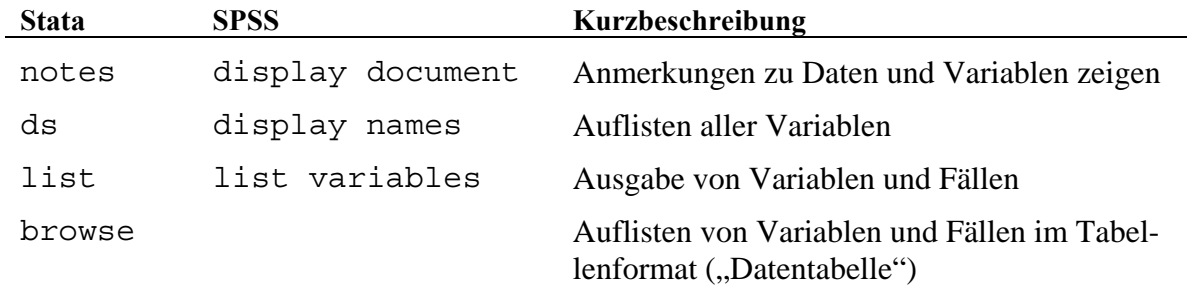

Beispielsweise können mit dem folgenden Befehl die ersten zehn Personen bzw. fünf Haushalte nach den Identifikatoren Bundesland (ef1), Auswahlbezirksnummer (ef3), Haushaltsnummer (ef4), Personennummer (ef5) und den Variablen Zahl der Personen im Haushalt (ef500), Stellung innerhalb des Haushalts (ef507), Alter (ef30) und Geschlecht (ef32) gelistet werden:

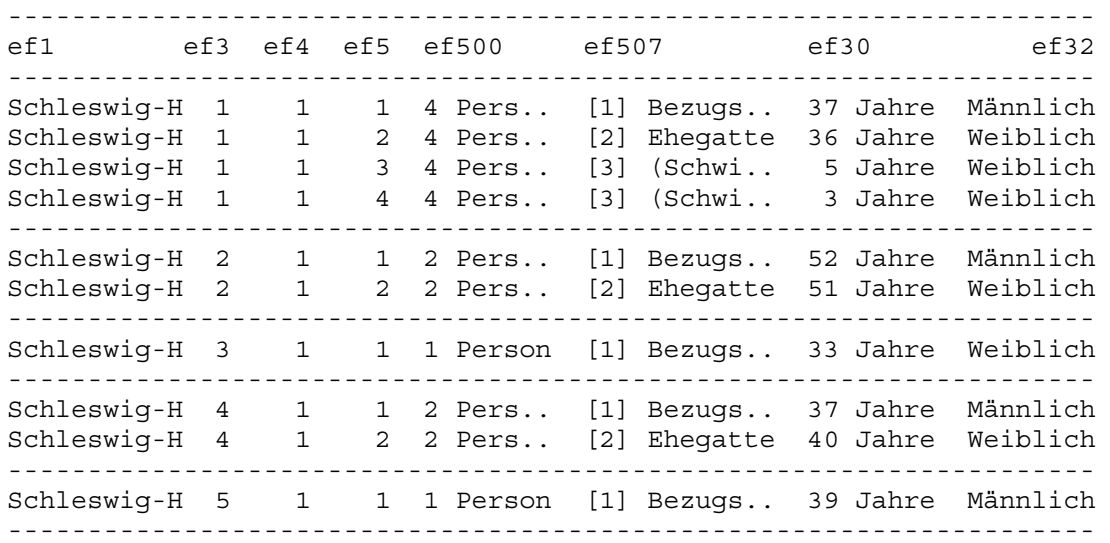

<span id="page-12-0"></span>list ef1 ef3 ef4 ef5 ef500 ef507 ef30 ef32 in 1/10, noobs /// sepby(ef1 ef3 ef4) string(10)

### **2.1 Fall- und Variablenselektionen**

Bei der Fall- und Variablenselektion sowie bei der Variablenkonstruktion sind folgende logische und relationale Operatoren relevant:

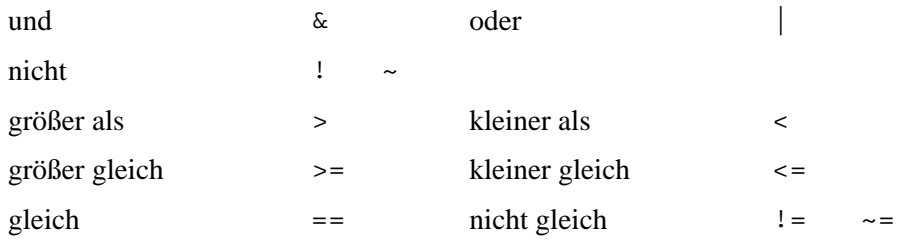

Zu beachten ist, dass bei Berechnungen und Sortierungen die Zeichen für fehlende Werte (., .a, ..., .z) programmintern auf  $+\infty$  gesetzt werden, so dass z.B. die Bedingung if (z >= 2) auch für fehlende Werte wahr ist. Es ist deshalb zu empfehlen, den zulässigen Wertebereich immer explizit anzugeben.

Zum permanenten Löschen von Variablen aus dem Arbeitsfile können die Kommandos keep Variablenliste und drop Variablenliste verwendet werden (SPSS: delete variables Variablenliste).

Analog dazu können permanente Fallselektionen mittels keep if und drop if erreicht werden, z. B. stehen nach dem Befehl keep if ef506==1 nur noch Personen zur Verfügung, die zur Bevölkerung in Privathaushalten zählen. (SPSS: select if (ef506=1)).

Temporäre Fallselektionen können in Stata mittels if–Anweisung umgesetzt werden, z. B. bei der Tabellierung:

6

<span id="page-13-0"></span>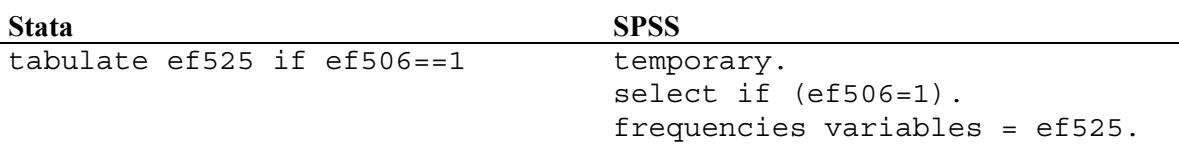

#### **2.2 Variablen modifizieren und neu erstellen**

Neue Variablen werden mit generate (Abkürzung: gen) erzeugt. Bereits existierende Variablen können mit replace verändert werden. Dies kann auch mittels Rekodierung einer gegebenen Variable in eine neue Variable erreicht werden.

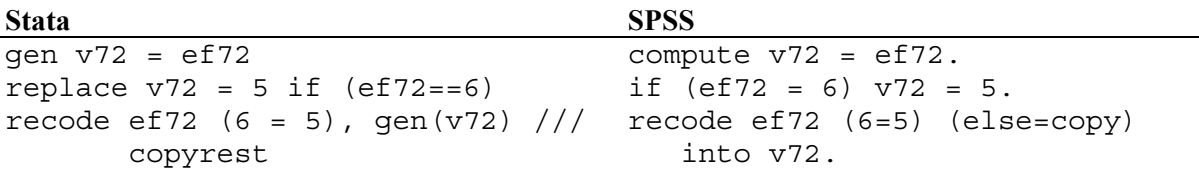

Stata bietet mit den Kommandopräfixen by und bysort insbesondere für hierarchisch strukturierte Daten wie die des Mikrozensus Möglichkeiten der zeilenübergreifenden Konstruktion von Variablen auf der Ebene von Wohnungen, Haushalten, Familien und Lebensgemeinschaf-ten, bei denen die Ordnungsnummern dieser Einheiten genutzt werden.<sup>[4](#page-13-1)</sup> Mit dem Befehl egen stehen erweiterte Funktionen von generate bereit, um z. B. die Haushaltsgröße bzw. die Zahl der Personen in Privathaushalten (ef[5](#page-13-2)21) selbst zu ermitteln.<sup>5</sup>

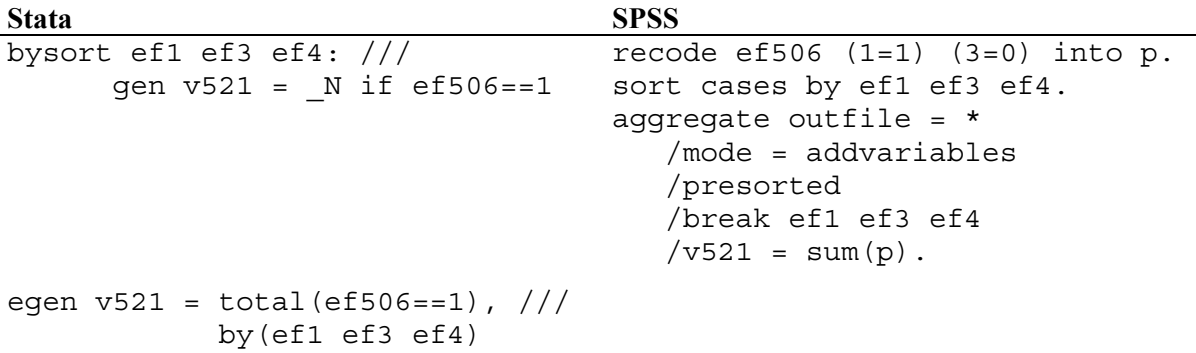

Mit dem ersten Stata-Befehl (bysort (...) if ef506==1) wird Personen in Gemeinschaftsunterkünften (ef506=3) aufgrund der if-Bedingung in der Ergebnisvariablen v521 der Missing-Code ... " zugewiesen, mit der zweiten Alternative egen wird Null vergeben. Für fehlende Werte können mit Stata generelle (...<sup>"</sup>) oder erweiterte Missing-Werte (...a", ..., ... z") zugewiesen werden. Das von den Forschungsdatenzentren bereitgestellte Stata File ent-

1

<span id="page-13-1"></span><sup>4</sup> Siehe auch weitere Beispiele für SPSS und Stata unter [http://www.gesis.org/Dauerbeobachtung/GML/](http://www.gesis.org/Dauerbeobachtung/GML/Service/Mikrodaten-Tools/Bandsatz96_04/index.htm) [Service/Mikrodaten-Tools/Bandsatz96\\_04/index.htm.](http://www.gesis.org/Dauerbeobachtung/GML/Service/Mikrodaten-Tools/Bandsatz96_04/index.htm) 5

<span id="page-13-2"></span>\_N ermittelt die Summe der Einheiten.

<span id="page-14-0"></span>hält für eine Reihe von Variablen fehlende Werte ("."), die für eine korrekte Varianzschätzung in gültige Werte rekodiert werden müssen. Dies kann effizient mit mvencode geschehen und mit mvdecode rückgängig gemacht werden. $^6$  $^6$ 

```
Stata SPSS
recode v521 (. = 0) r \neq 21 (sysmis = 0).
recode v521 (. = .a "Gem.Unt.") missing value v521 (0).
mvencode all, mv(-1)mvdecode all, mv(-1)
```
### **2.3 Variablen und Value Labels**

Standardgemäß werden Variablen Label beispielsweise zugewiesen mit

label var v521 "Zahl der Personen in Privathaushalten"

Außer der Zuweisung von Value Labels im recode Kommando (s. o.) werden für die Vergabe zwei Schritte benötigt. Mit dem Befehl numlabel können den Value Labels die numerischen Werte vorangestellt werden.

```
label def v521 0 "Gemeinschafts-/Anstaltsunterkunft" /// 
                1 "1 Person" {...} 9 "9 Personen" 
label val v521 v521 
numlabel v521, add mask("[#] ") force detail
```
### **2.4 Deskriptive Auswertungen**

1

Die meisten deskriptiven Auswertungen und statistischen Modelle können in Stata auch mit gewichteten Daten durchgeführt werden. Stata unterscheidet vier Gewichtungstypen (s. u.). Mittels help weight kann man erfahren, welche Gewichte bei den einzelnen Kommandos zulässig sind und welche Optionen (z. B. Prozentuierung) es gibt.

| Gewicht  | Erläuterung (Ausgabe von help weight)                                                                                                    |
|----------|----------------------------------------------------------------------------------------------------|
| fweights | <b>Frequency</b> fwe ights indicate replicated data. The weight tells the command<br>how many observations each observation really represents. fwe ights allow data<br>to be stored more parsimoniously. The weighting variable contains positive inte-<br>gers. The result of the command is the same as if you duplicated each observation<br>however many times and then ran the command unweighted. |
| pweights | <b>Sampling</b> pwe-ights indicate the inverse of the probability that this observation<br>was sampled. Commands that allow pweights typically provide a cluster() op-<br>tion. These can be combined to produce estimates for unstratified cluster-sampled<br>data. If you must also deal with issues of stratification, see [SVY] survey.                                                             |

<span id="page-14-1"></span><sup>6</sup> In SPSS können zusätzlich zu allgemein fehlenden Werten (sysmis) auch numerische Werte als fehlend (missing) behandelt werden. Dies ist in Stata nicht möglich.

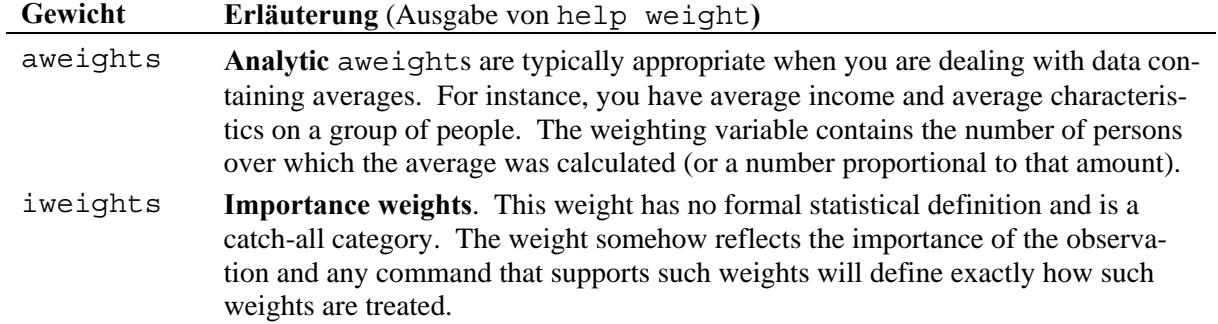

Hier sind beispielhaft einige Kommandos für einfache Auswertungen:

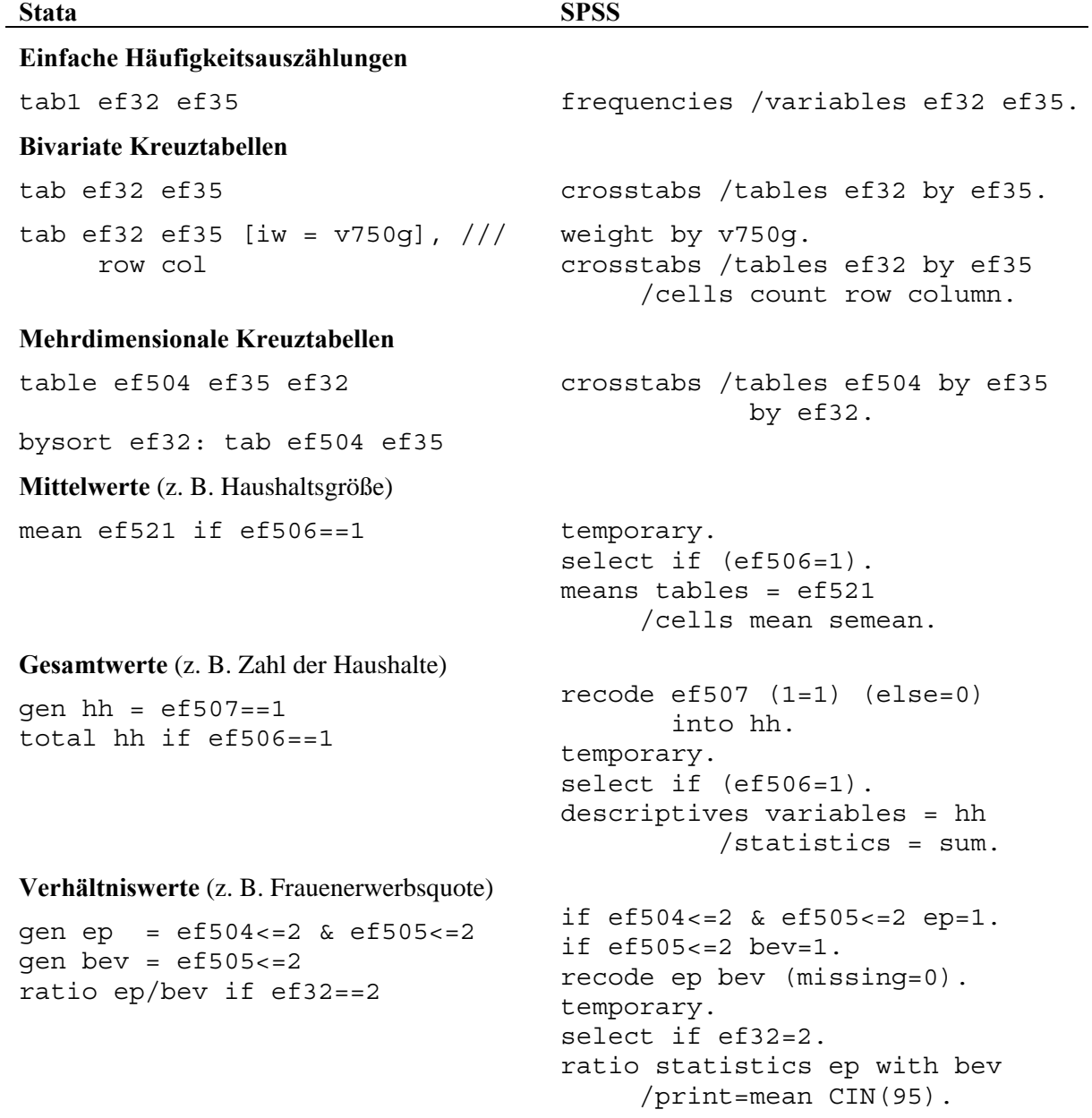

# <span id="page-16-0"></span>**3 Der Stichprobenplan des Mikrozensus und das Survey-Kommando im Überblick**

Die obigen Beispiele beziehen sich ausschließlich auf die (implizite) Standardannahme, dass die Daten aus einer einfachen Zufallsstichprobe stammen. Dies trifft jedoch auf die anonymisierten Daten nicht zu, die als Substichproben des Mikrozensus wie die Originaldaten als geschichtete Klumpenstichproben gekennzeichnet sind. Wird das Stichprobendesign nicht berücksichtigt, d. h., geht man von der Annahme einer einfachen Zufallsstichprobe aus, werden i. d. R. die Standardfehler unterschätzt, die Konfidenzintervalle sind zu klein und Hypothesentests sind fälschlicherweise eher "statistisch signifikant".

### **3.1 Stichprobendesign des Mikrozensus**

Die folgende Zusammenstellung gibt einen Überblick zum Stichprobendesign des Mikrozensus ab 1990.

| Stichprobeneigenschaften | Mikrozensus ab 1990 – Originalmaterial                                                                               |  |  |  |
|--------------------------|----------------------------------------------------------------------------------------------------|--|--|--|
| Erhebungseinheiten       | Haushalte, Personen                                                                                                  |  |  |  |
| Auswahlgrundlage         | Alte Bundesländer: Volkszählung 1987; Neue Bundesländer/Ost-Berlin<br>(ab 1991): Bevölkerungsregister Statistik 1990 |  |  |  |
|                          | Aktualisierung der Stichprobe unter Berücksichtigung der Neubautätig-                                                |  |  |  |
|                          | keit                                                                                                    |  |  |  |
| Auswahlverfahren         | Einstufig geschichtete Klumpenstichprobe                                                                             |  |  |  |
| Schichtung               | Bundesland, Regierungsbezirk, Anpassungsschicht, Regionalschicht,<br>Gebäudeschicht                                  |  |  |  |
| Auswahleinheiten         | Primäreinheiten (PSUs): Auswahlbezirke                                                                               |  |  |  |
|                          | PSUs sind Klumpen von i.d.R. zusammenliegenden Gebäuden bzw.                                                         |  |  |  |
|                          | Gebäudeteilen. Ein Auswahlbezirk verbleibt vier Jahre in der Stichprobe.                                             |  |  |  |
|                          | In jedem Jahr scheidet 1/4 der Auswahlbezirke aus (rotierendes Panel).                                               |  |  |  |
|                          | Bildung der PSUs der Grundauswahl nach der Gebäudegröße (Gebäude-                                                    |  |  |  |
|                          | schicht): 1-4, 5-10, 11+ Wohnungen, Gemeinschaftsunterkünfte. Ein                                                    |  |  |  |
|                          | Auswahlbezirk der Grundauswahl (ohne Gemeinschaftsunterkünfte)                                                       |  |  |  |
|                          | umfasst durchschnittlich neun Wohnungen.                                                                             |  |  |  |
|                          | Modifikationen der Gebäudeschicht bei Neubauauswahl: 1-4, 5-8, 9+                                                    |  |  |  |
|                          | Wohnungen; Richtgröße jeweils sechs Wohnungen pro PSU.                                                               |  |  |  |
| Auswahltechnik           | Grundauswahl:                                                                                                    |  |  |  |
|                          | 1. Sortierung der PSUs nach regionaler Schichtuntergruppe, Kreis,                                                    |  |  |  |
|                          | Gemeindegrößenklasse und PSU-Nr.                                                                                     |  |  |  |
|                          | 2. Zusammenfassung von jeweils 100 aufeinander folgenden PSUs zu<br>einer Zone.                                      |  |  |  |
|                          | 3. Zufällige Zuordnung der PSUs einer Zone zu den Zahlen 0-99                                                        |  |  |  |
|                          | (="Stichprobennummer"). Anschließend Zusammenfassung der                                                             |  |  |  |
|                          | PSUs mit gleicher Stichprobennummer in 100 1%-Stichproben.                                                           |  |  |  |
|                          | 4. Zufällige Zuordnung von je 4 aufeinander folgenden Zonen                                                          |  |  |  |

Tabelle 2: Überblick zum Erhebungsdesign des Mikrozensus 1990-2004, der Scientific Use Files 1996-2004 und des Campus File 2002

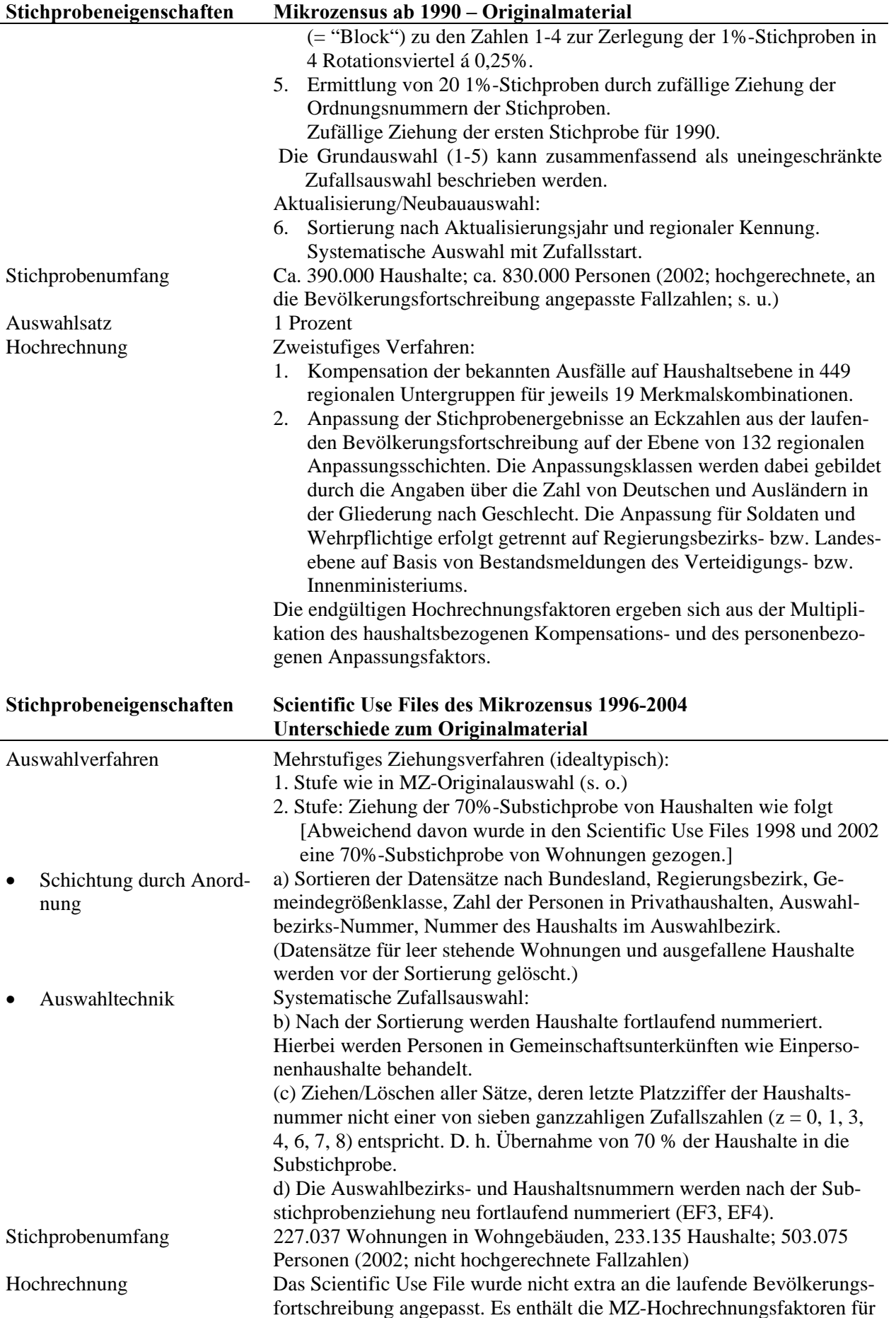

<span id="page-18-0"></span>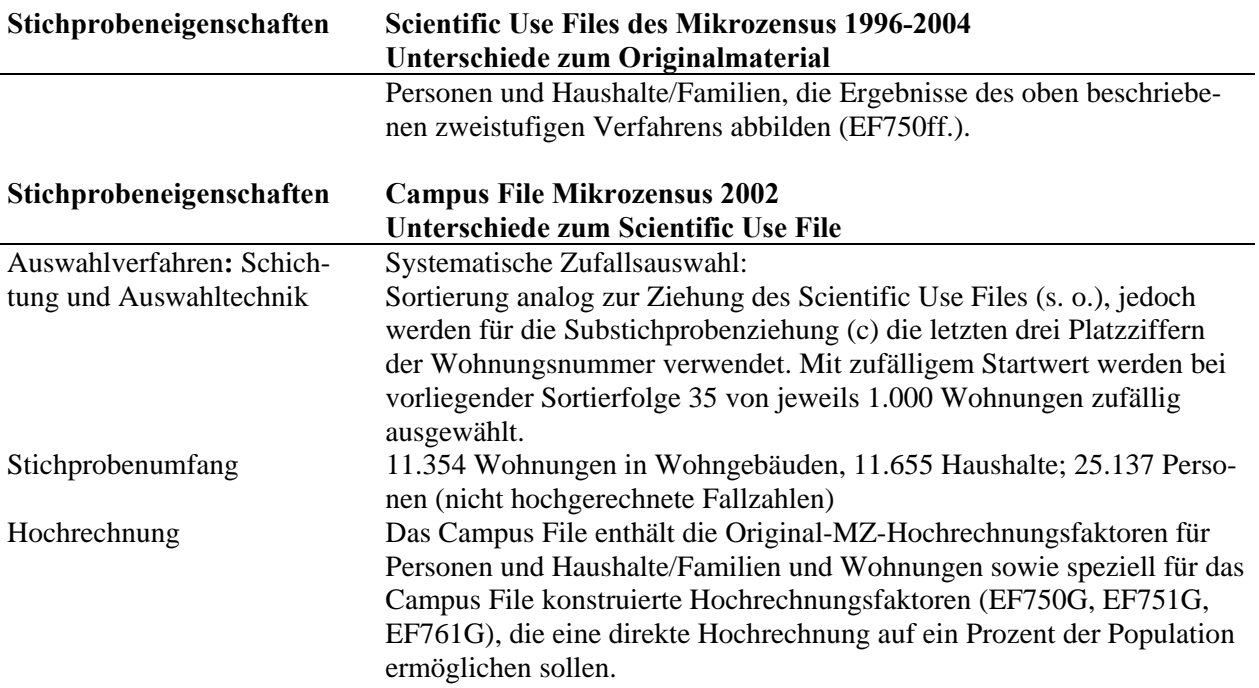

### **3.2 Das Survey-Kommando**

1

Mit Stata ist es möglich, eine Reihe von Stichprobendesigns zu definieren. So können z. B. mehrstufige Klumpendesigns bei deskriptiven Analysen und einer Vielzahl statistischer Modelle berücksichtigt werden. Die zentralen Designelemente werden in Stata mit svyset definiert und unten kurz erläutert:<sup>[7](#page-18-1)</sup>

```
svyset [psu] [weight] [, design_options options] 
  design options: strata, fpc
   options: Poststratification (poststrata, postweight) {...}
```
- **Primäreinheit** (primary sampling unit; **PSU**): Die der Stichprobenziehung zugrunde liegenden Auswahlbezirke (Klumpen) umfassen als künstlich abgegrenzte Flächenstücke mehrere in der Regel benachbarte Gebäude oder Gebäudeteile. Alle Wohnungen, Haushalte und Personen eines gezogenen Auswahlbezirks werden als sekundäre Auswahleinheiten (SSUs) erfasst.
- **Sekundäreinheiten**: Im Fall mehrstufiger Stichproben können analog zur einstufigen Auswahl die Design-Optionen für zweite und ggf. folgende Stufen hinter den Zeichen "||" definiert werden. Im anonymisierten Mikrozensus betrifft dies insbesondere die Ziehungswahrscheinlichkeit von Wohnungen bzw. Haushalten.
- **Gewichtung** (**weight**): Im einfachsten Fall wird zur Hochrechnung bzw. Gewichtung der Stichprobe das Designgewicht, d. h. der Kehrwert der Inklusionswahrscheinlichkeiten verwendet (pw). Es können auch andere Gewichte eingesetzt werden. Zur gebundenen Hochrechnung siehe "Poststratification". Für die Ergänzungs- und Zusatzprogramme (v. a.

<span id="page-18-1"></span><sup>7</sup> Siehe dazu viele Anwendungsbeispiele im Web unter [www.ats.ucla.edu/stat/stata/topics/Survey.htm](http://www.ats.ucla.edu/stat/stata/topics/Survey.htm), die neben Stata auch für SAS und weitere Statistikprogramme angeboten werden.

Merkmale der EU-Arbeitskräfteerhebung), die bis 2004 als Substichprobe durchgeführt wurden, liegen allerdings die auf Regierungsbezirksebene variablen Auswahlsätze von 0,4 %, 0,6 %, 0,8 % oder 1 % in den anonymisierten Daten aus Datenschutzgründen nicht vor, sondern es ist nur der im Bundesgebiet durchschnittliche Auswahlsatz von 0,45 % bekannt.

- **Schichtung** (**strata**): Alle Einheiten der Population sind eindeutig einer Schicht *h* zugeordnet. Die Ziehung der Stichprobe erfolgt aus diesen Schichten, sodass die Stichprobeneinheiten einer Schicht unabhängig von einer anderen Schicht gezogen werden. Im Campus File stehen als Schichtungsinformationen die Variablen Bundesland (ef1) und Gebäudegrößenklasse (ef712) zur Verfügung. Die Regionalschichten sind aus Datenschutzgründen nicht identifizierbar.
- **Endlichkeitskorrektur** (finite population correction; **FPC**): Mit dem Korrekturfaktor für endliche Populationen wird das Ziehen ohne Zurücklegen berücksichtigt. Werte bis Eins werden als schichtspezifischer Auswahlsatz  $f_h = n_h / N_h$  interpretiert, Werte darüber als Schichtumfang *Nh*. Aufgrund des großen Umfangs der Gesamtheit (*N*) bzw. des geringen Auswahlsatzes des Mikrozensus von einem Prozent der Auswahlbezirke (*n*/*N*) liegt FPC ((*N*-*n*) / (*N*-1)) sehr nahe bei Eins und ist für die Analyse des Campus Files und des SUF nahezu verzichtbar.
- **Gebundene Hochrechnung** (**Poststratification**): Für den Mikrozensus bis 2004 können die Anpassungsschichten, mit denen die Stichprobendaten nachträglich an bekannte Populationsverteilungen für bestimmte Merkmale angepasst wurden (s. o.), mit der Anweisung poststrata(varname) nur auf der regionalen Ebene der Bundesländer definiert werden. Die regionale Anpassungsschicht ist aus Datenschutzgründen nicht identifizierbar.

Mit postweight(varname) werden die den Anpassungsgruppen zugehörigen Populationswerte übergeben, die zuvor mit den Gewichtungsvariablen zur gebundenen Hochrechnung berechnet werden müssen.

Aus didaktischen Gründen werden anhand der folgenden ersten Beispiele die Punkte Designeffekt (4.2) und Gruppenvergleich (4.3) aufgegriffen, die für alle Schätzungen wichtig sind. Dies gilt auch für das Kommando svydescribe (Abschn. 4.1), mit dem evtl. bei der Schätzung auftretende Problemfälle geklärt werden können.

### <span id="page-20-0"></span>**4 Gesamtwerte**

#### **4.1 Designbasierte Schätzung**

Wie in Tabelle 2 zusammenfassend dargestellt, entsprechen die anonymisierten Mikrozensusdaten jeweils einer systematischen Zufallsauswahl aus dem Original-Mikrozensus. Für diesen Fall weisen Varianzschätzungen i. d. R. Verzerrungen auf (Krug et al. 2001: 93f.; Särndal et al. 1997: 73f.). Versuche, die exakten Ziehungswahrscheinlichkeiten zu berücksichtigen, ergeben komplizierte Schätzungen (siehe Gabler und Stenger 2006). In der Praxis müssen deshalb vereinfachende Annahmen getroffen werden.

Vernachlässigt man die geringe Zahl von Haushaltsausfällen, kann die Ziehung der Substichproben Campus File und Scientific Use File als zweiphasiges Ziehungsverfahren (1. Ziehung der realisierten Mikrozensus-Haushalte (1 %); 2. Ziehung der Haushalts- bzw. Wohnungssubstichprobe (Campus File: 3,5 %; Scientific Use File: 70 %) betrachtet werden. Näherungsweise kann auch von einer zweistufigen Auswahl ausgegangen werden (Rendtel und Schimpl-Neimanns 2001: 92; zu den Voraussetzungen siehe Särndal et al. 1997: 133-135). In diesem Sinne entspricht die erste Stufe einer geschichteten Auswahl der PSUs im Original-Mikrozensus. Die zweite Stufe stellt dann die gezogene Substichprobe von Haushalten bzw. Wohnungen in den Erhebungsjahren 1998, 2002 und 2006 usw. dar. Aufgrund des geringen Auswahlsatzes der Auswahlbezirke des Mikrozensus ist anzunehmen, dass die Varianzanteile nach der ersten Stufe vernachlässigbar sind (siehe Särndal et al. 1997: 140).

Der Einfachheit halber können deshalb die anonymisierten Daten – nach Berücksichtigung der Inklusionswahrscheinlichkeit der Substichprobe – wie der Original-Mikrozensus als eine mehrfach geschichtete einstufige Klumpenauswahl betrachtet werden. Diese Annahme ist für das Scientific Use File mit rund 45.000 Auswahlbezirken intuitiv einsichtig, denn aufgrund des hohen Substichprobenauswahlsatzes von 70 Prozent kann man davon ausgehen, dass auf der ersten Auswahlstufe wie im Original-Mikrozensus etwa ein Prozent der Auswahlbezirke der Grundgesamtheit enthalten sind.

Das Campus File umfasst jedoch nur 10.700 Auswahlbezirke mit durchschnittlich 1,1 Haushalten (s. Tab. 1), sodass ein Vorgehen analog zum SUF kaum gerechtfertigt erscheint. Zur Plausibilität verschiedener Annahmen werden nach einer einführenden Übung weitere Testauswertungen durchgeführt und die Ergebnisse abschließend verglichen.

Das Statistische Bundesamt (2003: 19; vgl. auch Krug et al. (2001: 326)) verwendet für die Berechnung des relativen Standardfehlers (Variationskoeffizient, *cv*) eines Gesamtwertes (Total)

$$
(1) \qquad \hat{n}_g = n_g \, / \, f
$$

 $h=1$  *i*=1

1

 $1 \sqrt{\frac{m_h}{}}$  $gh = \bigcup_{i} \bigcup_{i} g_{hi}$ *h i*  $\overline{n}_{\scriptscriptstyle oh} = \frac{1}{n} \sum n$  $m_h^2$   $\frac{2}{I}$ 

1

1

*mh*  $g_h = \bigcup_{i=1}^n \sum {n_{ghi}}$   $n_{ghi}$  $h - 1$  *i*  $s_{oh}^2 = \frac{1}{\sqrt{2\pi}} \sum_{n=1}^{\infty} \left( n \right)$  $m_h - 1$   $\leq$ 

1

1

*L mh*

bei der Designgewichtung bzw. freien Hochrechnung die Formel

(2) 
$$
\hat{v}_g^2 = \frac{1 - f}{n_g^2} \sum_{h=1}^L m_h \cdot s_{gh}^2
$$

Um die Schätzung der Varianz des Gesamtwertes zu erhalten, muss (2) noch mit  $(\hat{n}_{\varepsilon}^2/f^2)$ multipliziert werden.<sup>[8](#page-21-0)</sup> Die Variablennamen des Stata-Programms (siehe Abschnitt 4.1.1) lehnen sich an diese Notation an und sind in eckigen Klammern genannt.

*f* Auswahlsatz, Inklusionswahrscheinlichkeit [f]

*L* Anzahl der Schichten

$$
n_{g} = \sum \sum_{n} n_{ghi}
$$
 Anzahl der Stichprobenfälle der Merkmalskategorie g [n\_g]

*n*<sub>*ghi</sub> n* Anzahl der Stichprobenfälle der Merkmalskategorie *g* im Aus-</sub> wahlbezirk *i* der Schicht *h* [n\_ghi]

*m<sub>h</sub>* Anzahl der Auswahlbezirke in Schicht *h* der Stichprobe [m\_h]

 $\frac{2}{gh} = \frac{1}{\sqrt{2}} \sum_{n=1}^{m_h} \left( n_{ghi} - \overline{n}_{gh} \right)^2$ <sup>=</sup> <sup>−</sup> ∑ <sup>−</sup> *<sup>n</sup>* ) Varianz der Stichprobenfälle je Auswahlbezirk in Schicht *<sup>h</sup>* [s2\_gh]

> Mittelwert der Stichprobenfälle je Auswahlbezirk in der Schicht *h* und Merkmalskategorie *g* [n\_quer\_gh]

Die obigen Formeln gehen vom Variationskoeffizienten aus und beziehen sich speziell auf den Mikrozensus. Allgemeiner wird im Stata Survey Data Reference Manual (2007a: 151- 152) die einstufige Schätzung eines Gesamtwertes (Total)  $\hat{Y}$  und der Varianz  $\hat{V}(\hat{Y})$  dargestellt. Da Stata für die Schätzungen verwendet wird, werden sie im Folgenden gezeigt. Die der

<span id="page-21-0"></span><sup>8</sup> Implizit angenommen wird hierbei, dass die auf Basis der vorliegenden Stichprobe geschätzte Varianz als ausreichender Ersatz für die unbekannte Populationsvarianz dienen kann.

Notation angelehnten Variablennamen zum Stata-Programm (siehe Abschnitt 4.1.1) sind wieder in eckigen Klammern zu finden.

(1) 
$$
\hat{Y} = \sum_{h=1}^{L} \sum_{i=1}^{n_h} \sum_{j=1}^{m_{hi}} W_{hij} y_{hij}
$$

(2) 
$$
\hat{V}(\hat{Y}) = \sum_{h=1}^{L} (1 - f_h) \frac{n_h}{n_h - 1} \sum_{i=1}^{n_h} (y_{hi} - \overline{y}_h)^2
$$

$$
\text{mit} \qquad y_{hi} = \sum_{j=1}^{m_{hi}} w_{hij} y_{hij} \qquad \text{gewichtetes Total der PSU } (h, i) \quad [Y_h] \tag{1.11}
$$

$$
\overline{y}_h = \frac{1}{n_h} \sum_{i=1}^{n_h} y_{hi}
$$
 Mittelwert der PSU-Totals der Schicht *h* [y\_quer\_h]

*h* Schichten  $h = 1, ..., L$ 

*i* i-te Primäreinheit (PSU) in der Schicht *h* mit 
$$
i = 1, ..., N_h
$$

*f<sub>h</sub>* Auswahlsatz in Schicht *h*, Inklusionswahrscheinlichkeit [f\_h]

$$
N_h
$$
 Anzahl der PSUs in der Schicht *h*

$$
nh \t\t \text{Anzahl der PSUs in der Stichprobe in Schicht } h \t [n_h]
$$

$$
m_{hi}
$$
 Anzahl der Personen in einer PSU *i* der Schicht *h* in der Stichprobe

Der mit  $w_{hij} = N_h / n_h$  gewichtete Merkmalswert  $y_{hij}$  bezieht sich somit auf die Person *j* im Auswahlbezirk (PSU) *i* in Schicht *h*.

Bei Annahme einer zweistufigen Auswahl mit  $m_{hij}$  Sekundäreinheiten (SSU) pro PSU in der Stichprobe (z. B. Haushalten) werden der designgewichtete Gesamtwert und die Varianz in Stata (2007a: 152-154) analog zur einstufigen Auswahl wie folgt geschätzt:

$$
\hat{Y} = \sum_{h=1}^{L} \sum_{i=1}^{n_h} \sum_{j=1}^{m_{hi}} \sum_{k=1}^{m_{hij}} w_{hijk} y_{hijk}
$$

Hier steht  $y_{hijk}$  für das Merkmal der Person *k* in Haushalt *j* usw. Das Designgewicht ist das Produkt der Kehrwerte der Auswahlsätze auf der ersten und zweiten Stufe:  $w_{hijk} = (N_h/n_h) \cdot (M_{hi}/m_{hi}).$ 

Die geschätzte Varianz ist:

$$
\hat{V}(\hat{Y}) = \sum_{h=1}^{L} (1 - f_h) \frac{n_h}{n_h - 1} \sum_{i=1}^{n_h} (y_{hi} - \overline{y}_h)^2
$$

$$
+ \sum_{h=1}^{L} f_h \sum_{i=1}^{n_h} (1 - f_{hi}) \frac{m_{hi}}{m_{hi} - 1} \sum_{j=1}^{m_{hi}} (y_{hij} - \overline{y}_h)^2
$$

wobei  $y_{hi}$  und  $y_{hij}$  die jeweils mit  $w_{hijk}$  gewichteten  $y$ -Werte bezeichnen.

Der Ausdruck in der zweiten Zeile bildet die durch die Substichprobenauswahl zusätzlich entstehende Varianz ab (vgl. Rendtel und Schimpl-Neimanns 2001). Der Auswahlsatz der ersten Stufe der Auswahlbezirke ist  $f_h$ ,  $f_h$  ist der Auswahlsatz der zweiten Auswahlstufe.

Mit **svyset** wird das Stichprobendesign des Campus Files nach Einlesen der Daten und Bildung der benötigten Variablen definiert. Als Beispiel soll zunächst unter der Annahme einer einstufigen Ziehung die Zahl von Erwerbslosen (Gesamtwert bzw. Total) geschätzt werden. Das Gewicht  $w_{hij}$  entspricht der mit svyset  $( \ldots )$  [pw = w] angegebenen Gewichtungsvariable. Die interessierende Subpopulation ist die Bevölkerung am Hauptwohnsitz im (erwerbsfähigen) Alter von 15 bis 65 Jahren. Für die Definition der Schichten werden zunächst nur die in den anonymisierten Daten vorliegenden Schichtungsinformationen Bundesland (ef1) und Gebäudegrößenklasse (ef712) herangezogen.

An dieser Stelle ist darauf aufmerksam zu machen, dass bei der Varianzschätzung die nicht interessierenden Einheiten keinesfalls durch eine Fallselektion (z. B. mit "if" oder "keep if") ausgeschlossen werden dürfen, da sonst die Berechnung des Standardfehlers fehlerhaft wird (Graubard und Korn 1996). Stattdessen muss die Option "subpop (variable)" verwendet werden, mit der eine Indikatorvariable (1 = interessierende Subpopulation,  $0 =$  sonst) benannt wird. Falls nach verschiedenen Subpopulationen (z. B. Geschlecht) differenziert werden soll, steht noch die Option "over (variable)" zur Verfügung.

Für die Schätzung unter **Annahme einer einstufigen Klumpenauswahl** wird die Ziehungswahrscheinlichkeit eines Auswahlbezirks im Campus File benötigt. In den folgenden ersten Auswertungen wird stark vereinfachend davon ausgegangen, dass diese Ziehungswahrscheinlichkeit dem Produkt der Ziehungswahrscheinlichkeiten eines Auswahlbezirks im Original-Mikrozensus (1 %) und der Substichprobe Campus File (3,5 %) entspricht und damit die Ziehungswahrscheinlichkeit eines Auswahlbezirks gleich der Ziehungswahrscheinlichkeit von Wohnungen, Haushalten und Personen ist.

**Beispiel 1: Designbasierte Schätzung des Gesamtwertes Zahl der Erwerbslosen**

```
a) Ohne Ausschluss von PSUs mit nur einer Sekundäreinheit 
      – Annahme einer einstufigen Zufallsauswahl (f=0,01*0,035)– 
use ef1 ef3 ef30 ef504 ef505 ef506 ef712 using mz02cf Beisp.dta, replace
* Schichtung: Bundesland (ef1), Gebäudegrößenklasse (ef712) 
gen schicht = ef1*10 + ef712 
gen f = (0.01 * 0.035) // Auswahlsatz MZ: 1%, CF: 3,5% 
qen w = 1/f // Designgewicht
* Definition des Stichprobendesigns 
* - Einstufige Klumpenauswahl: Auswahlbezirke (ef3) 
* - Schichtung: Bundesland (ef1), Gebäudeschicht (ef712) 
* - Endlichkeitskorrektur mit Auswahlsatz f = 0,00035 
svyset ef3 [pw=w] , strata(schicht) fpc(f) 
* Konstruktion der interessierenden Variablen 
gen y = ef504==2 // ILO-Erwerbslose 
* sub: Subpopulation: Bevölkerung am Hauptwohnsitz, 15+ Jahre 
gen sub = ef505>=1 & ef505<=2 & ef30>=15 
* Schätzung des Gesamtwertes 
svy linearized, subpop(sub) : total y 
  Survey: Total estimation 
  Number of strata = 79 Number of obs = 25137
  Number of PSUs = 10707 Population size = 71820005
   Subpop. no. obs = 21193 
  Subpop. size = 60551433
                                Design df = 10628
                            | Linearized 
               | Total Std. Err. [95% Conf. Interval] 
  -------------+---------------------------------------------- 
           \gamma | 2874286 .
  ------------------------------------------------------------ 
  Note: missing standard error because of stratum with single sampling 
  unit.
```
Das Ergebnis zeigt, dass die Population mit Designgewichtung nur auf rund 72 Millionen geschätzt wird (siehe "Population size"). Es wird lediglich der Gesamtwert der Erwerbslosen  $(\hat{t} = 2.874.286)$ , aber kein Standardfehler berechnet. Es gibt offensichtlich eine Schicht, die nur einen Auswahlbezirk umfasst, sodass keine Varianzschätzung möglich ist.

In dem obigen Beispiel wurde die voreingestellte Option singleunit(missing) angewendet. Mit den Optionen singleunit(certainty) können die Varianzen solcher Schichten bei der Berechnung des Standardfehlers auf Null gesetzt und somit ausgeschlossen werden. Für die Imputation von Schicht- oder Gesamt-Durchschnittswerten stehen weitere Optionen zur Verfügung (singleunit(scaled) und singleunit(centered)).

Setzt man die betreffenden Einheiten bzw. Schichten bei der Varianzschätzung auf Null, erhält man:

#### **Beispiel 1: Designbasierte Schätzung des Gesamtwertes Zahl der Erwerbslosen b) Ausschluss von PSUs mit nur einer Sekundäreinheit**

svyset ef3 [pw=w] , strata(schicht) fpc(f) singleunit(certainty) svy linearized, subpop(sub) : total y | Linearized | Total Std. Err. [95% Conf. Interval] -------------+--------------------------------------------- y | 2874286 94763,38 2688532 3060040 ------------------------------------------------------------ Note: strata with single sampling unit treated as certainty units.

Um mögliche Verzerrungen bei diesem Vorgehen abschätzen zu können, ist es aber ratsam, die Problemfälle mit dem Kommando svydescribe zu untersuchen. In diesem Fall betrifft es nur eine nicht erwerbstätige Person, die zur Bevölkerung in Gemeinschaftsunterkünften (ef506=2) gehört, sodass keine Auswirkungen auf die Varianzschätzung zu erwarten sind.

```
svydescribe, single gen(single) 
\{ \ldots \}list ef1 ef712 ef3 ef505 ef506 y sub if single, nolab noobs 
     | ef1 ef712 ef3 ef505 ef506 y sub | 
               |----------------------------------------------| 
     | 4 4 1707 1 3 0 1 | 
               +----------------------------------------------+
```
Ansonsten könnte dieser Fall aus Bremen (ef1=4) auch mit ähnlichen Gruppen (z. B. Gemeinschaftsunterkünfte (ef712) in Niedersachsen (ef1=3)) zu einer sogenannten Pseudoschicht zusammengefasst werden. Das folgende Beispiel 1c) zeigt, dass der gleiche Standardfehler wie beim Ausschluss aus der Varianzschätzung geschätzt wird.

```
Beispiel 1: Designbasierte Schätzung des Gesamtwertes Zahl der Erwerbslosen 
            c) Rekodierung von PSUs mit nur einer Sekundäreinheit (Pseudoschicht)
```
\* Pseudoschicht: Bremen & Gemeinschaftsunterk. => Niedersachsen gen pschicht = schicht replace pschicht = 34 if single svyset ef3 [pw=w] , strata(pschicht) fpc(f) singleunit(missing) svy linearized, subpop(sub) : total y Linearized | Total Std. Err. [95% Conf. Interval] -------------+--------------------------------------------- y | 2874286 94763,38 2688532 3060040 ------------------------------------------------------------

Diese Schätzung beruht auf der Annahme (A) einer identischen Ziehungswahrscheinlichkeit von Auswahlbezirken, Wohnungen, Haushalten und Personen im Campus File (*fi* = 0,00035).

<u>.</u>

Alternativ kann man (B) das Campus File als eine einfache Zufallsauswahl von Wohnungen betrachten und die Wohnung als Primäreinheit definieren. Da hierbei jedoch ignoriert wird, dass immerhin rund zehn Prozent der Auswahlbezirke des Campus File mehr als eine Wohnung (bzw. mehr als einen Haushalt) umfassen, dürfte das mit einer Unterschätzung der Varianz verbunden sein.

Die obige Annahme (A) der Ziehungswahrscheinlichkeit (*fi* = 0,00035) erscheint allerdings wenig plausibel, wie der Vergleich der Anzahl der Auswahlbezirke im Campus File und Scientific Use File zeigt (s. Tab. 1), denn mit dieser Annahme wird die Zahl der Auswahlbezirke im Original-Mikrozensus auf  $305.914$  (= 10.707/0.035) geschätzt. Geht man davon aus, dass die Zahl der Auswahlbezirke des SUF ( $n = 45.058$ ) sehr nahe bei der des Original-Mikrozensus liegt, lässt sich die Ziehungswahrscheinlichkeit der ersten Stufe im Campus File auf etwa 0,24 Prozent schätzen: *fi* = 0,01 \* 10.707 / 45.058 = 0,002376.

Aus diesem Grund ist bei einer **zweistufigen Schätzung** im Campus File zu beachten, dass sehr viele Schichten nur eine Einheit der zweiten Stufe enthalten. Testhalber wird in Version (C) als Ziehungswahrscheinlichkeit der ersten Stufe von Auswahlbezirken *fi* = 0,002376 angenommen. Die bedingte Wahrscheinlichkeit für die Ziehung eines Haushalts bzw. einer Wohnung *j* im Campus File aus einem Auswahlbezirk *i* der Gesamtheit beträgt dann rund 0,15 Prozent (*fj|i* = 0,01 \* 0,035 / 0,00237627 = 0,1473). Das Designgewicht entspricht dem Kehrwert der Inklusionswahrscheinlichkeit der Sekundäreinheiten (Wohnungen, Haushalte oder Personen) und zugleich dem Kehrwert des Produkts der beiden (bedingten) Wahrscheinlichkeiten ( $w_{ij} = 1/(f_i \cdot f_{j|i})$ .<sup>[9](#page-26-0)</sup>

Schließlich werden in Version (D) als Ziehungswahrscheinlichkeiten der PSUs die des Original-Mikrozensus (1 %) und für die zweite Stufe von Haushalten die des Campus Files (3,5 %) angenommen, auch wenn sie nicht überzeugend sind.<sup>[10](#page-26-1)</sup>

Für die in den anonymisierten Daten nicht identifizierbare Regionalschicht kann ggf. die Variable Gemeindegrößenklasse (ef708) als Proxy-Variable bei der Definition der Schichtung (siehe Variable "schicht2") verwendet werden. Da sich dadurch die Schichtumfänge reduzie-

<span id="page-26-0"></span><sup>9</sup> Da die Wohnungssubstichprobe des Campus File alle Personen einer ausgewählten Sekundäreinheit umfasst, ist *w<sub>hijk</sub>* gleich mit *w<sub>ij</sub>*.<br><sup>10</sup> Es ergeben sich in diesem Beispiel keine Unterschiede, wenn für die zweite Stufe Wohnungen statt Haushalte

<span id="page-26-1"></span>definiert werden.

<u>.</u>

ren, treten mehr singuläre PSUs pro Schicht auf.[11](#page-27-0) Die obigen Versionen werden ebenfalls mit dieser erweiterten Schicht als A'-D' geschätzt.

Tabelle 3 zeigt, wie sich die jeweiligen Annahmen in unterschiedlichen Schätzungen des Stichprobenfehlers niederschlagen. Betrachtet man zunächst die mit den Variablen Bundesland (ef1) und Gebäudegrößenklasse (ef712) definierte Schichtung, ist, wie zu erwarten, bei den weniger realistischen Versionen B und D die Standardabweichung am geringsten. Die vermutlich plausibelsten Schätzungen ergeben sich mittels der nachträglich für das Campus File berechneten Inklusionswahrscheinlichkeit von Auswahlbezirken. Dabei liegen die einund zweistufigen Schätzungen A und C nahe zusammen. Dies belegt, dass die vereinfachte Annahme einer einstufigen Auswahl kaum Einfluss auf die Varianzschätzung hat. Der größte Standardfehler wird allerdings mit Version A geschätzt, die von einer einstufigen Auswahl von PSUs ausgeht. Durch die ergänzend mit der Gemeindegrößenklasse (ef708) differenziertere Schichtung reduzieren sich die geschätzten Standardabweichungen.

Tabelle 3: Ergebnisse der Varianzschätzungen zum designgewichteten Gesamtwert der Zahl der Erwerbslosen ( $\hat{t} = 2.874.286$ ) unter verschiedenen Varianten (Beispiele 1b und 1d)

|   |                                      |                            | Schicht: ef1, ef712 |                   | Schicht $2: +$ ef $708$ |                   |
|---|--------------------------------------|----------------------------|---------------------|-------------------|-------------------------|-------------------|
|   | 1. Stufe; Auswahlsatz                | 2. Stufe; Auswahlsatz      | Standard-<br>abw.   | <b>CV</b><br>(% ) | Standard-<br>abw.       | <b>CV</b><br>(% ) |
| A | PSU; $f = f_{MZ} * f_{CF} = 0,00035$ |                            | 94.763,38           | 3,30              | 94.660.37               | 3,29              |
| B | Wohnung; $f = 0,00035$               |                            | 94.093,84           | 3.27              | 93.995.55               | 3,27              |
| C | $PSU$ ; f1 = 0,0024                  | Haushalt; $f2 = 0.1473$    | 94.684,76           | 3,29              | 94.581.88               | 3,29              |
| D | $PSU$ ; $f_{MZ} = 0.01$              | Haushalt; $f_{CF} = 0.035$ | 94.388,37           | 3.28              | 94.285.90               | 3,28              |

Geht man davon aus, dass die Ergebnisse dieses Beispiels auch auf andere Merkmale übertragen werden können, sind somit sowohl zweistufige Schätzungen als auch die erweiterte Schichtung einsetzbar. Die Variationskoeffizienten betragen jeweils etwa 3,3 Prozent. Die Unterschiede sind insgesamt betrachtet marginal. Da mit Version A somit ohne großen Aufwand eine konservative Schätzung des Stichprobenfehlers im Campus File möglich scheint,

<span id="page-27-0"></span><sup>11</sup> Dies betrifft 15 Schichten bzw. PSUs der ersten Stufe mit insgesamt 17 Personen unter denen elf Personen der Bevölkerung in Gemeinschaftsunterkünften sind. Testauswertungen zeigten, dass sich nach einer Rekodierung der Problemfälle zu Pseudoschichten die Standardabweichungen gegenüber der Behandlung mit der Option singleunit(certainty) nur unwesentlich verändern. Der Einfachheit halber werden deshalb die betreffenden PSUs bei der Varianzschätzung mit dieser Option auf Null gesetzt.

<span id="page-28-0"></span>dürfte diese Annahme – ohne weitergehende Ansprüche – für die folgenden exemplarischen Übungen tragbar sein.

#### **Beispiel 1: Designbasierte Schätzung des Gesamtwertes Zahl der Erwerbslosen d) Alternative Schätzungen**

```
\{ \ldots \}* (B) Einstufige Schätzung 
      PSU=Wohnung, Auswahlsatz f = 0,00035gen whq = ef3*10+ef7replace w = 1/fsvyset whq [pw = w], strata(schicht) fpc(f) single(certainty)
svy linearized, subpop(sub) : total y 
* (C) Zweistufige Schätzung, 
* 1. PSU=Auswahlbezirk, Auswahlsatz f1 = 0,002376 
* 2. SSU=Haushalt, Auswahlsatz f2 = 0,00035 / f1 = 0,147 
gen f2 = f / f1 
replace w = 1/(f1*f2)svyset ef3 [pw=w], strata(schicht) fpc(f1) single(certainty) /// 
    || ef4, fpc(f2)
svydescribe, stage(2) single gen(s2) 
tab s2 s1 
svy linearized, subpop(sub) : total y 
* (D) Zweistufige Schätzung, 
      1. PSU=Auswahlbezirk, Auswahlsatz f MZ = 0,01
* 2. SSU=Haushalt, Auswahlsatz f_CF = 0,035 
gen f MZ = 0.01gen f_CF = 0.035 
replace w = 1/(f MZ * f CF)svyset ef3 [pw=w], strata(schicht) fpc(f_MZ) single(certainty) /// 
     || ef4, fpc(f_CF) 
svy linearized, subpop(sub) : total y 
* === Erweiterte Schichtung: + Gemeindegrößenklasse === 
gen schicht2 = ef1*100 + ef708*10 + ef712 
* (A') Einstufige Schätzung, schicht: + Gemeindegrößenklasse 
replace w = 1/fsvyset ef3 [pw = w], strata(schicht2) fpc(f) single(certainty)
svydescribe, stage(1) single gen(s_A) 
svy linearized, subpop(sub) : total y 
\{ \ldots \}* (D') Zweistufige Schätzung, schicht: + Gemeindegrößenklasse 
replace w = 1/(f_MZ * f_CF)svyset ef3 [pw=w], strata(schicht2) fpc(f_MZ) vce(linearized) /// 
   singleunit(certainty) || ef4, fpc(f CF)
svydescribe, stage(1) single gen(s_E1) 
svydescribe, stage(2) single gen(s_E2) 
svy linearized, subpop(sub) : total y
```
#### **4.1.1 Ein Berechnungsbeispiel**

Die hier bei der Schätzung verwendete Annahme (A) einer mehrfach geschichteten einstufigen Klumpenauswahl entspricht im Wesentlichen der Annahme, die den Fehlerrechnungen

des Statistischen Bundesamtes für den Original-Mikrozensus zugrunde liegt. Mit einem einfachen Beispiel wird gezeigt, wie mit den Formeln des Statistischen Bundesamtes sowie den Stata-Formeln die Schätzungen "von Hand" durchgeführt werden können. Der Übersichtlichkeit halber wird nur eine kleine Teilauswahl von zehn Auswahlbezirken betrachtet und keine Schichtung berücksichtigt.

```
Beispiel 2: Designbasierte Schätzung der Zahl der Erwerbstätigen (10 PSUs)
```

```
use ef1 ef3 ef4 ef30 ef504 ef505 ef506 ef712 /// 
    if ef3==0187 | ef3==2353 | ef3==3084 | ef3==4353 | /// 
      ef3==6555 | ef3==6555 | ef3==6579 | ef3==7825 | ///
      ef3==8517 | ef3==9330 | ef3==9909 using mz02cf Beisp.dta, replace
gen f = 0.01 * 0.035 // Auswahlsatz MZ 1%, CF 3,5% 
gen \t w = 1/f // Designgewicht
* Subpopulation Bev. in Privathaushalten am Hauptwohnsitz 
             im Alter von 15 Jahren und älter
gen sub = ef506==1 & ef505>=1 & ef505<=2 & ef30>=15 
gen y = ef504==1 // ILO-Erwerbstätige ggf. mit sub multipliz. 
* Individualdaten 
list ef3 y sub w, nolab sepby(ef3) 
         ef3 y sub w
         |---------------------------| 
     1. | 187 0 1 2857,143 | 
        |---------------------------| 
     2. | 2353 0 1 2857,143 | 
        |---------------------------| 
   3. | 3084 1 1 2857,143 | 
   4. | 3084 1 1 2857,143 | 
         |---------------------------| 
   5. | 4353 1 1 2857,143 | 
   6. | 4353 0 1 2857,143 | 
   7. | 4353 1 1 2857,143 | 
        |---------------------------| 
     8. | 6555 0 1 2857,143 | 
        |---------------------------| 
   9. | 6579 1 1 2857,143 | 
   10. | 6579 1 1 2857,143 | 
   11. | 6579 0 0 2857,143 | 
   12. | 6579 0 0 2857,143 | 
   12. | 0375 | 0 0 2857,143<br>13. | 6579 0 0 2857,143
        |---------------------------| 
   14. | 7825 1 1 2857,143 | 
   15. | 7825 1 1 2857,143 | 
         |---------------------------| 
   16. | 8517 1 1 2857,143 | 
   17. | 8517 0 1 2857,143 | 
         |---------------------------| 
   18. | 9330 1 1 2857,143 | 
   19. | 9330 1 1 2857,143 | 
   20. | 9330 0 0 2857,143
        |---------------------------| 
    21. | 9909 0 1 2857,143 |
```
+---------------------------+

```
* Einstufige Klumpenausw., ohne Schichtung, Designgewichtung 
* - FPC nicht korrekt; nur für dieses Beispiel 
svyset ef3 [pw = w], single(missing) fpc(f)
svy linearized, subpop(sub) : total y 
\{ \ldots \}Linearized
                | Total Std. Err. [95% Conf. Interval] 
  -------------+---------------------------------------------- 
             y | 31428,57 8983,172 11107,23 51749,92 
  ------------------------------------------------------------
```
Unter der Annahme, dass die Sekundäreinheiten (Haushalte, Personen) eines Auswahlbezirks (PSU) vollständig erfasst werden, kann die Schätzung des Stichprobenfehlers auf der PSU-Ebene durchgeführt werden. Die Aggregation erfolgt mittels collapse.

/\* Berechnen der ungewichteten PSU Totals für Anwendung der StBA-Formeln sowie der gewichteten PSU Totals und Anwendung der Stata-Formel \*/

collapse (sum) n\_ghi=y , by(ef3) gen y hi = n qhi \*  $1/(0.01 * 0.035)$ list , nolab sep(0)

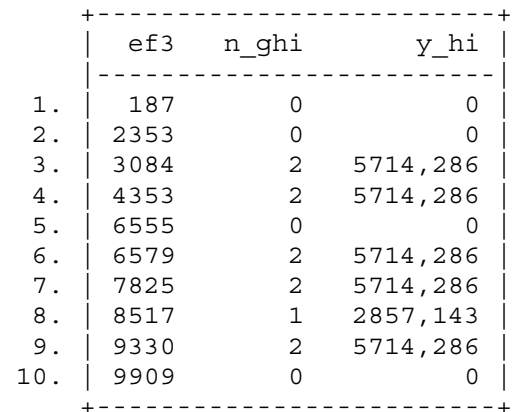

scalar f h =  $0.01 * 0.035$  // Auswahlsatz

```
* ==== Umsetzung StBA-Formeln ==== 
scalar f = 0.01 * 0.035 // Auswahlsatz
scalar m h = Nsum n ghi, meanonly
scalar n_{query\_gh = 1/N * r(sum)}egen s2_gh = \text{total}((n_ghi - n_quer_gh)^2)replace s2 gh = 1/(m h-1) * s2 gh
scalar s2_gh = s2_gh\overline{[N]}* (2) mit (n^2 g / f^2) multiplizieren
scalar var y = (1-f) * m h * s2 gh / (f*f) / * Varianz */scalar s y = var y^4.5 /* Std.fehler */
* (1) mit Designgewichtung 
gen total y = sum(n_ghi*1/f) /* Gesamtwert */
display as text "Total: ", as res total_y[_N], /// 
        _newline(1) as text "Std.Abw.:", as res s_y, ///
        \boxed{\phantom{a}} newline(1) as text "CV (%): ", as res s_y*100/total_y[_N]
  Total: 31428,57 
  Std.Abw.: 8983,17 
  CV (%): 28,58 
* ==== Umsetzung Stata-Formeln ====
```

```
scalar n_h = Nsum y_hi, meanonly 
scalar y_{\text{query}_h = 1/N} * r(\text{sum})egen v y = total((y hi - y quer h)^2)
replace v_y = (1-f\overline{h}) * n\overline{h}/(n\overline{h-1}) * v_y /* Varianz */<br>scalar se y = v y [\overline{N}].5 /* Std.fehler */
scalar se_y = v_y[_N]^.5 \overline{\qquad} /* Std.fehler */<br>qen t y = sum(y hi) /* Gesamtwert */
gen t_y = sum(y_h)display as text "Total: ", as res t_y[N], \t //_newline(1) as text "Std.Abw.:", as res se y, ///
           \overline{\phantom{a}}newline(1) as text "CV (%):   ", as res se y*100/t y[ N]
   Total: 31428,57 
   Std.Abw.: 8983,17 
   CV (%): 28,58
```
Wie zu sehen ist, sind die obigen Stata-Ergebnisse mit den jeweiligen Formeln einfach "von Hand" zu replizieren.

### **4.2 Designeffekte**

Die im Mikrozensus befragten Haushalte und Personen ausgewählter Auswahlbezirks benachbarter Wohnungen sind sich in vielen Merkmalen ähnlicher, als wenn eine gleiche Zahl von Haushalten und Personen durch eine einfache Zufallsstichprobe ausgewählt worden wären. Tendenziell vergrößert die durch die Ziehung von Auswahlbezirken als Primäreinheiten bezeichnete Klumpung die Varianz der Populationsschätzer im Vergleich zu einer einfachen Zufallsauswahl. Dagegen ist eine geschichtete Auswahl mit einer Verringerung der Varianz verbunden, wenn im Idealfall die Merkmale innerhalb der Schichten möglichst homogen und zwischen den Schichten heterogen verteilt sind.

Der Designeffekt beschreibt das Verhältnis des Standardfehlers, der unter Berücksichtigung der Annahmen des Stichprobendesigns geschätzt wurde, zum Standardfehler einer hypothetischen Stichprobenziehung gleichen Umfangs, die jedoch ohne Klumpung und Schichtung durchgeführt worden wäre – also unter der Annahme einer einfachen Zufallsstichprobe, die üblicherweise den Standardprogrammen zugrunde liegt.

Das Statistische Bundesamt veröffentlicht Designeffekt-Faktoren für ausgewählte Merkmale und Subpopulationen (z. B. Statistisches Bundesamt 2003: 20ff.). Diese als "Zuschlagsfaktoren" bezeichneten Designeffekte können jedoch bei der Analyse des Campus Files oder des Scientific Use Files nur eingeschränkt verwendet werden, da sich durch die Substichprobenziehung die Zahl der Haushalte und Personen pro Auswahlbezirk im Vergleich zum Original-Mikrozensus und damit auch die Klumpeneffekte verringern (siehe Rendtel und Schimpl-Neimanns 2001).

Mithilfe der in den Daten enthalten Informationen über die Klumpung und Schichtung können Designeffekte mit Stata ermittelt werden. Die Ausgabe von Designeffekten wird mit estat effects nach der Schätzung von Statistiken (z. B. nach svy (...): total (...)) angefordert. Stata unterscheidet zwei Designeffektfaktoren: *DEFF* und *DEFT*. Zusätzlich können noch Kennziffern zur Fehlspezifikation (**m**isspecification **eff**ects) *MEFF* und *MEFT* ausgegeben werden, die bei der Beurteilung von statistischen Modellen eine größere Rolle spielen als bei der Populationsschätzung.<sup>[12](#page-32-0)</sup>

 $DEFF$  gibt das Verhältnis der designbasierten Schätzung der Varianz eines Parameters  $\hat{V}(\theta)$ zu einer Schätzung unter Annahme einer einfachen Zufallsstichprobe  $\hat{V}_{\text{system}}(\theta_{\text{sys}})$  wieder (*srswor*: Ziehen ohne Zurücklegen). Im Unterschied dazu bezieht sich *DEFT* auf den designbasierten Standardfehler im Verhältnis zum Standardfehler, der unter Annahme einer einfachen Zufallsstichprobe mit Zurücklegen (*srswr*) geschätzt wurde (Stata 2007a: 43-45). Da für die Mikrozensusdaten die Endlichkeitskorrektur für das Ziehen ohne Zurücklegen unerheblich ist, unterscheiden sich *DEFF*½ und *DEFT* praktisch nicht.

$$
DEFF = \frac{\hat{V}(\theta)}{\hat{V}_{srswor}(\theta_{srs})}
$$

$$
DEFT = \sqrt{\frac{\hat{V}(\theta)}{\hat{V}_{srsvr}(\theta_{srs})}}
$$

Bei den Fehlspezifikationseffekten *MEFF* bzw. *MEFT* wird die designbasierte Varianz bzw. Standardabweichung im Verhältnis zu einer Schätzung unter der Annahme einer einfachen Zufallsauswahl mit Zurücklegen (srswr) betrachtet, bei der Gewichtung, Schichtung und Klumpung fälschlicherweise ignoriert werden.

$$
MEFF = \frac{\hat{V}(\theta)}{\hat{V}_{msp}(\theta_{msp})} \qquad MET = \sqrt{MEFF}
$$

Im Beispiel 1 (A) beträgt der Standardfehler des Gesamtwertes der Zahl der Erwerbslosen 94.763. Nach Anforderung der Designeffekte sieht man, dass der designbasierte Standardfehler rund sieben Prozent höher ist als bei einer Schätzung, wie sie üblicherweise mit den Standardformeln berechnet wird (siehe *DEFT* und *MEFT*). Dementsprechend ist das Konfidenzin-

<span id="page-32-0"></span><sup>12</sup> 12 Die Schreibweise von *DEFF*, *DEFT*, *MEFF* und *MEFT* entspricht dem Stata Manual. Es ist aber zu beachten, dass es sich bei diesen Effekten um Schätzungen auf Basis der Stichprobe handelt.

tervall bei designbasierter Schätzung breiter. Im folgenden Beispielprogramm wird ergänzend gezeigt, wie man die Effekte selbst berechnen kann.

#### **Beispiel 3a: Designeffekte im Campus File**

```
* Definitionen wie im Beispiel 1b, y = Erwerbslos 
(...) 
svyset ef3 [pw=w] , strata(schicht) fpc(f) singleunit(certainty) 
svy linearized, subpop(sub) : total y 
estat effects, deff deft meff meft 
         Linearized<br>| Total Std. Err.
       | Total Std. Err. DEFF DEFT MEFF MEFT 
  ----+------------------------------------------------------- 
     y | 2874286 94763,38 1,13944 1,06726 1,14794 1,07142 
matrix v d = e(V) /* Designbasierte Varianz */
svmat v_d 
* SRSWOR: Einf. Zufallsstichprobe, Ziehen ohne Zurücklegen 
svyset _n [pw=w], fpc(f) 
svy linearized, subpop(sub) : total y 
matrix v_srswor = e(V)svmat v_srswor 
* SRSWR: Einfache Zufallsstichprobe, Ziehen mit Zurücklegen 
svyset _n [pw=w] 
svy linearized, subpop(sub) : total y 
matrix v srswr = e(V)svmat v srswr
* SRSWR wie für Berechnung MEFF und MEFT 
total y [pw=w] if sub 
matrix v msp = e(V)svmat v_msp 
gen DEFF = v_d/v_srswor 
gen DEFT = (\overline{v} d/\overline{v} srswr)<sup>1</sup>.5
gen MEFF = v d/v msp
gen MEFT = (v_d/v msp) \hat{ }.5
list DEFF DEFT MEFF MEFT in 1/1, noobs 
          DEFF DEFT MEFF MEFT
      |-----------------------------------------| 
     | 1,139441 1,067259 1,14794 1,07142 |
```
Im Campus File umfassen die meisten Auswahlbezirke nur einen Haushalt, sodass die damit berechneten Designeffektfaktoren im Wesentlichen die Klumpung auf Haushaltsebene widerspiegeln. Schätzt man für das Scientific Use File des Mikrozensus 2002 das obige Beispiel 3, ergibt sich, abgesehen von dem aufgrund der anderen Stichprobe abweichenden Gesamtwert (Total), ein um rund neun Prozent größerer Designeffekt (*DEFT* SUF: 1,16; CF: 1,07).

#### <span id="page-34-0"></span>**Beispiel 3b: Designeffekte im Scientific Use File**

```
* Stata-Programm wie Beispiel 1 und Beispiel 3a, Y = Erwerbslos 
* im SUF abweichende Stichprobendefinitionen 
* gen f = 0.01* gen w = 1/(0.01 * 0.70) // Designgewicht 
\{ \ldots \}estat effects, deff deft meff meft 
                  | Linearized 
           | Total Std. Err. DEFF DEFT MEFF MEFT 
    ----+------------------------------------------------------- 
     y | 2930572 23156,14 1,34465 1,15552 1,34622 1,16027
```
### **4.3 Gruppenvergleiche**

In der Praxis ist man oft nicht nur an Gesamt- oder Anteilswerten interessiert, sondern will diese Schätzungen für verschiedene Subgruppen vergleichen. Die SVY-Kommandos zählen zu den sogenannten Präfix-Kommandos, sodass designbasierte Auswertungen auf viele weitere Arten vorgenommen werden können; z. B. zweidimensionale Tabellen oder statistische Modelle. Dies soll am Beispiel des Gesamtwertes Erwerbsloser gezeigt werden, die nach Region (West- vs. Ostdeutschland) gegliedert werden. Die Subpopulation wird im Unterschied zum obigen Beispiel enger definiert und umfasst Erwerbspersonen im Alter von 15 bis 65 Jahren am Hauptwohnsitz. Die letzte Tabelle enthält die Erwerbslosenquoten und zeigt die statistisch signifikant in West (6,1 %) und Ost (18,2 %) verschiedene Arbeitsmarktlage (vgl. Breiholz 2003: 606). Der Unabhängigkeitstest wird mit einer Korrektur zur Berücksichtigung des Stichprobendesigns durchgeführt. Die entsprechende designbasierte Pearson  $\chi^2$ -Statistik ist um mehr als die Hälfte (= 304,2 / 733,7) niedriger als der unter der nicht zutreffenden Standardannahme unabhängig identisch verteilter (i. i. d.) Beobachtungen geschätzte  $\chi^2$ -Wert.

#### **Beispiel 4: Gruppenvergleiche**

```
* Stata-Programm analog zu Beispiel 1b und 3a 
gen f = 0.01 * 0.035gen w = 1/fsvyset ef3 [pw=w] , strata(schicht) fpc(f) singleunit(certainty) 
recode ef504 (2=1 "Erwerbslos") (*=0 "Sonst"), gen(y) 
label var y "ILO-Erwerbsstatus" // ! nur bei Abgrenzung mit "sub"
* Subpop.: Bev. am Hauptwohnsitz, 15-65 Jahre, Erwerbspers. 
gen sub = e^{f505 < 2} & e^{f30} > 15 & e^{f30} < 65 & e^{f504} < 2* West-/Ostdeutschland 
recode ef1 (1/11=1 "West") (*=2 "Ost"), gen(westost) 
replace westost = 2 if ef708==9 /* Ost-Berlin */label var westost "West-/Ostdeutschland"
```
\* Schätzung des Gesamtwertes Zahl der Erwerbslosen svy linearized, subpop(sub) : total y | Linearized | Total Std. Err. [95% Conf. Interval] -----+----------------------------------------------- y | 2874286 94763,38 2688532 3060040 \* ... in West-/Ostdeutschland svy linearized, subpop(sub) : total y, over(westost) | Linearized Over | Total Std. Err. [95% Conf. Interval] ----------+------------------------------------------------  $\mathsf y$  | West | 1677143 72162,38 1535691 1818595 Ost | 1197143 61777,29 1076048 1318238 \* ... Fallzahltabelle svy linearized, subpop(sub) : tabulate y westost, count /// format(%8.0f) cellwidth(10) stubwidth(20) | West-/Ostdeutschland ILO-Erwerbsstatus | West Ost Total ---------------------+----------------------------------- Sonst | 25697145 5394286 31091431 Erwerbslos | 1677143 1197143 2874286 | Total | 27374288 6591429 33965717 {...} \* ... mit Spalten-% und Unabhängigkeitstest svy linearized, subpop(sub): tabulate y westost, col /// deft pearson format(%5.3f) cellwidth(15) stubwidth(20) ------------------------------------------------------------ | West-/Ostdeutschland ILO-Erwerbsstatus | West Ost Total -------------------+---------------------------------------- Sonst | 0,939 0,818 0,915  $\begin{array}{cccc} \vert & 1,052 & 1,080 & 0,322 \end{array}$  | Erwerbslos | 0,061 0,182 0,085 | 1,052 1,080 0,322 | Total | 1,000 1,000 1,000 | ------------------------------------------------------------ Key: column proportions deft for variances of column proportions Pearson: Uncorrected  $chi2(1)$  = 733,6766 Design-based F(1, 10585) = 304,2021 P = 0,0000 Mean generalized deff  $= 4,2422$  CV of generalized deffs = 0,0000 Note: 7 strata omitted because they contain no subpopulation members.
## **4.4 Gebundene Hochrechnung (Poststratifikation)**

In den obigen Hochrechnungen wurden lediglich die Stichprobenwerte berücksichtigt. Diese Schätzungen unterscheiden sich jedoch von den veröffentlichen Ergebnissen der statistischen Ämter. Während beispielsweise die Zahl erwerbsloser Personen mit designgewichteter Auswertung auf rund 2,9 Millionen (s. o.) geschätzt wird, berichtet das Statistische Bundesamt rund 3,5 Millionen (Statistisches Bundesamt 2003b: 161; siehe auch Breiholz 2003: 603). Die Differenz ist hauptsächlich darauf zurückzuführen, dass die statistischen Ämter die Fallzahlen des Mikrozensus bei der Hochrechnung an Populationswerte der laufenden Bevölkerungsfortschreibung anpassen. Dieses auch als nachträgliche Schichtung (Poststratifikation, Redressment) bezeichnete Vorgehen soll systematische Unter- und Übererfassungen reduzieren, die z. B. durch Befragungsausfälle oder Mängel bei der Erfassung von Neubauten (Herberger 1985: 35) entstehen können. Allgemein setzt eine wirksame Korrektur von Verzerrungen eine hohe Korrelation zwischen Ausfall bzw. Unter- oder Übererfassung mit den Anpassungsmerkmalen voraus (Krug et al. 2001: 202). Selbst falls dies aufgrund der bei der Anpassung verwendeten groben soziodemografischen Merkmale nicht oder nur ansatzweise zutrifft, kann dadurch zumindest erreicht werden, dass die entsprechend hochgerechneten Ergebnisse des Mikrozensus hinsichtlich der angepassten Populationsmerkmale konsistent sind.

Bei der Poststratifikation erfolgte bis 2004 die Anpassung an Ergebnisse der laufenden Bevölkerungsfortschreibung für die Merkmalskombinationen Geschlecht und Staatsangehörigkeit (Deutsche / Ausländer) auf der regionalen Ebene von sogenannten Anpassungsschichten sowie für Soldaten und Wehrpflichtige an entsprechende Bestandsmeldungen auf Regierungsbezirksebene (siehe Heidenreich 1994; Statistisches Bundesamt 2003a). Insgesamt ergeben sich daraus sechs disjunkte Anpassungsklassen pro regionaler Einheit (Anpassungsschicht bzw. Regierungsbezirk), die in den anonymisierten Daten allerdings nur auf Ebene der Bundesländer identifizierbar sind. Der personenbezogene Anpassungsfaktor wird als Quotient der Eckwerte der Populationsdaten ("Soll") und der nach Korrektur der Haushaltsausfälle gewichteten Mikrozensusdaten ("Ist") pro Anpassungsklasse und Anpassungsschicht ermittelt ("Soll durch Ist"). Ab 1990 wurde für Haushalts- und Personenauswertungen ein Haushaltsfaktor eingeführt, der als arithmetisches Mittel der personenbezogenen Anpassungsfaktoren gebildet wurde. Im Mikrozensus ab 2005 wird ein modifiziertes Verfahren eingesetzt (siehe Afentakis und Bihler 2005; Statistisches Bundesamt 2008).

Die Hochrechnungsfaktoren des Mikrozensus (Variablen ef570ff.) stehen im Scientific Use File und im Campus File für Auswertungen auf der Personenebene (ef750), für Haushalte und Familien (ef751) und Wohnungen (ef761) sowie für die Substichprobe (Personen: ef755; Haushalte und Familien: ef756) zur Verfügung. Aufgrund der Substichprobenziehung werden mit diesen Variablen gewichtete Auwertungen nicht exakt mit Verteilungen der Populationsdaten übereinstimmen. Das Campus File enthält darüber hinaus Hochrechnungsfaktoren (ef750g, ef751g, ef761g), die nachträglich noch nach Bundesland, Geschlecht und Staatsange-hörigkeit an Verteilungen des Original-Mikrozensus angepasst wurden.<sup>[13](#page-37-0)</sup> Bei Gewichtung mit diesen Hochrechnungsfaktoren sollten sich die mit dem Campus File erzielten Ergebnisse nur unwesentlich von den veröffentlichten Gesamtwerten der amtlichen Statistik unterscheiden.<sup>[14](#page-37-1)</sup> Tabelle 4 beschreibt für die Bevölkerung am Hauptwohnsitz (ef505<3) das arithmetische Mit-tel sowie das erste und neunte Dezil der Gewichte pro Anpassungsklasse im Campus File.<sup>[15](#page-37-2)</sup>

| Anpassungsklassen    | <b>Mittelwert</b> | 1. Dezil | 9. Dezil | n      |
|----------------------|-------------------|----------|----------|--------|
| Deutsche Männer      | 1,15              | 1,08     | 1,23     | 11.051 |
| Deutsche Frauen      | 1,12              | 1,05     | 1,20     | 12.159 |
| Ausländische Männer  | 1,68              | 1,29     | 2,12     | 777    |
| Ausländische Frauen  | 1,62              | 1,30     | 2,08     | 720    |
| Zeit-/Berufssoldaten | 1,45              | 1,01     | 2,00     | 49     |
| Wehrpflichtige       | 1,44              | 0,93     | 1,83     | 22     |
| Ingesamt             | 1,16              | 1.06     | 1,25     | 24.778 |

Tabelle 4: Statistische Kennziffern zum Hochrechnungsfaktor ef $750g^{+}$  im Campus File Mikrozensus 2002

Quelle: Campus File Mikrozensus 2002 (Auswahl: Bevölkerung am Hauptwohnsitz; <sup>+)</sup> ef750g\*0,035)

Stata stellt für die Anwendung der gebundenen Hochrechnung im Kommando svyset die Option poststratification bereit, deren Einsatzmöglichkeiten im Folgenden beschrieben werden. Die Verwendung von Gewichten, die aus der Anpassung an die Bevölkerungsfortschreibung resultieren, kann alternativ als Regressionsschätzung interpretiert werden. Dieses Verfahren kann auch für die Mikrozensusdaten ab 2005 eingesetzt werden, in denen keine

<span id="page-37-0"></span> $13\,$ 13 Die Hochrechnungsfaktoren für Haushalte und Familien (ef751) sind als arithmetischer Mittelwert der Hochrechnungsfaktoren für Personen (ef750) im Haushalt für alle Personen eines Haushalts gleich. Für die

<span id="page-37-1"></span>Variable ef751g im Campus File trifft diese Eigenschaft allerdings nicht zu. 14 Allerdings basieren die Fehlerrechnungen des Statistischen Bundesamtes nur auf den Stichprobenwerten. Die Poststratifikation bleibt hierbei außer Acht. 15 Da die Variable ef750g auf 100 Personen in der Population hochrechnet, wurde ef750g mit dem Auswahlsatz

<span id="page-37-2"></span>von 3,5 % multipliziert.

1

disjunkten Anpassungsklassen mehr vorliegen, da die Anpassung ab 2005 auf unterschiedlichen regionalen Ebenen an getrennte Randverteilungen der Populationsdaten bzw. sogenannte Hilfsmerkmale mittels Regressionsschätzung (Kalibrierung) erfolgt (siehe Afentakis und Bihler 2005). Die Regressionsschätzung wird im nächsten Abschnitt dargestellt.

Mit der Anweisung poststrata(varname) wird die Variablenkombination Anpassungsschicht (Bundesland \* (Geschlecht (m / w), Staatsangehörigkeit (d /  $\neg$ d), Bevölkerungsgruppe (Zivilbevölkerung / Soldaten / Wehrpflichtige)) benannt, nach der die Anpassung durchge-führt wurde und für die Informationen im Campus File verfügbar sind.<sup>[16](#page-38-0)</sup> Die Gewichtungsvariable zur gebundenen Hochrechnung kann in Stata nicht direkt eingesetzt werden, sondern mit der Option postweight(varname) sind die den Anpassungsgruppen zugehörigen Populationswerte (M\_k) zu übergeben, die zuvor mit der Gewichtungsvariablen berechnet werden müssen. Als Gewichtungsvariable wird im Folgenden der Personenfaktor ef750g des Campus File herangezogen, da davon auszugehen ist, dass infolge der nachträglichen Anpassung an Verteilungen des Original-Mikrozensus evtl. Abweichungen zu Verteilungen der Population minimal sind. Das interessierende Merkmal und die Subpopulation sind wie im Beispiel 4 abgegrenzt.

<span id="page-38-2"></span>Stata (2007a: 51-52) schätzt bei Poststratifikation den Gesamtwert und die Varianz unter Verwendung des Gewichtes *w\**, welches das Verhältnis des geschätzten Wertes für den Umfang in der Anpassungsschicht  $k$  in der Population  $M_k$  ("Soll") zum designgewichteten Umfang der Gruppe in der Stichprobe  $\hat{M}_k$  ("Ist") für jede Person *j* wiedergibt (siehe Variable w\_post im Beispiel 5 unten):

$$
w_j^* = \sum_{k=1}^{L_p} I_{P_k}(j) \frac{M_k}{\hat{M}_k} w_j \qquad \text{mit} \qquad \hat{M}_k = \sum_{j=1}^m I_{P_k}(j) w_j
$$

<span id="page-38-1"></span>wobei  $L_p$  für die Anzahl der Anpassungsschichten steht und  $I_p(j)$  eine Indikatorfunktion für die Zugehörigkeit einer Person zu einer Anpassungsschicht ist.

Bei der Schätzung wird das Gewicht  $w_j^*$  eingesetzt, womit die in einer Anpassungsschicht hinsichtlich der verwendeten demografischen Variablen ermittelte allgemeine Über- oder Untererfassung ("Soll durch Ist") auf die interessierende Variable übertragen wird. Dabei ist

<span id="page-38-0"></span><sup>16</sup> Die regionale Anpassungsschicht ist aus Datenschutzgründen nicht identifizierbar. Zwar könnte wie bei der Schichtung auch hier zusätzlich die Gemeindegrößenklasse als Proxy-Information verwendet werden, da dies jedoch mit gering besetzten Anpassungsschichten verbunden sein dürfte, wird darauf verzichtet.

darauf zu achten, dass sich die Hochrechnungsfaktoren für die interessierende Variable und die Subpopulation bzw. Population unterscheiden können (s. u.).

Der Gesamtwert bei Poststratifikation wird geschätzt mit

$$
\hat{Y}^P = \sum_{j=1}^m w_j^* y_j
$$

Würde man für den gewichteten Gesamtwert die oben bei der Designgewichtung verwendete Varianzformel und das entsprechende Stata-Programm einsetzen, wäre dies aufgrund der zusätzlichen Variation der Gewichtungsvariablen mit einer höheren Varianz als bei der Designgewichtung verbunden. Außerdem wird die Idee, dass mit der Anpassung (geschätzte) Populationswerte vorliegen, die für eine Varianzschätzung nutzbar sind, nicht umgesetzt. Greift man diese auf, ist allerdings zu berücksichtigen, dass die Umfänge der Anpassungsschichten in den anonymisierten Daten wie das interessierende Merkmal zufällig sind, bzw. einen Stichprobenfehler aufweisen. Die Varianzfunktion wird deshalb komplex, kann aber durch eine Näherung vereinfacht werden. Für die Varianzschätzung wird eine Hilfsvariable (score variable) eingesetzt.

Als asymptotische Varianz wird in Stata (2007a: 155f.) die Varianz dieser Hilfsvariablen *zj* verwendet. Je näher die Stichprobenwerte *yj* bei den Populationswerten einer Anpassungsschicht  $\hat{Y}_{k}/\hat{M}_{k}$  liegen, umso kleiner wird der Standardfehler. Führt man die Varianzschätzung für Gesamtwerte mit dieser Hilfsvariablen durch, erhält man das gleiche Ergebnis wie mit der Varianzschätzung bei Poststratifikation (s. u.).

$$
z_j(\hat{Y}^P) = \sum_{k=1}^{L_p} I_{P_k}(j) \frac{M_k}{\hat{M}_k} \left( y_j - \frac{\hat{Y}_k}{\hat{M}_k} \right) \qquad \text{mit} \qquad \hat{Y}_k = \sum_{j=1}^m I_{P_k}(j) w_j y_j
$$

#### **Beispiel 5: Gesamtwerte mit gebundener Hochrechnung (Poststratifikation)**

```
* Variablenabgenzungen analog zu Beispiel 1b und 3a 
* Gesamtwert designgewichtet 
svyset ef3 [pw = w], strata(schicht) fpc(f) // single(certainty) 
svy linearized, subpop(sub) : total y , noheader 
                    Linearized
        | Total Std. Err. [95% Conf. Interval] 
    -----+------------------------------------------------ 
      y | 2874286 94763,38 2688532 3060040 
  ------------------------------------------------------ 
  Note: strata with single sampling unit treated as certainty units. 
matrix t_d = e(b)svmat t_d 
matrix v d = e(V)
```

```
svmat v_d 
disp "CV (%) = " (v d<sup>^</sup>.5 * 100)/t d
  CV (%) = 3,2969365
* Vorbereitung Poststratifikation 
* 1a) Anpassung: Geschl. * Staatsangeh., Sold., Wehrpfl. 
gen anp=(1*(ef32==1 & ef52==1 & ef127~=9 & ef127~=10)) /// 
       + (2*(ef32==2 & ef52==1)) /// 
       + (3*(ef32==1 & ef52~=1)) /// 
       + (4*(ef32==2 & ef52~=1)) /// 
       + (5*(ef32==1 & ef52==1 & ef127==9)) /// 
      + (6*(ef32==1 & ef52==1 & ef127==10)) 
lab var anp "Anpassungsklassen" 
lab def anp 1 "Deutsche Maenner" 2 "Deutsche Frauen" /// 
             3 "Ausl. Maenner" 4 "Ausl. Frauen" /// 
             5 "Zeit-/Berufssold." 6 "Wehrpflichtige" 
label val anp anp 
* 1b) Proxy Anpassungsschicht 
gen anpschicht=sub*(ef1*10+anp) /* nur für Subpop */ 
lab var anpschicht "Anpassungschicht - Proxy" 
* 2) Populationsdaten pro Anpassungsschicht 
gen w_anp = ef750g*100*(ef505<=2) // Bevölkerung am Hauptwohnsitz 
egen M_k = \text{total}(w \text{ amp}), by(anpschicht)
* Total gebundene Hochrechnung 
svyset ef3 [pw = w], strata(schicht) fpc(f) single(certainty) ///
                      poststrata(anpschicht) postweight(M_k) 
svy linearized, subpop(sub) : total y , noheader 
  Survey: Total estimation 
  Number of strata = 79 Number of obs = 25137
  Number of PSUs = 10707 Population size = 82391641
  N. of poststrata = 87 Subpop. no. obs = 21193
                                     Subpop. size = 70405706 
                                    Design df = 10628 | Linearized 
        | Total Std. Err. [95% Conf. Interval] 
  -----+------------------------------------------------ 
     y | 3428499 111236,1 3210455 3646542
  ------------------------------------------------------ 
  Note: strata with single sampling unit treated as certainty units. 
matrix t p = e(b)svmat t_p 
matrix v p = e(V)svmat v_p 
disp "CV (%) = " (v p<sup>^</sup>.5 * 100)/t p
  CV (%) = 3,244454* 3) Umsetzung der Stata-Formeln 
egen M_Dach_k = total(w*sub), by(anpschicht)<br>qen w post = M k/M Dach k*w \frac{y}{x} /* w*_j */
gen w_post = M_k/M Dach k*wreplace w post = 0 if sub==0
gen y post = w post*y
* Gesamtwert y_post: poststratifiziert 
* <=> Abweichung zur Gewichtung mit ef750g, z.B. mit: 
      tab y if sub [iw=w_anp]
```

```
table y if y & sub, c(sum y_post sum w_anp) 
  ------------------------------------ 
           y | sum(y_post) sum(w_anp) 
  ----------+------------------------- 
            1 | 3428499 3431212 
  ------------------------------------ 
* V(Y_post) für Hilfsmerkmal (score variable) z 
egen \overline{Y} Dach k = \text{total}(w*y*sub), by (anpschicht)
gen z = sub * (M_k/M Dach k) * (y - (Y_Dach_k/M_Dach_k))
replace z=0 if z=-.
svyset ef3 [pw = w], strata(schicht) fpc(f) /// 
                       single(certainty) 
svy linearized, subpop(sub) : total z, noheader 
\{ \ldots \}matrix v_z = e(V)svmat v_z 
disp "s.e. (z) = " v_z^* .5s.e. (z) = 111236,06
```
Wie das obige Beispiel zeigt, schließt das 95%-Konfidenzintervall (2.688.532, 3.060.040) des designgewichteten Gesamtwertes von 2.874 Tsd. Erwerbslosen nicht das veröffentlichte Ergebnis von 3.486 Tsd. Erwerbslosen (Statistisches Bundesamt 2003b: 161) ein. Dagegen wird durch die gebundene Hochrechnung mit 3.428,5 Tsd. Erwerbslosen ein Gesamtwert geschätzt, der nahe beim Referenzwert liegt und dessen Konfidenzintervall diesen Referenzwert enthält. Der relative Standardfehler liegt mit 3,2 Prozent nur geringfügig unter dem relativen Standardfehler der designgewichteten Schätzung von 3,3 Prozent. Dies war kaum anders zu erwarten, da die demografischen Anpassungsmerkmale nur schwach mit dem Merkmal Erwerbslos korreliert sind.

Die Umsetzung der Stata-Formeln und die Berechnung "von Hand" am Ende des Beispielprogramms dokumentiert, wie die Hilfsvariable  $z_j$  für die Varianzschätzung eingesetzt werden kann.

Allerdings fällt auf, dass der Gesamtwert der gebundenen Hochrechnung von der einfachen gewichteten Auswertung abweicht (siehe in obiger Tabelle "sum(y\_post)" vs. "sum(w\_anp)"), da mit der Gewichtungsvariablen  $w_i^*$  (*w anp*) für  $M_k$  der Populationsumfang in der Anpassungsschicht *k* für die Bevölkerung am Hauptwohnsitz berechnet wurde, jedoch die Hochrechnungsfaktoren für die interessierende Variable davon verschieden sind. Um dieses Problem zu umgehen, können die Gewichte für die interessierende Variable verwendet werden.

/\* Problem: Gesamtwert der gebundenen Hochrechnung stimmt nicht mit gewichteter Tabellierung überein. Lösung: Verwendung des Korrekturfaktors für y-Werte und Übertragung auf (Sub-)Population. \*/ egen wy = total(ef750q\*0.035\*y), by(anpschicht) // "SOLL"

```
egen ny = total(y), by(anpschicht) // "IST"gen g_y = wy/ny // Korrekturfaktor der y-Werte 
recode g_y (.=0) 
gen w_y = g_y*w // Endgewicht = Korrekturfaktor * Designgewicht
egen M k2 = total(w y), by(anpschicht)
svyset ef3 [pw=w], strata(schicht) fpc(f) single(certainty) /// 
                  poststrata(anpschicht) postweight(M_k2) 
svy linearized, subpop(sub) : total y 
  Survey: Total estimation 
  Number of strata = 79 Number of obs = 25137 
  Number of PSUs = 10707 Population size = 69718181
  N. of poststrata = 87 Subpop. no. obs = 21193 
   Subpop. size = 69718181 
                                 Design df = 10628 | Linearized 
              | Total Std. Err. [95% Conf. Interval] 
                 -------------+------------------------------------------------ 
            y | 3431212 111350,4 3212945 3649480 
  -------------------------------------------------------------- 
  Note: strata with single sampling unit treated as certainty units. 
matrix t k = e(b)svmat t_k 
matrix v k = e(V)svmat v_k 
disp "CV (\frac{1}{2}) = " (v k<sup>^</sup>.5 * 100)/t k
  CV (%) = 3,2452192
```
Mit der Übertragung dieser Korrekturfaktoren für das interessierende Merkmal (*y* = 1) auf die gesamte Population und Subpopulation (inkl. *y* = 0) ändern sich auch die Schätzungen der entsprechenden Größen (vgl. die jeweiligen Angaben zu "Population size" und "Subpop. size"). Die so ermittelte Standardabweichung unterscheidet sich von den obigen Ergebnissen nur geringfügig. Dagegen ist der Variationskoeffizient beider Schätzungen gleich. Insgesamt betrachtet, erscheint das zweite Vorgehen angemessen, weil die veröffentlichten Ergebnisse repliziert werden.

Alternativ könnte man zu dem für plausibler gehaltenen Gesamtwert von  $\hat{Y}^P = 3.431.212$  die formal "korrekte" erste Varianzschätzung  $\hat{V}(\hat{Y}^P) = 111.236,10$  übernehmen. Mittels Berechnung des Variationskoeffizienten zur ersten Schätzung (*cv* = 111.236,10 / 3.428.499 = 0,0324) wird der Standardfehler auf  $\hat{V}'(\hat{Y}^P) = 0.0324 * 3.431.212 = 111.324,12$  geschätzt.

### **4.5 Gebundene Hochrechnung mittels Regressionsschätzung**

Die Verwendung von Gewichten, die im Wesentlichen aus der Anpassung der Mikrozensus-Fallzahlen für bestimmte Merkmalskombinationen an die Bevölkerungsfortschreibung resultieren, kann als Regressionsschätzung interpretiert werden. Im Kapitel zur Poststratifikation wurden die in Form des Hochrechnungsfaktors vorliegenden Populationsdaten verwendet, um eine bessere oder zumindest eine mit der laufenden Bevölkerungsfortschreibung konsistentere Schätzung zu erreichen. Mit der Regressionsschätzung wird dieses Vorgehen verallgemeinert, insofern angenommen wird, dass die Populationsdaten bzw. Hilfsvariablen (*x*) einen statistischen Einfluss auf die interessierende Variable (*y*) haben, der durch eine Regression modelliert werden kann (Särndal et al. 1997: 245ff.).

In der Stichprobe *s* liegen somit für die Personen *k* Hilfsvariablen  $(x_{k_1},...,x_{k_n})$  vor, deren Gesamtwerte mit Designgewichtung (Variable *dk*; Horvitz-Thompson-Schätzung) geschätzt werden:  $\hat{t}_{x}$  $\sum_{k \in S} d_k \mathbf{x}_k$  $\hat{t}_{x,HT} = \sum d_k \mathbf{x}_k$ . In der Population *U* sind die Gesamtwerte bekannt:  $t_x = \sum \mathbf{x}_k$  $k \in U$ *t*  $=\sum_{k\in U}\mathbf{x}_k$ .

Hätte man die Daten für die Grundgesamtheit und betrachtet man die Werte des interessierenden Merkmals *y* als Zufallsvariable, könnte man den postulierten Zusammenhang durch folgendes Modell ξ darstellen:

$$
E_{\xi}(y_k) = \beta' x_k \qquad V_{\xi}(y_k) = \sigma_k^2
$$

Das Ziel besteht darin, unter Verwendung der Populationsdaten zu den Hilfsvariablen  $\hat{t}_{x,H}$ den Gesamtwert der interessierenden Variablen *y* unter Berücksichtigung des Designgewichtes  $d_k = 1/\pi_k \hat{\theta}_k$  zu schätzen, wobei  $\pi_k$  die Inklusionswahrscheinlichkeit und  $\hat{\theta}_k$  die für die zu bestimmenden Gewichte  $w_k = g_k * d_k$  sind dabei so zu wählen, dass die mit  $w_k$  gewichte-Korrektur der Haushaltsausfälle geschätzte Antwortwahrscheinlichkeit darstellen.<sup>[17](#page-43-0)</sup> Die neu ten Hilfsvariablen die Populationsverteilungen wiedergeben:  $t_x = \sum w_k \mathbf{x}_k$ *k S*  $t_r = \sum w$  $=\sum_{k\in S} w_k \mathbf{x}_k$ , und die Gewichte  $w_k$  möglichst nahe bei den Designgewichten  $d_k$  liegen.

Der verallgemeinerte Regressionsschätzer eines Gesamtwertes (Total) ist in Matrixnotation:

$$
\hat{t}_{y,reg} = \sum_{k=1}^{n} \left( 1 + \left( \mathbf{t}_{x} - \hat{\mathbf{t}}_{x,HT} \right)' \left( \sum d_k \mathbf{x}_k \mathbf{x}_k' \right)^{-1} \mathbf{x}_k \right) d_k y_k
$$
\n
$$
= \hat{t}_{y,HT} + \hat{\mathbf{B}}' \left( \mathbf{t}_{x} - \hat{\mathbf{t}}_{x,HT} \right)
$$

mit den geschätzten Regressionskoeffizienten

$$
\hat{\mathbf{B}} = \left(\sum_{k=1}^{n} d_k \mathbf{x}_k \mathbf{x}_k'\right)^{-1} \left(\sum_{k=1}^{n} d_k \mathbf{x}_k \mathbf{y}_k\right)
$$

1

<span id="page-43-0"></span><sup>&</sup>lt;sup>17</sup> In den anonymisierten Daten liegt der Kompensationsfaktor für Haushaltsausfälle (1/ $\pi_k$ ) nicht vor, sondern ist im endgültigen Hochrechnungsfaktor der gebunden Hochrechnung (ef750 usw.) enthalten.

Werden die Hilfsmerkmale  $\hat{\mathbf{t}}_{x,HT}$  bei designgewichteter Hochrechnung der Stichprobe gegenüber dem Populationswert *<sup>x</sup>* **t** unterschätzt und sind sie mit der interessierenden Variablen *y* positiv korreliert, dann wird auch der zu schätzende Gesamtwert  $\hat{\mathbf{t}}_{y,HT}$  unterschätzt und durch die Regressionsschätzung entsprechend korrigiert. Das Ausmaß der Korrektur hängt von zwei Faktoren ab. Erstens vom Regressionskoeffizienten  $\hat{B}$ , der mittels linearer Regression der zur Anpassung verwendeten Hilfsmerkmale **x** auf die interessierende Variable *y* geschätzt wird. Je enger die Hilfsmerkmale mit der interessierenden Variable korreliert sind, umso stärker wird die Korrektur ausfallen. Zweitens hängt die Korrektur davon ab, wie nahe die mit der Stichprobe geschätzten Gesamtwerte der Hilfsmerkmale  $\hat{\mathbf{t}}_{x,HT}$  bei den bekannten Gesamtwerten der Population  $t_r$  liegen.

Der im Gewicht  $w_k$  enthaltene Korrekturfaktor  $g_k$ , der in die Schätzung der interessierenden Variable einfließt, gibt den Beitrag der Hilfsmerkmale zur Reduktion von Abweichungen zwischen Stichprobe und Population wieder und kann, wenn keine weiteren Restriktionen vor-liegen, <sup>[18](#page-44-0)</sup> direkt berechnet werden:

$$
g_k = 1 + \left(\mathbf{t}_x - \hat{\mathbf{t}}_x\right)' \left(\sum \frac{\mathbf{x}_k \mathbf{x}'_k}{\pi_k \hat{\theta}_k}\right)^{-1} \mathbf{x}_k
$$

Die Korrekturfaktoren  $g_k$  für disjunkte Anpassungsschichten liegen für die anonymisierten Mikrozensusdaten bis 2004 bereits in Form der Gewichtungsvariablen zur gebundenen Hochrechnung vor und können für die Berechnung der Populationsdaten herangezogen werden. Es kann das Group Mean Model verwendet werden (Särndal et al. 1997: 264ff.); vgl. zum Mikrozensus die ausführliche Darstellung in Rendtel und Schimpl-Neimanns (2001: 103f.).

Unter der Annahme, dass die Anpassungsgruppen bzw. –schichten hinsichtlich der Unter- und Übererfassungen homogen sind und sich dies in gruppenspezifischen "Soll durch Ist"-Faktoren ausdrückt, lässt sich die Grundgesamtheit *U* in disjunkte Teilmengen  $U_g$ ,  $g \in \{1, ..., G\}$  zerlegen. Für die Elemente innerhalb jeder Gruppe gilt:

$$
E_{\xi}(y_k) = \mathbf{x}'_g \mathbf{\beta} \qquad V_{\xi}(y_k) = \sigma_g^2 \qquad k \in U_g
$$

Der Regressionskoeffizient  $\beta$ <sub>*g*</sub> wird auf Basis der Stichprobe mit einer linearen Regression geschätzt, kann aber aufgrund disjunkter Anpassungsschichten auch einfacher als arithmeti-

<span id="page-44-0"></span><sup>18</sup> 18 Im Mikrozensus ab 2005 werden für die Korrekturfaktoren Unter- und Obergrenzen bestimmt, sodass die Berechnung der Korrekturfaktoren iterativ durchgeführt werden muss (Afentakis und Bihler 2005).

sches Mittel der interessierenden Variablen in den einzelnen Anpassungsschichten berechnet werden (siehe Variable *B\_Dach* im Beispiel 6):

$$
\hat{B}_g = \frac{1}{\hat{N}_g} \sum_{k \in s_g} \hat{y}_k = \overline{y}_{s_g}
$$

Der Regressionsschätzer des Gesamtwertes lässt sich in diesem Fall als "gewichtetes Mittel" darstellen:

$$
\hat{t}_{y,reg} = \sum_{k=1}^{n} w_k y_k
$$

Analog zum Vorgehen bei Poststratifikation im vorigen Kapitel wird die Varianzschätzung auch hier mit einer Hilfsvariablen durchgeführt. Als asymptotische Varianz wird die Varianz der Hilfsvariablen *uk* verwendet (siehe Variablen *u1-u3* im Beispiel 6).

$$
u_k = \frac{N_g}{\hat{N}_g} \left( y_k - \hat{B}_g \right) = w_k \left( y_k - \overline{y}_{s_g} \right) \qquad k \in s_g
$$

Je besser also das interessierende Merkmal *y* von den bei der Anpassung berücksichtigten Hilfsvariablen statistisch erklärt wird, d. h. je kleiner die Residuen der Regression von den *y*-Werten auf die Hilfsvariablen bzw. je kleiner die Differenz ( $y_k - \overline{y}_s$ ), umso geringer ist die Varianz des Regressionsschätzers im Vergleich zur designgewichteten Schätzung.

Die Varianzschätzung wird designbasiert durchgeführt. Da das statistische Modell ξ nur für die Herleitung des Populationsschätzers dient, wird der Regressionsschätzer als modellgestützt ("model assisted") bezeichnet.

Selbst wenn die Modellannahmen kritisch zu betrachten sind, halten Särndal et al. (1997: 239) fest: "If the population data are well described by the assumed model, the regression estimator normally will bring about a large variance reduction, as compared to the  $\pi$  estimator [HT-Schätzer; B.S-N.]. If the population is not well described by the model, the improvement on the  $\pi$  estimator may be modest, but the regression estimator still guarantees approximate unbiasedness."

Gleichwohl ist zu beachten, dass sowohl die Populationsdaten als auch die Stichprobendaten nicht frei von systematischen Fehlern sind. Einerseits ist zur Qualität der Bevölkerungsfortschreibung bekannt, dass sie zu hohe Ausländerzahlen aufweist (siehe Opfermann et al., 2006), sodass mit der Anpassung des Mikrozensus an Ergebnisse der Bevölkerungsfortschrei-

1

bung auch deren Fehler auf den Mikrozensus übertragen werden können.<sup>[19](#page-46-0)</sup> Andererseits ist zum Erwerbsstatus im Mikrozensus bekannt, dass die Zahlen der Erwerbstätigen und Erwerbslosen im Vergleich zu anderen Quellen untererfasst sind und diese Untererfassung durch die Hochrechnungsfaktoren nicht ausgeglichen wird (vgl. Statistisches Bundesamt 2006).

Tabelle 5 enthält die Ergebnisse der Regressionsschätzungen des Beispiels 6, wenn [A] der Hochrechnungsfaktor ef750g, wie zuvor im Beispiel 5, als auf die Population insgesamt bezogener Korrekturfaktor (*g1*) oder [B] auf die interessierende Variable bezogen (*g2*) sowie [C] (nach Normierung auf die Stichprobe) direkt (*g3*) verwendet wird.

Tabelle 5: Ergebnisse der Regressionsschätzungen mit verschiedenen Gewichtungsvarianten (Beispiel 6)

| Korrekturfaktor g                                                   | Gesamt-<br>wert | Standard-<br>abw. | <b>CV</b><br>$(\%)$ |
|---------------------------------------------------------------------|-----------------|-------------------|---------------------|
| A gl: Korrekturfaktoren der (Sub-) Population pro Anpassungsschicht | 3.428.499       | 111.236           | 3.24                |
| B g2: Korrekturfaktoren der y-Werte pro Anpassungsschicht           | 3.431.212       | 111.350           | 3,25                |
| C $g3$ : Korrekturfaktoren der y-Werte direkt                       | 3.431.212       | 111.379           | 3.25                |

Die den Versionen A und B entsprechenden Verfahren führen hinsichtlich der geschätzten Gesamtwerte und Standardfehler zu den gleichen Ergebnissen wie in Beispiel 5 (siehe S. [34](#page-40-0) und S. [36\)](#page-42-0).<sup>[20](#page-46-1)</sup> Version [C] resultiert wie [B] im gleichen gewichteten Gesamtwert. Die Version C hat nicht nur den "kosmetischen" Vorteil, dass die Schätzung mit einer einfachen gewichteten Auswertung übereinstimmt. Sie führt infolge der Variation des g-Gewichtes (bzw. ef750g) innerhalb der Anpassungsschichten zu einem etwas größeren Standardfehler. Da aber die relativen Standardfehler bzw. Variationskoeffizienten gleich sind, können die Unterschiede insgesamt als vernachlässigbar betrachtet werden.

In den meisten Fällen dürfte mit der Option "poststratification" die einfachste Varianzschätzung bei gebundener Hochrechnung des Mikrozensus bis einschließlich 2004 erreichbar sein. Bei den Mikrozensen ab 2005, in denen keine disjunkten Anpassungsschichten mehr verwendet werden, kann die eingangs beschriebene verallgemeinerte Regressionsschätzung benutzt werden.

<span id="page-46-0"></span><sup>&</sup>lt;sup>19</sup> Allerdings dürften diese bei Weitem nicht in dem Umfang von rund 60 Prozent auftreten, den die Korrekturfaktoren für Ausländer in Tabelle 4 widerspiegeln. Z. B. reduzierte sich die Zahl der ausländischen Bevölkerung im Mikrozensus 1987 nach der revidierten Hochrechnung auf Basis der Volkszählung 1987 lediglich um zwölf Prozent (Heidenreich 1989).<br><sup>20</sup> Wendet man die oben in Matrixnotation dargestellte Regressionsschätzung (siehe Formeln zu **B**<sup>*i*</sup> und *g*<sub>*i*</sub> ) an

<span id="page-46-1"></span>und gewichtet mit dem Korrekturfaktor *g3*, erhält man die gleichen Ergebnisse wie mit Version A.

### **Beispiel 6: Gesamtwerte mit gebundener Hochrechnung (Regressionsschätzung)**

```
* Variablenabgenzungen analog zu Beispiel 1 und 5 
gen anpschicht=sub*(ef1*10+anp) 
* Berechnen des Regressionskoeffizienten 
* 1c (1) OLS-Regression (für Subpopulation) mit Regression y "Erwerbslos" 
        auf X "Hilfsmerkmale" bzw. "Anpassungsschicht"
        xi: regress y i.anpschicht if sub,
        predict B Dach if e(sample), xb
        replace BDach = 0 if B Dach==.
* Einfacher, da disjunkte Anpassungsschichten: 
egen B Dach = mean(y), by(anpschicht)
* [A] Gewichtung analog Beispiel 5 (w_anp) 
* 3) Berechnung d. gewichteten Gesamtwertes über Anp.schichten 
       ef750g rechnet auf 100 in Population hoch
egen M_k = total(ef750g*100*(ef505<=2)), by(anpschicht)
* Populationswerte geb. Hochrechnung 
egen M Dach k = \text{total}(d*(ef505<=2)), by(anpschicht)
* Populationswerte designgewichtet 
gen g1 = M_k/M_Dach_k // Korrekturfaktor g_k 
replace q1 = 0 if sub==0gen w1 = d*q1 // Endgewicht w k
egen t y1 = total(y*wl)* Varianzschätzung mit Hilfsvariable u 
gen u1 = g1*(y-B Dach)
* [B] Gewichtung analog Beispiel 5 (w_y) 
egen wy = total(ef750g*0.035*y), by(anpschicht)
egen ny = total(y), by (anpschicht)
gen g2 = wy/ny // Korrekturfaktor der y-Werte 
recode g2 (.=0) 
gen w2 = g2*d // Endgewicht = Korrekturfaktor * Designgewicht 
egen t y2 = total(y*w2)qen u2 = q2*(y-B Dach)
* [C] Gewichtung mit ef750 direkt (ohne Normierung auf 1%-MZ); siehe 
     frühere Programme (Rendtel/Schimpl-Neimanns 2001); z.B. varmz a.do
gen g3 = ef750g*0.035*sub 
gen w3 = d*g3egen t_y^3 = \text{total}(y \cdot w3)gen u3 = g3*(y-B Dach)
disp "Gewichteter Gesamtwert t y1 = " t y1Gewichteter Gesamtwert t y1 = 3428498,8disp "Gewichteter Gesamtwert t y2 = " t y2Gewichteter Gesamtwert t_y2 = 3431212 
disp "Gewichteter Gesamtwert t y3 = " t y3Gewichteter Gesamtwert t y3 = 3431212,3
svyset ef3 [pw = d], strata(schicht) fpc(f) single(certainty) 
* "total" jeweils irrelvant 
svy linearized, subpop(sub) : total u1 u2 u3 , noheader 
                            Linearized
                | Total Std. Err. [95% Conf. Interval] 
  -------------+------------------------------------------------ 
   u1 | ,0159868 111236,1 -218043,5 218043,5 
   u2 | ,0187489 111350,4 -218267,5 218267,6 
   u3 | 2713,289 111378,9 -215610,2 221036,8
```
## **5 Verhältniswerte**

Wie bereits zu den Gruppenvergleichen im Abschnitt 4.3 und in Beispiel 4 angesprochen, spielen in der Forschungspraxis Verhältnis- oder Anteilswerte häufig eine größere Rolle als die oben betrachteten Gesamtwerte. Da bei dieser Verhältnisschätzung sowohl im Zähler- als auch im Nennermerkmal Stichprobenfehler auftreten, muss deren Kovarianz berücksichtigt werden, sodass die Berechnung nicht ganz so einfach ist wie bei Gesamtwerten.

## **5.1 Designbasierte Schätzung**

Für den Verhältnisschätzer *R* der Gesamtwerte von zwei Merkmalen  $\hat{t}_y$  und  $\hat{t}_x$  (bzw.  $\hat{Y}$  und  $\hat{X}$ )

$$
\hat{R} = \hat{t}_y / \hat{t}_x
$$

wird bei Designgewichtung zur Berechnung der asymptotischen Varianz

$$
\hat{V}(\hat{R}) = \frac{1}{\hat{X}^2} \left\{ \hat{V}(\hat{Y}) - 2\hat{R}\hat{V}(\hat{Y}, \hat{X}) + \hat{R}^2\hat{V}(\hat{X}) \right\}
$$

wieder eine Hilfsvariable (score variable) benutzt (Stata 2007a: 155):

$$
z_j(\hat{R}) = \frac{y_j - \hat{R}x_j}{\hat{X}}
$$

Damit kann die im Unterabschnitt 4.4.1 (Seite [16\)](#page-22-0) genannte Formel zur Varianzschätzung von Gesamtwerten mit dieser Hilfsvariablen auch für die Varianzschätzung von Verhältniswerten verwendet werden.

Die Verhältnisschätzung soll am Beispiel der bereits im Unterabschnitt 4.3 behandelten Erwerbslosenquote, also dem Anteil der Erwerbslosen an den Erwerbspersonen (Erwerbstätige und Erwerbslose) gezeigt werden, die nach Region (West- vs. Ostdeutschland) und drei Altersgruppen (15-24, 25-54 und 55-65 Jahre) differenziert werden. Neben der freien Hochrechnung bzw. designbasierten Schätzung wird auch eine gebundene Hochrechnung (Poststratifikation) vorgenommen.

Die Erwerbslosenquote ist, wie in Beispiel 4 bereits festgestellt, in Ostdeutschland rund dreimal höher als in Westdeutschland (18,2 % vs. 6,1 %; siehe Seite [29\)](#page-35-0). Im folgenden Beispiel 7 ist anhand der ersten Auswertung nach Altersgruppen zu sehen, dass Jugendliche und ältere Personen mit rund elf Prozent eine höhere Erwerbslosenquote aufweisen als die mittlere Altersgruppe (7,5 %). Mit der zweiten Auswertung werden die alters- und regionenspezifi-

<u>.</u>

schen Risiken erkennbar. Während beispielsweise von den jüngeren westdeutschen Erwerbspersonen rund neun Prozent erwerbslos sind, trifft dies bei den ostdeutschen Jugendlichen auf 22 Prozent zu. Die unter Berücksichtigung des Stichprobendesigns durchgeführten Wald-Tests auf Gleichheit der Anteile ergeben statistisch signifikante Unterschiede.<sup>[21](#page-49-0)</sup>

#### **Beispiel 7: Erwerbslosenquote mit Designgewichtung**

```
* Variablenabgenzungen analog zu Beispiel 4 
* sub: Bevölkerung am Hauptwohnsitz, 15-65 Jahre, Erwerbspersonen 
gen sub = ef505>=1 & ef505<=2 & /// 
           ef30>=15 & ef30<=65 & ef504>=1 & ef504<=2 
gen y = (ef504 == 2) * sub // Erwerb<br>elseqen x = (ef504)=1 & ef504<=2) * sub // Erwerbspersonen
* Erwerbslosenquote nach Altersgruppen 
svyset ef3 [pw=w] , strata(schicht) fpc(f) singleunit(certainty) 
svy linearized, subpop(sub) : ratio (Erwerbslosenquote: y/x), over(alter)
estat effects, deft 
    Erwerbslos~e: y/x 
      subpop 1: alter = 15-24\text{subpop}_2: alter = 25-54
      _subpop 3: alter = 55-65------------------------------------------------ 
                             Linearized
          Over | Ratio Std. Err. DEFT
  -------------+---------------------------------- 
  Erwerbslos~e | 
   _subpop_1 | ,1166078 ,0087993 1,03129 
   _subpop_2 | ,0752497 ,0029034 1,04471 
   _subpop_3 | ,1114149 ,0085067 1,03407 
                ------------------------------------------------ 
* Erwerbslosenquote nach Region und Altersgruppen 
svy linearized, subpop(sub): ratio (Erwerbslosenquote: y/x),
     over(westost alter) 
estat effects, deft 
    Erwerbslos~e: y/x 
            Over: westost alter 
       _subpop_1: West 15-24 
       _subpop_2: West 25-54 
       _subpop_3: West 55-65 
      \sqrt{\text{subpop}}4: Ost 15-24
       _subpop_5: Ost 25-54 
      \overline{\text{subpop}} 6: Ost 55-65
```
<span id="page-49-0"></span><sup>&</sup>lt;sup>21</sup> Im Fall multiplen Testens stellt Stata mit dem Kommando test und der Option mtest u. a. eine Bonferroni-Korrektur bereit.

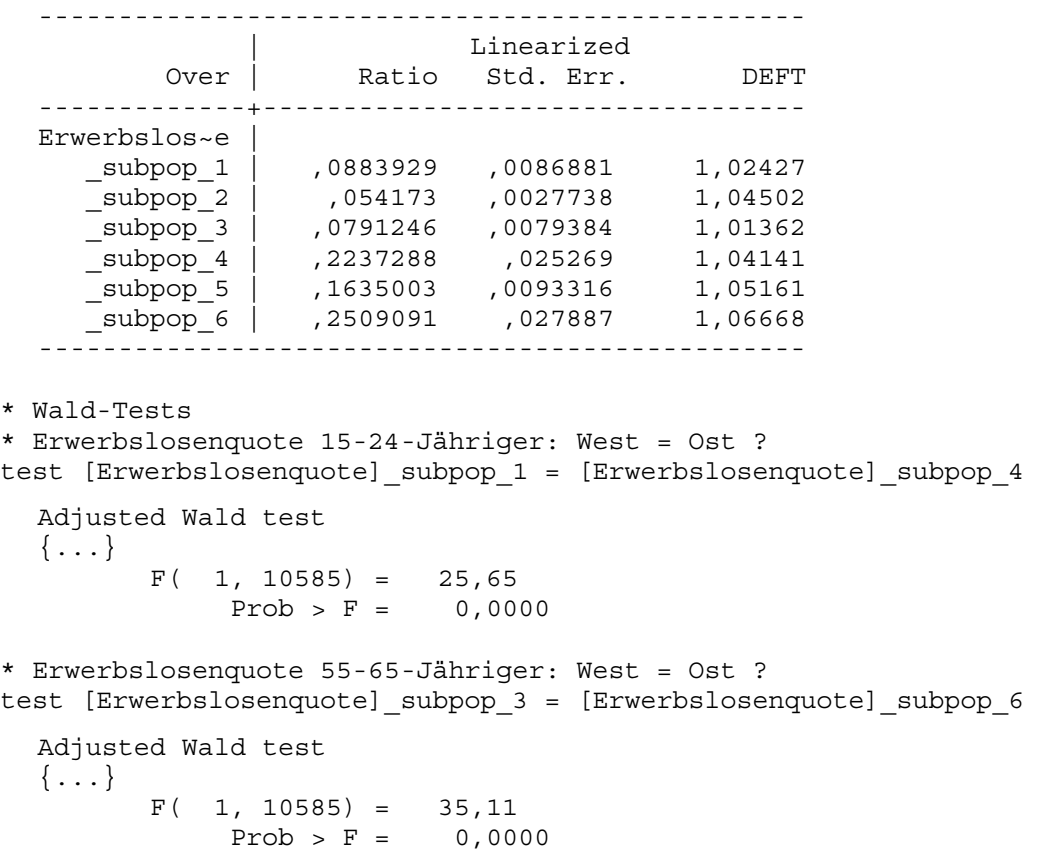

## <span id="page-50-0"></span>**5.2 Poststratifikation**

Bei gebundener Hochrechnung werden für die Verhältnisschätzung

$$
\hat{R}^P = \frac{\hat{Y}^P}{\hat{X}^P}
$$

die bereits im Abschnitt 4.4 genannten Gewichte verwendet (siehe S. [32\)](#page-38-1). Das Zählermerkmal  $\hat{Y}^P$  (und analog das Nennermerkmal  $\hat{X}^P$ ) ist wie folgt definiert:

$$
\hat{Y}^{P} = \sum_{k=1}^{L_{p}} \frac{M_{k}}{\hat{M}_{k}} \hat{Y}_{k} = \sum_{k=1}^{L_{p}} \frac{M_{k}}{\hat{M}_{k}} \sum_{j=1}^{m} I_{P_{k}}(j) w_{j} y_{j}
$$

Für die Varianzschätzung benutzt Stata (2007a: 52) die Hilfvariable

$$
z_j(\hat{R}^P) = \frac{\hat{X}^P z_j(\hat{Y}^P) - \hat{Y}^P z_j(\hat{X}^P)}{(\hat{X}^P)^2}
$$

mit  $z_j(\hat{Y}^P) = \sum_{k=1}^{L_p} I_{P_k}(j) \frac{M_k}{\hat{M}_k} \left( y_j - \frac{\hat{Y}_k}{\hat{M}_k} \right)$ *k L*  $\hat{Y}^P$  =  $\sum I_{P_k}(j) \frac{M_k}{\hat{M}} |y_j|$  $z_j(\hat{Y}^P) = \sum_{k=1}^{L_p} I_{P_k}(j) \frac{M_k}{\hat{M}_k} \left( y_j - \frac{\hat{Y}_k}{\hat{M}_k} \right)$ 

 $z_j(\hat{X}^p)$  ist analog dazu definiert

Ähnlich zu den obigen Erfahrungen ist auch hier zu beachten, dass die mit dem SVY-Kommando erzielten Ergebnisse aufgrund der Berechnung der Populationswerte bzw. der Gewichtung (siehe den Ausdruck  $M_k/\hat{M}_k$  in den obigen Formeln) von einer gewichteten Auswertung mit dem Hochrechnungsfaktor (z. B. mit: ratio  $y/x$  if sub [iw = ef750g]) abweichen können, mit der der Hochrechnungsfaktor der Subpopulation angewendet wird.

Die Ergebnisse bei gebundener Hochrechnung unterscheiden sich nur gering von den obigen Ergebnissen designgewichteter Daten, wobei die geschätzten Anteile um maximal 0,4 Prozent differieren (Verhältniswerte der Subpopulation West, 15-24 Jahre bei Designgewichtung: 8,8 % (Beispiel 7), bei gebundener Hochrechnung: 9,2 % (Beispiel 8)). Diese Unterschiede hängen vor allem damit zusammen, dass der Hochrechnungsfaktor von Ausländern, die überdurchschnittlich erwerbslos sind, größer ist als bei Deutschen (siehe Tab. 3). Somit tragen je nach Zusammensetzung der interessierenden Populationen hinsichtlich der Anpassungsgruppen bzw. Anpassungsschichten die Hochrechnungsfaktoren auch zu einer Umgewichtung der Verhältniswerte bei. Diese Differenzen können jeweils anders ausfallen.

### **Beispiel 8: Erwerbslosenquote mit gebundener Hochrechnung (Poststratifikation)**

```
* Variablenabgenzungen wie im Beispiel 7 
      Anpassungsschichten (siehe Beispiel 5) \{...\}gen anpschicht=sub*(ef1*10+anp) /* "0" nur für Subpop */ 
     Populationsdaten pro Anpassungsschicht
egen M k = \text{total}(ef750g*100*(ef505<=2)), by(anpschicht)
* Ratio gebundene Hochrechnung 
svyset ef3 [pw = w], strata(schicht) fpc(f) single(certainty) // poststrata(anpschicht) postweight(M_k) 
svy linearized, subpop(sub) : ratio (Erwerbslosenquote: y/x), /// 
                                 over(alter) 
Survey: Ratio estimation 
\{ \ldots \}Erwerbslos~e: y/x 
      \text{subpop}_1: \text{alter} = 15-24\text{subpop}_2: alter = 25-54
       subpop_3: alter = 55-65Linearized
           Over | Ratio Std. Err. [95% Conf. Interval]
   -------------+------------------------------------------------ 
  Erwerbslos~e | 
      _subpop_1 | ,1189993 ,0089161 ,1015221 ,1364765 
     _subpop_2 | ,0770728 ,0029242 ,0713407<br>_subpop_3 | ,1136798 ,0086668 .0966913
     \text{subpop}_3 ,1136798 ,0086668
              --------------------------------------------------------------
```

```
svy linearized, subpop(sub) : ratio (Erwerbslosenquote: y/x), /// 
                              over(westost alter) 
  Survey: Ratio estimation 
  \{ \ldots \} Erwerbslos~e: y/x 
            Over: westost alter 
       _subpop_1: West 15-24 
       -<br>subpop 2: West 25-54
       _subpop_3: West 55-65 
       _subpop_4: Ost 15-24 
      \frac{1}{2}subpop_5: Ost 25-54
      \overline{\phantom{a}}subpop\overline{\phantom{a}}6: Ost 55-65
                            Linearized
          Over | Ratio Std. Err. [95% Conf. Interval]
  -------------+------------------------------------------------ 
  Erwerbslos~e | 
   _subpop_1 | ,0923416 ,0090616 ,0745792 ,1101039 
   _subpop_2 | ,0561843 ,0028613 ,0505756 ,061793 
   _subpop_3 | ,0814993 ,0082296 ,0653677 ,097631 
   _subpop_4 | ,2211733 ,024644 ,1728664 ,2694803 
   _subpop_5 | ,1657103 ,009326 ,1474295 ,183991 
   _subpop_6 | ,253315 ,0278233 ,198776 ,3078539 
              -------------------------------------------------------------- 
  Note: 7 strata omitted because they contain no subpopulation members. 
* Wald-Tests 
* Erwerbslosenquote 15-24-Jähriger: West = Ost ? 
test [Erwerbslosenquote]_subpop_1 = [Erwerbslosenquote]_subpop_4 
  Adjusted Wald test 
  \{ \ldots \}F( 1, 10585) = 24,08
              Prob > F = 0.0000* Erwerbslosenquote 55-65-Jähriger: West = Ost ? 
test [Erwerbslosenquote] subpop 3 = [Erwerbslosenquote] subpop 6
  Adjusted Wald test 
  \{\ldots\}F( 1, 10585) = 35,08Proofs = 0,0000
```
## **6 Mittelwerte**

## **6.1 Designbasierte Schätzung**

Der Populationsmittelwert wird bei Gewichtung mit dem Designgewicht *wj* (siehe zur Gewichtung S. [16](#page-22-1)) von Stata (2007b: 246-247) geschätzt durch

$$
\overline{y} = \hat{Y} / \hat{M}
$$
 mit  $\hat{Y} = \sum_{j=1}^{m} w_j y_j$  und  $\hat{M} = \sum_{j=1}^{m} w_j$ 

Die Hilfsvariable für die Varianzschätzung (siehe dazu auch Abschnitt [5.2\)](#page-50-0) ist

$$
z_j(\overline{y}) = \frac{y_j - \overline{y}}{\hat{M}} = \frac{\hat{M}y_j - \hat{Y}}{\hat{M}^2}
$$

Im obigen Beispiel 7 zur Erwerbslosenquote entsprach das Merkmal im Nenner der Subpopulation, sodass der Verhältniswert von *Y* = Zahl der Erwerbslosen zu *X* = Zahl der Erwerbspersonen dem arithmetischen Mittel von *Y* gleichkommt.

Im folgenden Beispiel wird das arithmetische Mittel der normalerweise geleisteten Wochenarbeitsstunden für Frauen und Männer in West- und Ostdeutschland geschätzt. Einige Werte sind aus Datenschutzgründen vergröbert und werden für die Auswertung auf die Klassenmitte rekodiert. Als Subpopulation wird die erwerbstätige Bevölkerung am Hauptwohnsitz gewählt.

Die Analyse ergibt, dass sich die durchschnittlichen Arbeitszeiten von Männern in West- und Ostdeutschland mit etwas mehr als 40 Stunden nur unwesentlich unterscheiden. Dagegen liegt die Wochenarbeitszeit von Frauen in Ostdeutschland mit rund 35 Stunden deutlich höher als von Frauen in Westdeutschland, die durchschnittlich rund 31 Stunden arbeiten. Die Schätzungen der Mittelwerte bei freier und gebundener Hochrechnung sind praktisch gleich. Die Standardabweichungen bei gebundener Hochrechnung sind etwas kleiner als bei Designgewichtung. Jedoch sind die Unterschiede so minimal, dass auf eine weitere Ergebnisdiskussion verzichtet werden kann.

### **Beispiel 9: Durchschnittliche Arbeitsstunden (Designgewichtung)**

```
sub: Bevölkerung am Hauptwohnsitz, Erwerbstätige
gen sub = ef505>=1 & ef505<=2 & ef504==1 
   ef141 Normalerw. geleist. Arbeitszeit (Std.) je Woche
recode ef141 (57=58) (60=62) (65=67) (70=72) (75=77) /// 
              (80=82) (85=87) (90=93.5), gen(y) copyrest 
svyset ef3 [pw=w] , strata(schicht) fpc(f) singleunit(certainty) 
svy linearized, subpop(sub) : mean y, over(ef32 westost) 
  Survey: Mean estimation 
  \{ \ldots \}
```

```
 Over: ef32 westost 
       _subpop_1: [1] Männlich West 
       _subpop_2: [1] Männlich Ost 
       _subpop_3: [2] Weiblich West 
       _subpop_4: [2] Weiblich Ost 
  -------------------------------------------------------------- 
         |<br>| Linearized<br>| Mean Std. Err.
                   Mean Std. Err. [95% Conf. Interval]
  -------------+------------------------------------------------ 
  \mathsf y | |
     _subpop_1 | 40,74235 ,1629036  40,42303  41,06167<br>subpop_2 | 40,21037 ,2793079  39,66287  40,75786
   _subpop_2 | 40,21037 ,2793079 39,66287 40,75786 
   _subpop_3 | 30,86448 ,2160716 30,44094 31,28802 
   _subpop_4 | 35,28901 ,3293919 34,64334 35,93468 
  -------------------------------------------------------------- 
  Note: 7 strata omitted because they contain no subpopulation members. 
* Wald-Tests 
* Arbeitszeit Männer West = Ost 
test ([y] subpop 1 = [y] subpop 2)
         F( 1, 10585) = 2,71Prob > F = 0,1000* Arbeitszeit Frauen West = Ost 
test ([y] subpop 3 = [y] subpop 4)
```
### **6.2 Poststratifikation**

Analog zur Verhältnisschätzung ist der Populationsmittelwert bei gebundener Hochrechnung (Stata 2007b: 247; siehe dazu auch Abschnitt 4.4, S. [32\)](#page-38-2)

$$
\overline{y}^{P} = \hat{Y}^{P} / \hat{M}^{P} = \hat{Y}^{P} / \hat{M} \text{ mit}
$$
  

$$
\hat{Y}^{P} = \sum_{k=1}^{L_{p}} \frac{M_{k}}{\hat{M}_{k}} \sum_{j=1}^{m} I_{P_{k}}(j) w_{j} y_{j} \text{ und}
$$
  

$$
\hat{M}^{P} = \sum_{k=1}^{L_{p}} M_{k} = M
$$

Die Hilfsvariable für die Varianzschätzung ist

$$
z_{j}\left(\overline{y}^{P}\right) = \frac{z_{j}\left(\hat{Y}^{P}\right)}{M} = \frac{1}{M} \sum_{k=1}^{L_{P}} I_{P_{k}}\left(j\right) \frac{M_{k}}{\hat{M}_{k}} \left(y_{j} - \frac{\hat{Y}_{k}}{\hat{M}_{k}}\right)
$$

 $F( 1, 10585) = 126,16$ 

 $Prob > F = 0,0000$ 

### **Beispiel 10: Durchschnittliche Arbeitsstunden mit gebundener Hochrechnung (Poststratifikation)**

```
* Fortsetzung von Beispiel 9 
* Anpassungsklassen (siehe Beispiel 5) 
\{\ldots\}gen anpschicht=sub*(ef1*10+anp) // nur für Subpop 
* Populationsdaten pro Anpassungsschicht 
egen M k = \text{total}(ef750g*100*(ef505<=2)), by(anpschicht)
* Mittelwert Arbeitszeit mit gebundener Hochrechnung 
svyset ef3 [pw = w], strata(schicht) fpc(f) /// single(certainty) poststrata(anpschicht) postweight(M_k) 
svy linearized, subpop(sub) : mean y, over(ef32 westost) 
  Survey: Mean estimation 
  \{\ldots\} Over: ef32 westost 
       _subpop_1: [1] Männlich West 
      _______<br>subpop_2: [1] Männlich Ost
       _subpop_3: [2] Weiblich West 
      \overline{\phantom{a}}subpop\overline{\phantom{a}}4: [2] Weiblich Ost
  -------------------------------------------------------------- 
             | Linearized 
         Over | Mean Std. Err. [95% Conf. Interval]
  -------------+------------------------------------------------ 
  \mathsf y | |
   _subpop_1 | 40,68114 ,1609989 40,36555 40,99673 
   _subpop_2 | 40,17563 ,2767858 39,63308 40,71818 
   _subpop_3 | 30,84385 ,2169984 30,4185 31,26921 
   _subpop_4 | 35,27467 ,3278229 34,63208 35,91726 
      --------------------------------------------------------------
```
Note: 7 strata omitted because they contain no subpopulation members.

## **7 Statistische Modelle**

Wie die obigen Beispielanalysen zeigen, muss bei Populationsschätzungen für eine angemessene Schätzung der Varianz das Stichprobendesign berücksichtigt werden, da andernfalls bei der Annahme einer einfachen Zufallsauswahl die Stichprobenfehler des Mikrozensus gravierend unterschätzt werden. Das Survey-Kommando kann nicht nur für Punkt- bzw. Populationsschätzungen von Gesamt-, Verhältnis- und Mittelwerten, sondern auch für statistische Modelle eingesetzt werden.

Mit Punktschätzungen sollen Parameter der Gesamtheit unter Berücksichtigung des Stichprobendesigns geschätzt werden. Statistische Modelle dienen i. d. R. der hypothesengeleiteten Daten- und Informationsreduktion bzw. der Schätzung von Werten für abhängige Variablen unter der Bedingung beobachteter oder angenommener Werte unabhängiger Variablen. Vor dem Hintergrund dieser Zielsetzungen statistischer Modelle einerseits und der Modellannahmen oder –voraussetzungen andererseits (vgl. Deaton 1997: 63ff.; Rohwer und Pötter 2001: 111ff.) stellt sich die grundsätzliche Frage, ob die designbasierte Schätzung auch für Regressionskoeffizienten und die Standardfehler dieser Koeffizienten notwendig ist. Von entscheidender Bedeutung ist dabei die Feststellung, dass die Standardfehler der Modellparameter im Wesentlichen nicht vom Stichprobendesign, sondern vom Modell abhängen. Im Modell fehlende erklärende Variablen und die Modellierung nicht zutreffender funktionaler Beziehungen zwischen den Variablen (z. B. linearer statt kurvilinearer Zusammenhang) haben unabhängig davon, wie die Daten zustande gekommen sind, also unabhängig vom Stichprobendesign, einen erheblichen Einfluss auf die Standardfehler der Koeffizienten (Rohwer und Pötter 2001: 165). Aus statistischer und modelltheoretischer Sicht können in Bezug auf die Elemente des Stichprobendesigns die einzelnen Punkte zusammengefasst werden.

**Schichtung**. Sofern in den Schichten gleiche Auswahlwahrscheinlichkeiten vorliegen, ist die Schichtung aus modelltheoretischer Sicht nicht interessant. Falls es Annahmen gibt, dass die Schichtungsvariablen einen statistischen Einfluss auf eine interessierende Variable haben, sollten diese Schichtungsinformationen als erklärende Variablen in ein Modell aufgenommen werden.

**Designgewichtung**. Allerdings müssen in statistischen Modellen unterschiedliche Auswahlsätze z. B. in Form gewichteter Regressionen (WLS) berücksichtigt werden, da diese mit den erklärenden Variablen korreliert sein können und einen Einfluss auf den Standardfehler der Modellkoeffizienten haben (vgl. zusammenfassend Gabler 2006). Bis auf die mit einem durchschnittlichen Auswahlsatz von rund 0,45 Prozent durchgeführten Substichproben zu den Ergänzungs- und Zusatzprogrammen, für deren Merkmale aufgrund unbekannter regional variabler Auswahlwahrscheinlichkeiten (siehe S. [13\)](#page-19-0) keine angemessene Varianzschätzung möglich ist, liegt im Mikrozensus der einheitliche Auswahlsatz von einem Prozent zugrunde. In den anonymisierten Daten gilt der entsprechende Substichprobenauswahlsatz von 70 Prozent (SUF) bzw. 3,5 Prozent (CF). In einem statistischen Modell muss deshalb nicht mit dem für alle Beobachtungen konstanten Designgewicht gewichtet werden.

**Poststratifikation**. Die zur Anpassung der Mikrozensus-Ergebnisse an Randverteilungen der Population bereitstehenden Gewichtungsvariablen können für bestimmte deskriptive Analyseziele hilfreich sein (Deaton 1997: 71): "A weighted regression provides a consistent estimate of the population regression function (...). Of course, if we are trying to estimate behavioral models, and if those models are different in different parts of the population, the classic eco-nometric argument is correct, and weighting is at best useless."<sup>[22](#page-57-0)</sup>

Die Populationsdaten aus der laufenden Bevölkerungsfortschreibung sind allerdings nicht fehlerfrei. Bei Verwendung der Hochrechnungsfaktoren werden die nach regionalen und groben demografischen Merkmalen ermittelten Untererfassungen des Mikrozensus im Vergleich zur Bevölkerungsfortschreibung auf alle anderen Merkmale übertragen. Ob die damit verbundene Annahme homogener, gruppenspezifischer Antwortwahrscheinlichkeiten zutrifft, ist jedoch fraglich. Für die meisten statistischen Modelle ist deshalb die gebundene Hochrechnung nicht zu empfehlen.

**Klumpung**. Aufgrund der Erfassung aller Einheiten eines ausgewählten Klumpens sind sich Einheiten eines Auswahlbezirks i. d. R. in ihren Merkmalen ähnlicher als Einheiten bei einfacher Zufallsauswahl. Die Klumpung kann deshalb zur Verletzung der den meisten statistischen Modellen zugrunde liegenden Annahme unabhängig identisch verteilter Residuen führen: "In practice, the design feature that usually has the largest effect on standard error is clustering, and the most serious problem with the conventional formulas is that they overstate precision by ignoring the dependence of observations within the same PSU" (Deaton 1997: 71). Um die Verletzung der i. i. d.-Annahme zu umgehen, könnte man ein statistisches Modell für die Einheiten der Auswahlbezirke schätzen. In der Regel ist man aber an Personen oder Haushalten als Analyseeinheiten interessiert.

<span id="page-57-0"></span> $22\,$ Deaton 1997: 70: "This is the classic econometric argument against the weighted estimator: when the sectors are homogeneous, OLS is more efficient, and when they are not, both estimators [WLS und OLS; B.S.-N.] are inconsistent."

Neben der Anwendung der Survey-Prozedur von Stata (2007a: 156-157) besteht eine weitere Lösung des Problems darin, eine sogenannte robuste Varianzschätzung vorzunehmen (Baum 2006: 133f; Deaton 1997: 74-78; Rogers 1993; Wooldridge 2002: 152, 401f.). Hierbei wird das Residuum aufgespalten in einen Fehlerterm für die Klumpen *Gm*, der zwischen den Klumpen unkorreliert ist, und einen Fehlerterm für die Untersuchungseinheiten. Siehe hierzu unten die blockweise Diagonalmatrix, in der  $\Sigma_{m}$  für die Kovarianzmatrix innerhalb eines Klumpens steht (Baum 2006: 135).

$$
\Sigma_{\rm u} = \begin{pmatrix} \Sigma_{\rm 1} & 0 & & & 0 \\ & \ddots & & & \\ & & \Sigma_{\rm m} & & \\ & & & \ddots & 0 \\ & & & & 0 & \Sigma_{\rm M} \end{pmatrix}
$$

Stata (2007c: 97; 2007d) verwendet bei der linearen Regression für die Schätzung der robusten Varianz die Formel:

$$
\hat{V} = q_c \hat{\mathbf{V}} \left( \sum_{k=1}^{M} \mathbf{u}_k^{(G)} \mathbf{u}_k^{(G)} \right) \hat{\mathbf{V}}
$$
\nmit

\n
$$
q_c = M / (M - 1)
$$
\n
$$
\hat{\mathbf{V}} = (\mathbf{X}' \mathbf{X})^{-1}
$$
\n
$$
\mathbf{u}_k = \sum_{k} \mathbf{e}_j \mathbf{x}_j
$$

 $q_c$  ist ein konstanter FPC-Faktor,  $\hat{V}$  die Kovarianzmatrix und  $u_k$  die Summe der mit dem Kovariatenvektor multiplizierten Schätzfehler *ej* der Beobachtungen. Bei der robusten Varianzschätzung ändert sich der Regressionskoeffizient gegenüber einer regulären Schätzung nicht, sondern nur der Standardfehler des Koeffizienten. Die "Likelihood" solcher Modelle wird als Pseudo-Likelihood bezeichnet, da sie nicht die Stichprobenverteilung wiedergibt.

Dies wird am Beispiel der Schätzung des logarithmierten monatlichen Nettoeinkommens mittels linearer Regression mit wenigen Variablen illustriert. Dazu werden die im Mikrozensus gruppiert vorliegenden Einkommensangaben auf die Klassenmitte rekodiert.<sup>[23](#page-58-0)</sup> In Anlehnung an eine humankapitaltheoretische Einkommensfunktion werden für den allgemeinen Bil-

<span id="page-58-0"></span><sup>23</sup> Stata bietet für solche Daten eine Intervallregression (intreg) an. Die entsprechenden Ergebnisse unterscheiden sich in diesem Beispiel jedoch nicht wesentlich von denen der linearen Regression.

1

dungsabschluss und den beruflichen Abschluss typische Ausbildungsdauern in Jahren verge-ben.<sup>[24](#page-59-0)</sup> Als weitere erklärende Variablen werden nur das Geschlecht und die Staatsangehörigkeit ohne Interaktionen mit den Bildungsvariablen herangezogen. Da im Mikrozensus das Nettoeinkommen nicht nur Erwerbseinkommen, sondern alle Einkommensquellen umfasst, wird die Analyse auf abhängig beschäftigte Erwerbstätige ohne Auszubildende (ef127) mit überwiegendem Lebensunterhalt aus Erwerbstätigkeit (ef338, ef504) beschränkt. Außerdem werden Personen am Hauptwohnsitz (ef505) mit gültigen Bildungs- und Einkommensangaben ausgewählt.

Die verschiedenen Ergebnisse des Beispiels 11 sind in Tabelle 6 zusammengefasst. Zunächst wird die Einkommensfunktion mittels linearer Regression (1) unter der Annahme einer einfachen Zufallsstichprobe geschätzt. Der mit diesem stark vereinfachten Modell geschätzte Einkommenszuwachs beträgt pro zusätzlichem Ausbildungsjahr rund acht bis neun Prozent und ist für die (typischen) beruflichen Ausbildungsdauern (8,7 % = exp(0,0838)-1) etwas höher als für die allgemeinbildenden Abschlüsse  $(8,1 % = exp(0,0777)-1)$ . Jeweils unter der Annahme durchschnittlicher Bildungsjahre betragen die geschätzten Einkommen ausländischer abhängig beschäftigter Männer im Vergleich zu deutschen Männern rund 95 Prozent (exp(-0,0510)), dagegen erzielen deutsche Frauen nur etwa 60 Prozent (exp(-0,4954)) des Einkommens deutscher Männer. Diese Ergebnisse sind allerdings aufgrund fehlender erklärender Variablen, wie z. B. die Arbeitsstunden, nur eingeschränkt interpretationsfähig.

Die der linearen Regression (1) zugrunde liegende Annahme unabhängig identisch verteilter Residuen lässt sich mit dem White-Test oder dem Breusch-Pagan-Test überprüfen. Beide testen die Nullhypothese, dass die Residualvarianzen homogen sind. Wie unten zu sehen, trifft dies offensichtlich nicht zu.

Die Standardfehler der Koeffizienten der Regression mit robuster Varianzschätzung (2) sind höher; und zwar bei der Variablen "Beruflicher Abschluss" um 20 Prozent. Dies zeigt der Fehlspezifikationskoeffizient *MEFT* mit dem Verhältnis der designbasierten (2) zur OLS-Standardabweichung (1) an. Auch wenn es in diesem Beispiel nicht eintrifft, deutet sich damit an, dass aus der Verletzung der Verteilungsannahme andere Befunde der statistischen Signifikanz resultieren können.

<span id="page-59-0"></span><sup>24</sup> Bei der Lehrausbildung werden abweichend von anderen Studien volle drei Jahre ohne Anrechnung einer Erwerbszeit angesetzt.

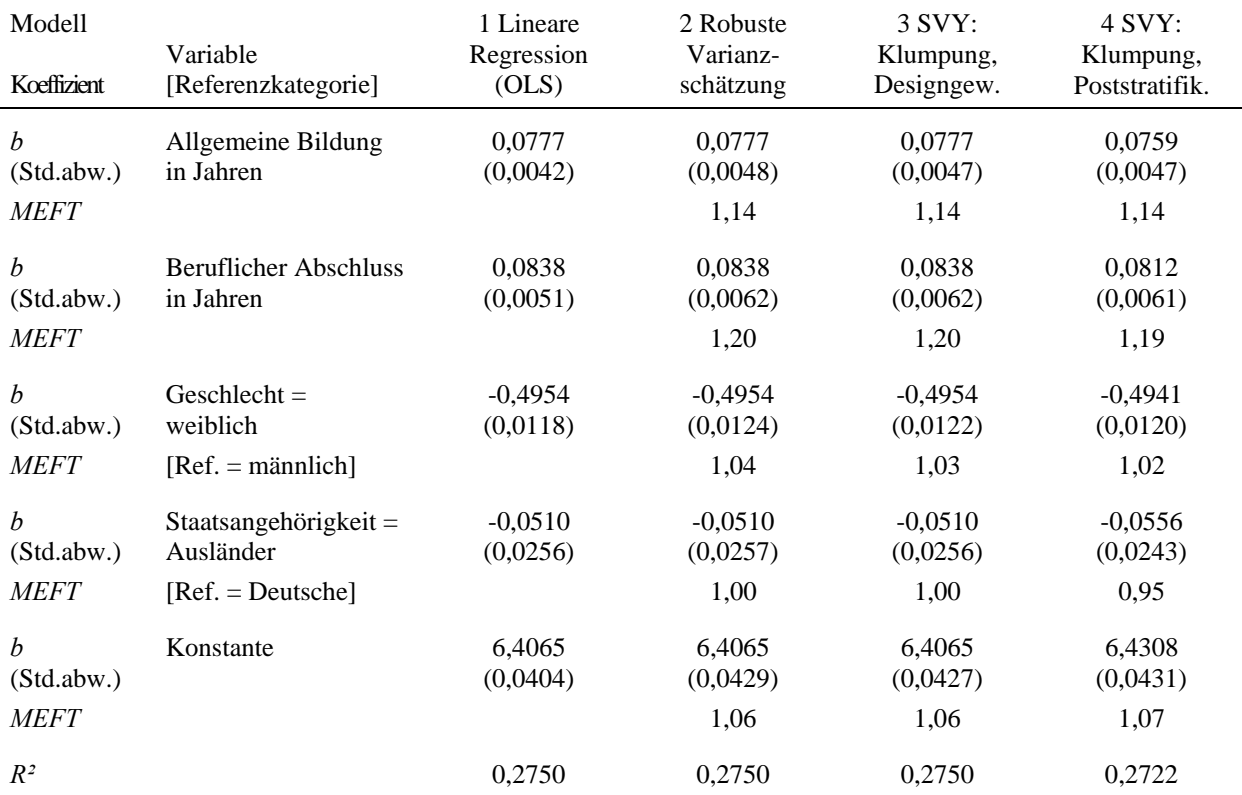

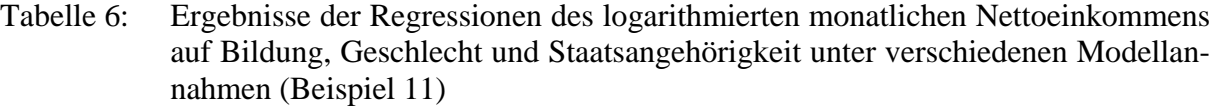

Schätzt man das Modell mit Statas Survey-Prozedur (3) unter Berücksichtigung der Schichtung, Klumpung und des (eigentlich nicht notwendigen; s. o.) Designgewichtes, ergeben sich gegenüber der robusten Varianzschätzung im Grunde keine nennenswerten Unterschiede. D. h., die im Modell 3 enthaltene Schichtung sowie die Annahme des Ziehens ohne Zurückle-gen (FPC) sind praktisch unerheblich.<sup>[25](#page-60-0)</sup>

Jedoch verändern sich im vierten Modell durch die Gewichtung mit dem Faktor der gebundenen Hochrechnung nicht nur die Koeffizienten zu Geschlecht und Staatsangehörigkeit, sondern auch die Regressionskoeffizienten der Bildungsvariablen. Im Vergleich zu den anderen drei Modellen fällt damit die "Bildungsrendite" etwas geringer aus. Dies hängt überwiegend mit dem höheren Gewichtungsfaktor von Ausländern (siehe Tab. 3) zusammen, die zugleich ein unterdurchschnittliches Einkommen besitzen. Da unklar ist, ob die Anpassung an demografische Populationsdaten mit dem hier interessierenden Nettoeinkommen in einer (linearen) Beziehung steht, sollten diese Gewichte in der Regression nicht verwendet werden.

<span id="page-60-0"></span> $25\,$ 25 Während mit der robusten Varianzschätzung die Klumpung nur für eine Stufe (hier z. B. Auswahlbezirk) berücksichtigt werden kann, können mit der Survey-Prozedur Schätzungen auch für mehrstufige Stichproben durchgeführt werden.

### **Beispiel 11: Regression des Monatsnettoeinkommens auf Bildung, Geschlecht und Staatsangehörigkeit**

```
* Siehe Beispiel 10 zur Abgrenzung der Variablen schicht, f, w, 
* anpschicht und M_k 
\{\ldots\}*(1) OLS (SRSWR)
xi: regress logv372m x287 x289 i.ef32 i.v52 if sub 
{...} (siehe die Ergebnisse in Tabelle 6) 
estat imtest, white 
  White's test for Ho: homoskedasticity 
            against Ha: unrestricted heteroskedasticity 
           chi2(12) = 171,20Prob > chi2 = 0,0000estat hettest, iid 
  Breusch-Pagan / Cook-Weisberg test for heteroskedasticity 
            Ho: Constant variance 
            Variables: fitted values of logv372m 
           chi2(1) = 22,99Prob > chi2 = 0,0000* (2) Robuste Varianzschätzung, Klumpung: Auswahlbezirk (SRSWR) 
xi: regress logv372m x287 x289 i.ef32 i.v52 if sub, /// 
               vce(cluster ef3) 
* (3) SVY: Schichtung, Klumpung, Designgewichtung (SRSWOR) 
svyset ef3 [pw=w] , strata(schicht) fpc(f) singleunit(certainty) 
xi: svy: regress logv372m x287 x289 i.ef32 i.v52 if sub 
* (4) SVY: Schichtung, Klumpung, gebundene Hochrechnung (SRSWOR) 
svyset ef3 [pw=w] , strata(schicht) fpc(f) /// 
       singleunit(certainty) poststrata(anpschicht) postweight(M k)
xi: svy: regress logv372m x287 x289 i.ef32 i.v52 if sub
```
# **8 Zusammenfassung**

Vernachlässigt man bei Analysen des Mikrozensus das Stichprobendesign, kann dies insbesondere aufgrund der Klumpenauswahl zu falsch berechneten Varianzen, Konfidenzintervallen und statistischen Tests führen. Da nicht nur Stata, sondern die meisten Statistikprogramme inzwischen Prozeduren zur Berücksichtigung komplexer Stichprobendesigns anbieten, ist es bei Punkt- bzw. Populationsschätzungen nicht mehr nötig, den Stichprobenfehler unter der Annahme einer einfachen Zufallsauswahl zu schätzen und für Korrekturen die von den statistischen Ämtern veröffentlichten Zuschlagsfaktoren zu verwenden. In statistischen Modellen kann mit der robusten Varianzschätzung die Klumpung im Mikrozensus sachgerecht berücksichtigt werden.

Veröffentlichte Ergebnisse der statistischen Ämter basieren auf einer gebundenen Hochrechnung, mit der die Fallzahlen des Mikrozensus an bekannte Populationsverteilungen angepasst werden. Bei Gewichtung der anonymisierten Daten mit den Hochrechnungsfaktoren werden vergleichbare Ergebnisse erzielt. Für die Varianzschätzung bei gebundener Hochrechnung kann im Survey-Kommando die Option "poststratification" verwendet werden. In Bezug auf die in den anonymisierten Daten nur teilweise identifizierbaren Anpassungsschichten und weil sich die Gewichtungsfaktoren zwischen Gesamtpopulation und interessierendem Merkmal bzw. Bevölkerungsgruppe ggf. unterscheiden, ist die Prozedur nicht optimal, doch zeigen die Beispiele, wie Stata in der praktischen Analyse eingesetzt werden kann.

Das Campus File entstammt einer systematischen Zufallsauswahl. Um exemplarische Varianzschätzungen durchführen zu können, müssen stark vereinfachende Annahmen gemacht werden. Die Stata-Beispiele zum Campus File lassen sich ohne großen Aufwand auch auf das Scientific Use File des Mikrozensus bis 2004 übertragen, wobei die dafür getroffenen Annahmen zum Ziehungsverfahren wesentlich plausibler erscheinen. Für die Statistikprogramme R, SAS, und SPSS werden zu den Stata-Beispielen vergleichbare Programme bereit gestellt (siehe unter www.gesis.org/Dauerbeobachtung/ [GML/Service/Mikrodaten-Tools/Varianz/va](http://www.gesis.org/Dauer%1Fbeo%1Fbach%1Ftung/%E2%80%85GML/Ser%1Fvi%1Fce/Mi%1Fkro%1Fdaten-Tools/Varianz/va%1Frianz_%E2%80%85tools.htm)rianz\_ [tools.htm\)](http://www.gesis.org/Dauer%1Fbeo%1Fbach%1Ftung/%E2%80%85GML/Ser%1Fvi%1Fce/Mi%1Fkro%1Fdaten-Tools/Varianz/va%1Frianz_%E2%80%85tools.htm). Welche Anpassungen bei der Analyse des Mikrozensus ab 2005 vorzunehmen sind, bleibt späteren Arbeiten vorbehalten.

# **Literatur**

- Afentakis, Anja, und Wolf Bihler, 2005: Das Hochrechnungsverfahren beim unterjährigen Mikrozensus ab 2005. Wirtschaft und Statistik (10): 1039-1048. URL: [www.destatis.de/jetspeed/portal/cms/Sites/destatis/Internet/DE/Content/Publikationen/Qu](http://www.destatis.de/jetspeed/portal/cms/Sites/destatis/Internet/DE/Content/Publikationen/Querschnittsveroeffentlichungen/WirtschaftStatistik/Mikrozensus/Hochrechnungunterjaehrig,property=file.pdf) [erschnittsveroeffentlichungen/WirtschaftStatistik/Mikrozensus/Hochrechnungunterjaehri](http://www.destatis.de/jetspeed/portal/cms/Sites/destatis/Internet/DE/Content/Publikationen/Querschnittsveroeffentlichungen/WirtschaftStatistik/Mikrozensus/Hochrechnungunterjaehrig,property=file.pdf) [g,property=file.pdf;](http://www.destatis.de/jetspeed/portal/cms/Sites/destatis/Internet/DE/Content/Publikationen/Querschnittsveroeffentlichungen/WirtschaftStatistik/Mikrozensus/Hochrechnungunterjaehrig,property=file.pdf) 08. 05. 2008.
- Baum, Christopher F., 2006: An Introduction to Modern Econometrics Using Stata. College Station, TX: Stata Press.
- Bihler, Wolf, 2008a: Das Hochrechnungsverfahren im Mikrozensus bis 2004. Vortrag zum Workshop "Stichprobendesign und Hochrechnungsverfahren im Mikrozensus", 12.-13. Juni 2008, Mannheim. Wiesbaden: Statistisches Bundesamt.
- Bihler, Wolf, 2008b: Parameterschätzungen aus den anonymisierten Mikrozensus-Files (II): gebundene Hochrechnung. Vortrag zum Workshop "Stichprobendesign und Hochrechnungsverfahren im Mikrozensus", 12.-13. Juni 2008, Mannheim. Wiesbaden: Statistisches Bundesamt.
- Breiholz, Holger, 2003: Ergebnisse des Mikrozensus 2002. Wirtschaft und Statistik (7): 601- 610. URL: http://www.destatis.de/ jetspeed/ portal/ cms/ Sites/ destatis/ Internet/ DE/ Content/ Publikationen/ Querschnittsveroeffentlichungen/ WirtschaftStatistik/ Mikrozensus/ Mikrozensus2002, property = file.pdf.
- Carlson, Barbara L., 1998: Software for Sample Survey Data. S. 4160-4167 in: Peter Armitage und Theodore Colton (Hg.): Encyclopedia of Biostatistics, Vol. 5. New York: Wiley.
- Cochran, William G., 1972: Stichprobenverfahren. Berlin: de Gruyter.
- Deaton, Angus, 1997: The Analysis of Household Surveys. Baltimore: The Johns Hopkins University Press.
- Forschungsdatenzentrum der Statistischen Ämter des Bundes und der Länder (Website): Campus File Mikrozensus 2002 (Daten, Methodenbeschreibung, Schlüsselverzeichnis). URL: [www.forschungsdatennetzwerk.de/bestand/mikrozensus/cf/2002/index.asp](http://www.forschungsdatennetzwerk.de/bestand/mikrozensus/cf/2002/index.asp); 08. 05. 2008.
- Gabler, Siegfried, und Horst Stenger, 2006: Systematische Primärauswahl mit Anwendungen in Wirtschafts- und Sozialstatistik. S. 37-50 in: Hans Wolfgang Brachinger, Alfred Hamerle, Ralf Münnich und Walter Schweitzer (Hg.): Wirtschaftsstatistik. Festschrift zum 65. Geburtstag von Professor Dr. Dr. h.c. mult. Eberhard Schaich. München: Vahlen.
- Gabler, Siegfried, 2006: Gewichtungsprobleme in der Datenanalyse. S. 128-147 in: Andreas Diekmann (Hg.): Aktuelle Probleme der empirischen Sozialforschung. Kölner Zeitschrift für Soziologie und Sozialpsychologie, Sonderheft 44, 2004. Wiesbaden: VS Verlag für Sozialwissenschaften.
- GESIS, German Microdata Lab (Website): Mikrodaten-Tools. Zur Berechnung des Stichprobenfehlers im Mikrozensus. URL: [www.gesis.org/Dauerbeobachtung/GML/Service/Mi](http://www.gesis.org/Dauerbeobachtung/GML/Service/Mikrodaten-Tools/Varianz/varianz_tools.htm)[krodaten-Tools/Varianz/varianz\\_tools.htm.](http://www.gesis.org/Dauerbeobachtung/GML/Service/Mikrodaten-Tools/Varianz/varianz_tools.htm)
- Graubard, Barry I., und Edward L. Korn, 1996: Survey Inference for Subpopulations. American Journal of Epidemiology 44(1): 102-106.
- Heidenreich, Hans-Joachim, 1994: Hochrechnung des Mikrozensus ab 1990. S. 112-123 in: Siegfried Gabler, Jürgen H.P. Hoffmeyer-Zlotnik und Dagmar Krebs (Hg.): Gewichtung in der Umfragepraxis. Opladen: Westdeutscher Verlag.
- Heidenreich, Hans-Joachim, 1989: Erwerbstätigkeit im April 1988. Wirtschaft und Statistik (6): 327-339.
- Herberger, Lothar, 1985: Aktualität und Genauigkeit der repräsentativen Statistik der Bevölkerung und des Erwerbslebens. Allgemeines Statistisches Archiv 69: 16-55.
- Kohler, Ulrich, und Frauke Kreuter, 2008: Data Analysis Using Stata. College Station, TX: Stata Press (2. Auflage).
- Kreuter, Frauke, und Richard Valliant, 2007: A survey on survey characteristics: What is done and can be done in Stata. The Stata Journal 7(1): 1-21.
- Krug, Walter, Martin Nourney und Jürgen Schmidt, 2001: Wirtschafts und Sozialstatistik. Gewinnung von Daten. München: Oldenbourg (6. völlig neubearbearbeitete und erweiterte Auflage).
- Meyer, Kurt, 1994: Zum Auswahlplan des Mikrozensus ab 1990. S. 106-111 in: Siegfried Gabler, Jürgen H.P. Hoffmeyer-Zlotnik und Dagmar Krebs (Hg.): Gewichtung in der Umfragepraxis. Opladen: Westdeutscher Verlag.
- Opfermann, Heike, Claire Grobecker und Elle Krack-Roberg, 2006: Auswirkung der Bereinigung des Ausländerzentralregisters auf die amtliche Ausländerstatistik. Wirtschaft und Statistik (5): 480-494.
- Rendtel, Ulrich, und Bernhard Schimpl-Neimanns, 2001: Die Berechnung der Varianz von Populationsschätzern im Scientific Use File des Mikrozensus ab 1996. ZUMA-Nachrichten 48: 85-116. URL: [www.gesis.org/Publikationen/Zeitschriften/ZUMA\\_Nachrichten/](http://www.gesis.org/Publikationen/Zeitschriften/ZUMA_Nachrichten/documents/pdfs/48/zn48_10-bernhard.pdf) [documents/pdfs/48/zn48\\_10-bernhard.pdf](http://www.gesis.org/Publikationen/Zeitschriften/ZUMA_Nachrichten/documents/pdfs/48/zn48_10-bernhard.pdf).
- Rogers, William, 1993: sg17: Regression standard errors in clustered samples. Stata Technical Bulletin 13:19-23.
- Rohwer, Götz, und Ulrich Pötter, 2001: Grundzüge der sozialwissenschaftlichen Statistik. Weinheim: Juventa.
- Särndal, Carl-Erik, Bengt Swensson und Jan Wretman, 1997: Model Assisted Survey Sampling. New York: Springer (korrigierte vierte Auflage).
- Schimpl-Neimanns, Bernhard, und Ulrich Rendtel, 2001: SAS-, SPSS- und STATA-Programme zur Berechnung der Varianz von Populationsschätzern im Mikrozensus ab 1996. ZUMA-Methodenbericht 2001/04. URL: [www.gesis.org/Publikationen/Berichte/](http://www.gesis.org/Publikationen/Berichte/ZUMA_Methodenberichte/documents/pdfs/tb01_04.pdf) [ZUMA\\_Methodenberichte/documents/pdfs/tb01\\_04.pdf](http://www.gesis.org/Publikationen/Berichte/ZUMA_Methodenberichte/documents/pdfs/tb01_04.pdf).
- Stata, 2007a: Stata Survey Data Reference Manual. Release 10. College Station, TX: Stata Press.
- Stata, 2007b: Stata Base Reference Manual. Volume 2, I-P. Release 10. College Station, TX: Stata Press.
- Stata, 2007c: Stata Base Reference Manual. Volume 3, Q-Z. Release 10. College Station, TX: Stata Press.
- Stata, 2007d: [Comparison of standard errors for robust, cluster, and standard estimators](http://www.stata.com/support/faqs/stat/cluster.html). URL: [www.stata.com/support/faqs/stat/cluster.html;](http://www.stata.com/support/faqs/stat/cluster.html) 07.05.2008.
- Statistisches Bundesamt, 2008: Qualitätsbericht Mikrozensus 2006. Wiesbaden. URL: http://www.destatis.de/jetspeed/portal/cms/Sites/destatis/Internet/DE/Content/Publikation en/Qualitaetsberichte/Mikrozensus/Mikrozensus2006,property=file.pdf.
- Statistisches Bundesamt, o. J. [2008]: Konzept zur Anonymisierung des Mikrozensus 2002 zur Verwendung als CAMPUS File (CF). Wiesbaden. URL: www.forschungsdatennetzwerk.de/bestand/mikrozensus/cf/2002/fdz\_mikrozensus\_cf\_2002\_methodenbeschreibung .pdf.
- Statistisches Bundesamt, 2006: Methodenpapier "Mikrozensus und Arbeitskräfte-erhebungen. Zur Problematik nicht-stichprobenbedingter Fehler". Wiesbaden. URL: www.destatis.de/jetspeed/portal/cms/Sites/destatis/Internet/DE/Content/Wissenschaftsforum/MethodenVerfahren/Mikrozensus/Veroeffentlichungen/PapierMikrozensusArbeitskraefteerhebung,property=file.pdf.
- Statistisches Bundesamt, 2003a: Fachserie 1 / Reihe 4.1.1. Bevölkerung und Erwerbstätigkeit. Stand und Entwicklung der Erwerbstätigkeit. Ergebnisse des Mikrozensus 2002. Band 1: Allgemeine und methodische Erläuterungen. Wiesbaden. URL: https://wwwec.destatis.de, ..., 2010411027004.pdf.
- Statistisches Bundesamt, 2003b: Fachserie 1 / Reihe 4.1.1. Bevölkerung und Erwerbstätigkeit. Stand und Entwicklung der Erwerbstätigkeit. Ergebnisse des Mikrozensus 2002. Bd. 2: Deutschland. Wiesbaden. URL: https://www-ec.destatis.de, …, 2010411027424.pdf.
- UCLA Academic Technology Services, Statistical Consulting Group (Websites): "Stata Topics. Survey Data Analysis" (URL: [www.ats.ucla.edu/stat/stata/topics/Survey.htm](http://www.ats.ucla.edu/stat/stata/topics/Survey.htm)) und "Textbook Examples" (URL: [www.ats.ucla.edu/stat/examples/default.htm;](http://www.ats.ucla.edu/stat/examples/default.htm) 08.05.2008).
- Wells, Christine, 2007: Survey Data Analysis in Stata 10: Accessible and Comprehensive. Folien zum Vortrag beim 2007 West Coast Stata Users Group meeting. URL: www.stata.com/meeting/wcsug07/Wells\_Stata10talk.pdf.
- Wooldridge, Jeffrey M., 2002: Econometric Analysis of Cross Section and Panel Data. Cambridge, MA: MIT Press.

## **Anhang: Stata-Programme**

Der Anhang enthält die Beispielprogramme zu diesem Methodenbericht. Sie zeigen, wie mit Stata (Version 10) Gesamt-, Verhältnis- und Mittelwerte bei freier Hochrechnung (Designgewichtung) sowie gebundener Hochrechnung (Poststratifikation, Redressment) mit dem Campus File Mikrozensus 2002 geschätzt werden können. In den hier verwendeten Daten sind keine fehlenden Werte mehr enthalten und weitere Modifikationen in enger Anlehnung an das Setup für das Scientific Use File Mikrozensus 2002 vorgenommen worden (siehe [www.gesis.org/Dauerbeobachtung/GML/Daten/MZ/](http://www.gesis.org/Dauerbeobachtung/GML/Daten/MZ/mz_2002/stata_setup02.htm) [mz\\_2002/stata\\_setup02.htm\)](http://www.gesis.org/Dauerbeobachtung/GML/Daten/MZ/mz_2002/stata_setup02.htm). Insofern unterscheiden sie sich vom Campus File, wie es von den Forschungsdatenzentren bereitgestellt wird.

Für typische Schätzungen finden sich jeweils am Ende der Do-Files (nach "exit") Hinweise auf Umsetzungen mit dem Scientific Use File Mikrozensus 2002 (siehe Beispiele 1, 3, 6 und 8). Vor Verwendung der Programme müssen die Verzeichnisse und ggf. die Dateinamen geändert werden.

Programmstatus: April 2009.

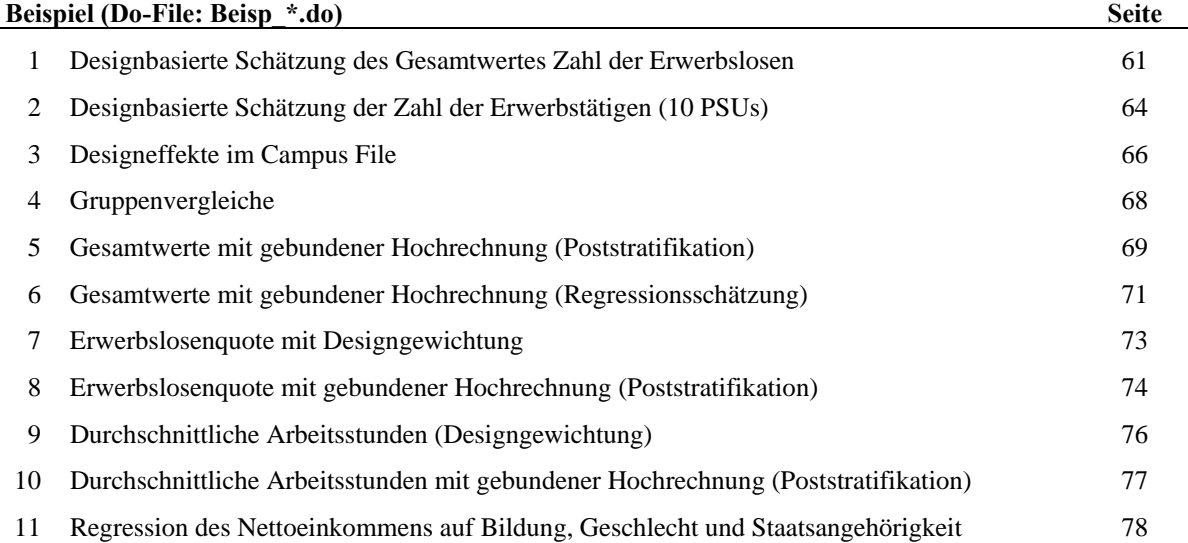

```
version 10 
clear 
capture log close 
set more off 
set memory 600m 
set dp comma 
* cd <Arbeitsverzeichnis> 
log using Beisp_01.log, text replace 
* Diese Datei: Beisp_01.do (20.06.2008) 
* Beispiel 1: Designbasierte Schätzung des Gesamtwertes Zahl der 
  Erwerbslosen 
use ef1 ef3 ef4 ef7 ef30 ef504 ef505 ef506 ef507 ef708 ef712 /// 
     using mz02cf_Beisp.dta, clear 
* Designdefinition (A) 
gen schicht = ef1*10 + ef712 // Bundesland, Gebäudegrößenklasse 
gen f = 0.01 * 0.035 // Auswahlsatz MZ 1%, CF 3,5% 
gen w = 1/f // Designgewicht
* Interessierende Variable: ILO-Erwerbslos (ef504) 
gen y = e f 504 == 2* Subpopulation: Bevölkerung am Hauptwohnsitz (ef505), 15+ Jahre (ef30) 
gen sub = ef505>=1 & ef505<=2 & ef30>=15 
* 1a) Ohne Ausschluss von PSUs mit nur einer Sekundäreinheit 
      Voreinstellung Option: single(missing)
* Definition Stichprobendesign (A) 
* - Einstufige Klumpenauswahl: PSU = Auswahlbezirk (ef3) 
* - Schichtung: schicht = Bundesland (ef1), Gebäudeschicht (ef712) 
* - Endlichkeitskorrektur mit Auswahlsatz f = 0.01 * 0.035 
* - Designgewicht: w (Inklusionswahrscheinlichkeiten MZ: 1% CF: 3,5%) 
svyset ef3 [pw = w], strata(schicht) fpc(f) 
* Schätzung des Gesamtwertes 
svy linearized, subpop(sub) : total y 
* 1b) Ausschluss von PSUs mit nur einer Sekundäreinheit 
* Option:singleunit(certainty) 
svyset ef3 [pw = w], strata(schicht) fpc(f) single(certainty) 
svy linearized, subpop(sub) : total y 
* Problemfälle: PSUs mit nur einer Sekundäreinheit 
svydescribe, single gen(single) 
list ef1 ef712 ef3 ef505 ef506 y sub if single, nolab noobs 
* 1c) Rekodierung von PSUs mit nur einer Sekundäreinheit in Pseudoschicht 
gen pschicht = schicht 
replace pschicht = 34 if single // Bremen & GU => Niedersachsen & GU 
svyset ef3 [pw = w], strata(pschicht) fpc(f) single(missing)
svy linearized, subpop(sub) : total y 
* 1d) Test alternativer Schätzungen 
* (B) Einstufige Schätzung, Primäreinheit=Wohnung, Auswahlsatz f = 0,00035 
gen whg = e f 3*10+ef 7svyset whg [pw = w], strata(schicht) fpc(f) single(certainty)
```

```
svy linearized, subpop(sub) : total y 
* (C) Zweistufige Schätzung, 
      * 1. Auswahlbezirk, Auswahlsatz f1 = 0,002376 
      2. Haushalt, Auswahlsatz f2 = 0,00035 / f1 = 0,147
* gen f1 = 10707/(45058/0.01)gen f2 = f / f1replace w = 1/(f1*f2)svyset ef3 [pw=w], strata(schicht) fpc(f1) vce(linearized) 
      singleunit(certainty) || ef4, fpc(f2)
svy linearized, subpop(sub) : total y 
* (D) Zweistufige Schätzung, 
      1. Auswahlbezirk, Auswahlsatz fMZ = 0,01
* 2. Haushalt, Auswahlsatz fCF = 0,035 
gen f_MZ = 0.01 
gen f_CF = 0.035 
replace w = 1/(f MZ * f CF)svyset ef3 [pw=w], strata(schicht) fpc(f_MZ) vce(linearized) 
      singleunit(certainty) || ef4, fpc(f CF)
svy linearized, subpop(sub) : total y 
* === Erweiterte Schichtung === 
* + Gemeindegrößenklasse (ef708) als Proxy für Regionalschicht 
gen schicht2 = ef1*100 + ef708*10 + ef712 
* (A') Einstufige Schätzung, PSU=Auswahlbezirk, f = 0.01 * 0.035 
replace w = 1/fsvyset ef3 [pw = w], strata(schicht2) fpc(f) single(certainty) 
quietly svydescribe, stage(1) single gen(s_A) 
* tab s_A 
svy linearized, subpop(sub) : total y 
* (B') Einstufige Schätzung, PSU=Wohnung, Auswahlsatz f = 0,00035 
svyset whg [pw = w], strata(schicht2) fpc(f) single(certainty)
quietly: svydescribe, stage(1) single gen(s_C) 
svy linearized, subpop(sub) : total y 
* (C') Zweistufige Schätzung, PSU=Auswahlbezirk, f1 = 0,002376 
                              SECU=Haushalt, f2 = 0,00035 / f1 = 0,147replace w = 1/(f1*f2)svyset ef3 [pw=w], strata(schicht2) fpc(f1) vce(linearized) 
      singleunit(certainty) | ef4, fpc(f2)
quietly: svydescribe, stage(1) single gen(s_D1) 
* tab s_D1 
quietly: svydescribe, stage(2) single gen(s_D2) 
* tab s_D2 
svy linearized, subpop(sub) : total y 
* (D') Zweistufige Schätzung, PSU=Auswahlbezirk, f_MZ= 0,01 
                              SECU=Haushalt, f CF = 0,035replace w = 1/(f MZ * f CF)svyset ef3 [pw=w], strata(schicht2) fpc(f MZ) vce(linearized)
      singleunit(certainty) || ef4, fpc(f CF)
quietly: svydescribe, stage(1) single gen(s_E1) 
* tab s_E1 
quietly: svydescribe, stage(2) single gen(s_E2) 
* tab s_E2 
svy linearized, subpop(sub) : total y
```
exit

```
/* Beispiel 1 im Scientific Use File MZ 2002
* Einstufige Schätzung 
* ( \ldots )<br>gen f1 = 0.01
                      // Auswahlsatz PSU: 1%
gen f2 = 0.70 // Auswahlsatz HH: 70% 
gen w = 1/(f1*f2) // Designgewicht 1% * 70% 
svyset ef3 [pw = w], strata(schicht) fpc(f1)
* svydescribe, stage(1) single gen(s1) 
svy linearized, subpop(sub) : total y 
* Zweistufige Schätzung 
svyset ef3 [pw = w], strata(schicht) fpc(f1) || ef4, fpc(f2)
svydescribe, stage(2) single gen(s2) 
svyset ef3 [pw = w], strata(schicht) fpc(f1) ///
 || ef4, fpc(f2) single(certainty) 
svy linearized, subpop(sub) : total y 
*/
```

```
version 10 
clear 
capture log close 
set more off 
set memory 200m 
set dp comma 
* cd <Arbeitsverzeichnis> 
log using Beisp 02.log, text replace
* Diese Datei: Beisp_02.do (30.04.2009) 
* Beispiel 2: Designbasierte Schätzung der Zahl der Erwerbstätigen (10 
  PSUs) 
use ef1 ef3 ef4 ef30 ef504 ef505 ef506 ef712 /// 
     if ef3==0187 | ef3==2353 | ef3==3084 | ef3==4353 | ef3==6555 | /// 
        ef3==6579 | ef3==7825 | ef3==8517 | ef3==9330 | ef3==9909 /// 
     using mz02cf_Beisp.dta, replace 
gen f = 0.01 * 0.035 // Auswahlsatz MZ 1%, CF 3,5% 
gen w = 1/f // Designgewicht
* Subpopulation Bev. in Privathaushalten am Hauptwohnsitz 
                im Alter von 15 Jahren und älter
gen sub = ef506==1 & ef505>=1 & ef505<=2 & ef30>=15 
* Y-Variable: Erwerbstätige 
gen y = ef504==1 /* Y-Variable ggf. mit sub multipliz. */ 
* Individualdaten 
list ef3 y sub w, nolab sepby(ef3) 
* Einstufige Klumpenausw., ohne Schichtung, Designgewichtung 
svyset ef3 [pw = w], single(missing) fpc(f)
svy linearized, subpop(sub) : total y 
/* Berechnen der gewichteten PSU Totals und Anwendung der Stata-Formel im 
     SVY-Manual, S. 151-152 sowie der ungewichteten PSU Totals für Anwendung 
     der StBA-Formeln in Fachserie 1 Reihe 4.1.1, Mikrozensus 2002, S. 19 */ 
collapse (sum) n_ghi=y , by(ef3) 
gen y hi = n ghi * 1/(0.01 * 0.035)* PSU- bzw. Haushaltsdaten 
list , nolab sep(0) 
* ==== Umsetzung StBA-Formeln ==== 
scalar f = 0.01 * 0.035 // Auswahlsatz
scalar m h = Nsum n_ghi, meanonly 
scalar n quer gh = 1/ N * r(sum)
egen s2_gh = \text{total}((n_ghi - n_quer_gh)^2)replace s2_gh = 1/(m_h-1) * s2_ghscalar s2 gh = s2 gh[ N]* (2) mit (n^2q / f^2) multiplizieren
scalar var y = (1-f) * m h * s2 gh / (f*f) / * Varianz */scalar s y = var y^4.5 /* Std.fehler */
* (1) mit Designgewichtung 
gen total_y = sum(n_ghi*1/f) /* Gesamtwert */
```

```
display as text "Total: ", as res total_y[_N], ///{\sf newline}(1) as text "Std.Abw.:", as res s_y, ///
        \overline{\phantom{a}} newline(1) as text "CV (%): \phantom{a} ", as res<sup>\overline{\phantom{a}}</sup> s_y*100/total_y[_N]
* ==== Umsetzung Stata-Formeln ==== 
scalar f_h = 0.01 * 0.035 // Auswahlsatz
scalar n_h = Nsum y hi, meanonly
scalar y_{\text{query}}h = 1/\sqrt{N} * r(\text{sum})egen v_y = \text{total}((y_n\bar{h}i - y_q\bar{u}e^{\bar{h}}))^2)replace v y = (1-f h) * n h/(n h-1) * v y / * Varianz */scalar se y = v_y[M]^{\wedge}.5 /* Std.fehler */
gen t_y = sum(y_h) /* Gesamtwert */
display as text "Total: ", as res t_y[N], \t//newline(1) as text "Std.Abw.:", as res se y, ///
newline(1) as text "CV (\$): ", as res se y*100/t y[ N]
exit
```
```
version 10 
clear 
capture log close 
set more off 
set memory 200m 
set dp comma 
* cd <Arbeitsverzeichnis> 
log using Beisp 03.log, text replace
* Diese Datei: Beisp_03.do (22.05.2008) 
* Beispiel 3a: Designeffekte im Campus File 
use ef1 ef3 ef30 ef504 ef505 ef506 ef507 ef712 /// 
     using mz02cf_Beisp.dta, clear 
* Schichtung: Bundesland (ef1), Gebäudegrößenklasse (ef712) 
qen schicht = ef1*10 + ef712gen f = 0.01 * 0.035 // Auswahlsatz MZ 1%, CF 3,5% 
gen w = 1/f // Designgewicht
gen y = ef504==2 // Interessierende Variable: ILO-Erwerbslos (ef504) 
* Subpopulation: Bevölkerung am Hauptwohnsitz (ef505), 15+ Jahre (ef30) 
gen sub = ef505>=1 & ef505<=2 & ef30>=15 
* Beispiel 3a: Designeffekte im Campus File 
svyset ef3 [pw=w] , strata(schicht) fpc(f) singleunit(certainty) 
quietly: svy linearized, subpop(sub) : total y 
estat effects, deff deft meff meft 
matrix v d = e(V) /* Designbasierte Varianz */
svmat v_d 
* SRSWOR: Einf. Zufallsstichprobe, Ziehen ohne Zurücklegen 
svyset _n [pw=w], fpc(f) 
svy linearized, subpop(sub) : total y 
matrix v srswor = e(V)svmat v_srswor 
* SRSWR: Einfache Zufallsstichprobe, Ziehen mit Zurücklegen 
svyset _n [pw=w] 
svy linearized, subpop(sub) : total y 
matrix v srswr = e(V)svmat v_srswr 
* SRSWR wie für Berechnung MEFF und MEFT 
total y [pw=w] if sub 
matrix v msp = e(V)svmat v_msp 
gen DEFF = v d/v srswor
gen DEFT = (v d/v srswr)^*.5
gen MEFF = v d/v msp
gen MEFT = (\overline{v}_d/\overline{v}_m s p)^T.5
list DEFF DEFT MEFF MEFT in 1/1, noobs 
exit
```

```
/* 
* Beispiel 3b: Designeffekte im Scientific Use File MZ 2002 
* Stata-Programm wie Beispiel 1 und Beispiel 3a, Y = Erwerbslos 
* im SUF abweichende Stichprobendefinitionen 
gen f = 0.01 
gen w = 1/(0.01 * 0.70) /* Designgewicht */
\{\ldots\}estat effects, deff deft meff meft 
              Linearized
 | Total Std. Err. DEFF DEFT MEFF MEFT 
----+------------------------------------------------------- 
 y | 2930572 23156,14 1,34465 1,15552 1,34622 1,16027 
*/
```

```
version 10 
clear 
capture log close 
set more off 
set memory 200m 
set dp comma 
* cd <Arbeitsverzeichnis> 
log using Beisp 04.log, text replace
* Diese Datei: Beisp_04.do (20.06.2008) 
* Beispiel 4: Gruppenvergleiche 
use ef1 ef3 ef4 ef30 ef32 ef504 ef505 ef506 ef708 ef712 /// 
     using mz02cf_Beisp.dta, clear 
* Schichtung: Bundesland (ef1), Gebäudegrößenklasse (ef712) 
qen schicht = ef1*10 + ef712gen f = 0.01 * 0.035gen w = 1/fsvyset ef3 [pw=w] , strata(schicht) fpc(f) singleunit(certainty) 
* Interessierende Variable: ILO-Erwerbslos (ef504) 
recode ef504 (2=1 "Erwerbslos") (*=0 "Sonst"), gen(y) 
label var y "ILO-Erwerbsstatus" // nur bei Verwendung "sub" !
* Subpopulation: Bevölkerung am Hauptwohnsitz (ef505), 15-65 Jahre (ef30), 
 Erwerbspers. 
gen sub = ef505>=1 & ef505<=2 & ef30>=15 & ef30<=65 & ef504<=2 
* West-/Ostdeutschland 
recode ef1 (1/11=1 "West") (*=2 "Ost"), gen(westost) 
replace westost = 2 if ef708==9 /* Ost-Berlin */label var westost "West-/Ostdeutschland" 
* Schätzung des Gesamtwertes Zahl der Erwerbslosen 
svy linearized, subpop(sub) : total y 
* ... in West-/Ostdeutschland 
svy linearized, subpop(sub) : total y, over(westost) 
* ... Fallzahltabelle 
svy linearized, subpop(sub) : tabulate y westost, count /// 
                 format(%8.0f) cellwidth(10) stubwidth(20) 
* ... mit Spalten-% und Unabhängigkeitstest 
svy linearized, subpop(sub): tabulate y westost, col /// 
     deft pearson format(%5.3f) cellwidth(15) stubwidth(20) 
exit
```

```
version 10 
clear 
capture log close 
set more off 
set memory 200m 
set dp comma 
cd F:\bsn\Workshops\WS2008\Beispiele 
log using Beisp_05.log, text replace 
* Diese Datei: Beisp_05.do (22.05.2008) 
* Beispiel 5: Gesamtwerte mit gebundener Hochrechnung 
use ef1 ef3 ef30 ef32 ef52 ef127 ef504 ef505 ef712 ef750g /// 
     using mz02cf_Beisp.dta, replace 
* Variablenabgenzungen analog zu Beispiel 1b und 3a 
gen schicht = ef1*10 + ef712 // Bundesland + Gebäudegrößenklasse 
gen f = 0.01 * 0.035 // Auswahlsatz MZ 1%, CF 3,5% 
gen w = 1/f // Designgewicht 
gen sub = ef505<=2 & ef30>=15 // Bev. am Hauptwohnsitz, 15+ Jahre 
qen y = e f 504 == 2 * sub // ILO-Erwerbslos & Subpopulation
* Gesamtwert designgewichtet 
svyset ef3 [pw = w], strata(schicht) fpc(f) /// single(certainty) 
svy linearized, subpop(sub) : total y , noheader 
* Ergebnisse speichern 
matrix t d = e(b) // Gesamtwert
svmat t_d // Matrix -> Variable 
matrix v_d = e(V) // Varianz
svmat v d // Matrix -> Variable
disp "CV (\%) = " (v_d^4.5 * 100)/t_d // Variationskoeffizient
* Vorbereitung Poststratifikation 
* 1a) Anpassung: Geschl. * Staatsangeh., Sold., Wehrpfl. 
gen anp=(1*(ef32==1 & ef52==1 & ef127~=9 & ef127~=10)) /// 
       + (2*(ef32==2 & ef52==1)) /// 
       + (3*(ef32==1 & ef52~=1)) /// 
       + (4*(ef32==2 & ef52~=1)) /// 
       + (5*(ef32==1 & ef52==1 & ef127==9)) /// 
       + (6*(ef32==1 & ef52==1 & ef127==10)) 
lab var anp "Anpassungsklassen" 
lab def anp 1 "Deutsche Maenner" 2 "Deutsche Frauen" /// 
               3 "Ausl. Maenner" 4 "Ausl. Frauen" /// 
               5 "Zeit-/Berufssold." 6 "Wehrpflichtige" 
label val anp anp 
* 1b) Proxy Anpassungsschicht 
gen anpschicht=sub*(ef1*10+anp) /* nur für Subpop */ 
lab var anpschicht "Anpassungschicht - Proxy" 
* 2) Populationsdaten pro Anpassungsschicht 
* egen M_k = \text{total}(ef750g*100*(ef505<=2)), by(anpschicht)
* in zwei Schritten: 
gen w anp = ef750q*100*(ef505<=2) // Bevölkerung am Hauptwohnsitz
egen M_k = \text{total}(w \text{ amp}), by(anpschicht)
* Total gebundene Hochrechnung 
svyset ef3 [pw = w], strata(schicht) fpc(f) single(certainty) ///
```

```
 poststrata(anpschicht) postweight(M_k) 
svy linearized, subpop(sub) : total y 
matrix t p = e(b)svmat t_p 
matrix v_p = e(V)svmat v_p 
disp "CV (%) = " (v_p^6.5 * 100)/t p
* 3) Umsetzung der Stata-Formeln 
egen M Dach k = total(w*sub), by(anpschicht)
gen w_post = M_k/M_Dach_k*w /* w*_j */
replace w post = 0 if sub==0
gen y_post = w_post*y 
* Gesamtwert y_post: poststratifiziert 
* <=> Abweichung z.B. zu: tab y if sub [iw=w_anp] 
table y if y & sub, c (sum y post sum w anp)
* V(Y_post) für Hilfsmerkmal (score variable) z 
egen Y Dach k = total(w*y*sub), by(anpschicht)
gen z = sub*(M k/M Dach k) * (y - (Y_Dach k/M_Dach k))
replace z=0 if z=-.
svyset ef3 [pw = w], strata(schicht) fpc(f) /// single(certainty) 
* "Total" irrelevant, nur S.E. interessiert 
quietly: svy linearized, subpop(sub) : total z, noheader 
matrix v z = e(V)svmat v_z 
disp "s.e. (z) = " v z<sup>2</sup>.5/* ------------------------------------------------------------------------ 
Problem: Gesamtwert der gebundenen Hochrechnung stimmt nicht mit 
           gewichteter Tabellierung überein (z.B. tab y if sub [iw=w_anp] 
           bzw. (in 100): (...) [iw=ef750g]), da sich Hochrechnungsfaktoren 
           insgesamt bzw. der Subpopulation von den Hochrechnungsfaktoren 
           für y unterscheiden. 
Lösung: Direkte Verwendung des Korrekturfaktors ("Soll durch Ist") für y 
           und Übertragung auf die Sub-/Population. 
Ergebnis: Gesamtwert der SVY-Auswertung mit gebundener Hochrechnung 
           entspricht einfacher gewichteter Auswertung. 
           Standardfehler können sich je nach Gewichtung unterscheiden. 
           Allerdings ändern sich Schätzungen der Population und 
           Subpopulation ("Population size" u. "Subpop. size"). 
--------------------------------------------------------------------------- 
*/ 
egen wy = total(ef750q*0.035*y), by(anpschicht)
egen ny = total(y), by (anpschicht)
gen g_y = wy/ny // Korrekturfaktor der y-Werte 
recode g y (.=0)
gen w_y = g_y * w // Endgewicht = Korrekturfaktor * Designgewicht
egen \overline{M} k2 = total(w y), by(anpschicht)
svyset ef3 [pw=w], strata(schicht) fpc(f) single(certainty) /// 
                    poststrata(anpschicht) postweight(M_k2) 
svy linearized, subpop(sub) : total y 
matrix t k = e(b)svmat t_k 
matrix v k = e(V)svmat v_k 
disp "CV (%) = " (v k<sup>2</sup>.5 * 100)/t k
exit
```

```
version 10 
clear 
capture log close 
set more off 
set memory 200m 
set dp comma 
* cd <Arbeitsverzeichnis> 
log using Beisp 06.log, text replace
* Diese Datei: Beisp_06.do (22.05.2008) 
* Beispiel 6: Gesamtwerte mit gebundener Hochrechnung 
  (Regressionsschätzung) 
use ef1 ef3 ef4 ef30 ef32 ef52 ef127 ef504 ef505 ef712 ef750g /// 
     using mz02cf_Beisp.dta, replace 
gen schicht = ef1*10 + ef712 
gen f = 0.01 * 0.035 // Auswahlsatz MZ 1%, CF 3,5% 
gen d = 1/f // Designgewicht
gen sub = ef505<=2 & ef30>=15 /* Bev. am Hauptwohnsitz, 15+ Jahre */<br>gen y = ef504==2 * sub     /* ILO-Erwerbslos & Subpopulation */
                               /* ILO-Erwerbslos & Subpopulation */
* 1) Proxy Anpassungsschicht 
gen anp=(1*(ef32==1 & ef52==1 & ef127~=9 & ef127~=10)) /// Deutsche Männer 
       + (2*(ef32==2 & ef52==1)) /// Deutsche Frauen 
       + (3*(ef32==1 & ef52~=1)) /// Ausländische Männer 
       + (4*(ef32==2 & ef52~=1)) /// Ausländische Frauen 
       + (5*(ef32==1 & ef52==1 & ef127==9)) /// Zeit-/Berufssoldaten 
       + (6*(ef32==1 & ef52==1 & ef127==10)) // Wehrpflichtige 
gen anpschicht=sub*(ef1*10+anp) /* nur für Subpop */ 
lab var anpschicht "Anpassungschicht - Proxy" 
* 2) Berechnen des Regressionskoeffizienten mit Regression y "Erwerbslos" 
     auf X "Hilfsmerkmale" bzw. "Anpassungsschicht"
        xi: regress y i.anpschicht if sub,
        predict B Dach if e(sample), xb
        replace B Dach = 0 if B Dach==.
* Da Anpassungsschichten disjunkt: B-Dach g = y-quer s g = y Dach.
* Einfacher: 
egen B Dach = mean(y), by(anpschicht)
* [A] Gewichtung analog Beispiel 5 (w_anp) 
  * 3) Berechnung des gewichteten Gesamtwertes über die Anpassungsschichten 
* ef750g rechnet auf 100 in Population hoch 
egen M_k = \text{total}(ef750g*100*(ef505<=2)), by(anpschicht) //
  Populationswerte geb. Hochrechnung 
egen M_Dach k = total(d*(ef505<=2)), by(anpschicht) // Populationswerte
 designgewichtet 
gen g1 = M k/M Dach k // Korrekturfaktor g k
replace g1 = 0 if sub==0gen w1 = d * q1 // Endgewicht w k
egen t y1 = total(y*wl)disp "Gewichteter Gesamtwert t y1 = " t y1* 4) Varianzschätzung mit Hilfsvariable u 
gen u1 = g1*(y-B Dach)
svyset ef3 [pw = d], strata(schicht) fpc(f) single(certainty) 
* "total" irrelevant
```

```
svy linearized, subpop(sub) : total u1 , noheader 
* [B] Gewichtung analog Beispiel 5 (w_y) 
egen wy = total(eff50q*0.035*y), by(anpschicht)
egen ny = total(y), by (anpschicht)
gen g2 = wy/ny // Korrekturfaktor der y-Werte 
recode g2 (.=0) 
gen w2 = g2*d // Endgewicht = Korrekturfaktor * Designgewicht 
egen t y2 = total(y*w2)disp "Gewichteter Gesamtwert t y2 = " t y2gen u2 = g2*(y-B_Dach)svyset ef3 [pw = d], strata(schicht) fpc(f) single(certainty) 
svy linearized, subpop(sub) : total u2 , noheader 
* [C] Gewichtung mit ef750 direkt (ohne Normierung auf 1%-MZ) analog zu 
* früheren Programmen (Rendtel/Schimpl-Neimanns 2001); z.B. varmz_a.do 
gen g3 = ef750g*0.035*sub 
gen w3 = d*g3 
egen t y3 = \text{total}(y*wy)disp "Gewichteter Gesamtwert t y3 = " t y3qen u3 = q3*(y-B Dach)
svyset ef3 [pw = d], strata(schicht) fpc(f) single(certainty) 
svy linearized, subpop(sub) : total u3 , noheader 
exit 
/* --------------------------------------------------------------- 
* Beispiel 6 [C] mit Scientific Use File MZ 2002 
* - im SUF abweichende Definitionen - 
gen f = 0.01 
gen d = 1/(0.01 * 0.70) // Designgewicht 
gen g = ef750*sub // Korrekturfaktor 
gen w = d * g // Endgewicht
egen t y = total(y*w) // Gewichteter Gesamtwert
gen u = g*(y-B_Dach) // Hilfsvariable v. Varianzschätzung 
svyset ef3 [pw = d], strata(schicht) fpc(f) single(certainty) 
svy linearized, subpop(sub) : total u , noheader 
* SUF-Ergebnisse: Gesamtwert = 3.492.013 S.E. = 26.685 
--------------------------------------------------------------- */
```

```
version 10 
clear 
capture log close 
set more off 
set memory 200m 
set dp comma 
* cd <Arbeitsverzeichnis> 
log using Beisp 07.log, text replace
* Diese Datei: Beisp_07.do (22.05.2008) 
* Beispiel 7: Erwerbslosenquote mit Designgewichtung 
use ef1 ef3 ef4 ef30 ef32 ef52 ef127 ef504 ef505 ef708 ef712 ef750g /// 
     using mz02cf_Beisp.dta, replace 
* Variablenabgenzungen analog zu Beispiel 4 
qen schicht = ef1*10 + ef712gen f = 0.01 * 0.035 // Auswahlsatz MZ 1%, CF 3,5% 
gen w = 1/f // Designgewicht
recode ef1 (1/11=1 "West") (*=2 "Ost"), gen(westost)
replace westost = 2 if ef708 == 9recode ef30 (0/14=0 "0-14") (15/24=1 "15-24") /// 
            (25/54=2 "25-54") (55/65=3 "55-65") ///
             (66/99=4 "66+"), gen(alter) 
* sub: Bevölkerung am Hauptwohnsitz, 15-65 Jahre, Erwerbspersonen 
gen sub = ef505>=1 & ef505<=2 & ef30>=15 & ef30<=65 & ef504>=1 & ef504<=2 
gen y = (ef504 == 2) * sub //Erwerbslose
gen x = (ef504)=1 & ef504<=2) * sub // Erwerbspersonen
* Erwerbslosenquote nach Altersgruppen 
svyset ef3 [pw=w] , strata(schicht) fpc(f) singleunit(certainty) 
quietly: svy linearized, subpop(sub) : /// 
                ratio (Erwerbslosenquote: y/x), over(alter) 
estat effects, deft 
* Variationskoeffizienten (cv) 
matrix ta = e(b)matrix \ va = e(V)matrix cva = sqrt(va[1,1])/ta[1,1], sqrt(va[2,2])/ta[1,2], ///
              sqrt(va[3,3])/ta[1,3] 
matrix list cva 
* Erwerbslosenquote nach Region und Altersgruppen 
quietly: svy linearized, subpop(sub) : /// 
         ratio (Erwerbslosenquote: y/x), over(westost alter)
estat effects, deft 
* Wald-Tests 
* Erwerbslosenquote 15-24-Jähriger: West = Ost ? 
test [Erwerbslosenquote]_subpop_1 = [Erwerbslosenquote]_subpop_4 
* Erwerbslosenquote 55-65-Jähriger: West = Ost ? 
test [Erwerbslosenquote]_subpop_3 = [Erwerbslosenquote]_subpop_6 
exit
```

```
version 10 
clear 
capture log close 
set more off 
set memory 200m 
set dp comma 
* cd <Arbeitsverzeichnis> 
log using Beisp_08.log, text replace 
* Diese Datei: Beisp_08.do (22.05.2008) 
* Beispiel 8: Erwerbslosenquote mit gebundener Hochrechnung 
  (Poststratifikation) 
use ef1 ef3 ef4 ef30 ef32 ef52 ef127 ef504 ef505 ef708 ef712 ef750g /// 
     using mz02cf_Beisp.dta, replace 
* Variablenabgenzungen analog zu Beispiel 4 
gen schicht = ef1*10 + ef712 
gen f = 0.01 * 0.035 // Auswahlsatz MZ 1%, CF 3,5% 
gen w = 1/f // Designgewicht
* sub: Bevölkerung am Hauptwohnsitz, 15-65 Jahre, Erwerbspersonen 
gen sub = ef505>=1 & ef505<=2 & ef30>=15 & ef30<=65 & ef504>=1 & ef504<=2 
gen y = (ef504 == 2) * sub // Erwerbslose
gen x = (ef504)=1 & ef504<=2) * sub // Erwerbspersonen
recode ef1 (1/11=1 "West") (*=2 "Ost"), gen(westost) 
replace westost = 2 if ef708 == 9recode ef30 (0/14=0 "0-14") (15/24=1 "15-24") /// 
             (25/54=2 "25-54") (55/65=3 "55-65") /// 
             (66/99=4 "66+"), gen(alter) 
* Proxy Anpassungsschicht 
gen anp=(1*(ef32==1 & ef52==1 & ef127~=9 & ef127~=10)) /// Deutsche Männer 
       + (2*(ef32==2 & ef52==1)) /// Deutsche Frauen 
       + (3*(ef32==1 & ef52~=1)) /// Ausländische Männer 
       + (4*(ef32==2 & ef52~=1)) /// Ausländische Frauen 
       + (5*(ef32==1 & ef52==1 & ef127==9)) /// Zeit-/Berufssoldaten 
       + (6*(ef32==1 & ef52==1 & ef127==10)) // Wehrpflichtige 
gen anpschicht=sub*(ef1*10+anp) /* nur für Subpop */ 
* Populationsdaten pro Anpassungsschicht (wie [A] in Beisp_06.do) 
egen M k = \text{total}(ef750g*100*(ef505<=2)), by(anpschicht)
* Erwerbslosenquote nach Altersgruppen 
svyset ef3 [pw = w], strata(schicht) fpc(f) single(certainty) ///
                       poststrata(anpschicht) postweight(M_k) 
svy linearized, subpop(sub) : ratio (Erwerbslosenquote: y/x), ///
                                        over(alter) 
* Variationskoeffizienten (cv) 
matrix tap = e(b)matrix \ vap = e(V)matrix c \text{vap} = \text{sqrt}(\text{vap}[1,1]) / \text{tan}[1,1], ///
               sqrt(vap[2,2]) / tap[1,2], sqrt(vap[3,3]) / tap[1,3] 
matrix list cvap
```
\* Erwerbslosenquote nach Region und Altersgruppen

```
svy linearized, subpop(sub) : ratio (Erwerbslosenquote: y/x), /// 
                                       over(westost alter) 
* Wald-Tests 
* Erwerbslosenquote 15-24-Jähriger: West = Ost ? 
test [Erwerbslosenquote]_subpop_1 = [Erwerbslosenquote]_subpop_4 
* Erwerbslosenquote 55-65-Jähriger: West = Ost ? 
test [Erwerbslosenquote]_subpop_3 = [Erwerbslosenquote]_subpop_6 
exit 
/* 
* Beispiel 8: Verhältniswerte bei gebundener Hochrechnung im SUF MZ 2002 
* - abweichende Definitionen - 
gen f = 0.01 
gen w = 1/(0.01 * 0.70) // Designgewicht 
egen M k = \text{total}(ef750*100/0.7*(ef505<=2)), by(anpschicht)
(\ldots)svyset ef3 [pw = w], strata(schicht) fpc(f) single(certainty) /// poststrata(anpschicht) postweight(M_k) 
svy linearized, subpop(sub) : ratio (Erwerbslosenquote: \overline{y}/x)
-------------------------------------------------------------- 
                            | Linearized 
             | Ratio Std. Err. [95% Conf. Interval] 
-------------+------------------------------------------------ 
Erwerbslos~e | ,0879048 ,0006554 ,0866203 ,0891894 
    -------------------------------------------------------------- 
*/
```

```
version 10 
clear 
capture log close 
set more off 
set memory 200m 
set dp comma 
* cd <Arbeitsverzeichnis> 
log using Beisp_09.log, text replace 
* Diese Datei: Beisp_09.do (22.05.2008) 
* Beispiel 9: Durchschnittliche Arbeitsstunden (Designgewichtung) 
use ef1 ef3 ef32 ef141 ef504 ef505 ef708 ef712 ef750g /// 
     using mz02cf_Beisp.dta, replace 
* Variablenabgenzungen analog zu Beispiel 4 
qen schicht = ef1*10 + ef712gen f = 0.01 * 0.035 // Auswahlsatz MZ 1%, CF 3,5% 
gen w = 1/fwestost: West-/Ostdeutschland
recode ef1 (1/11=1 "West") (*=2 "Ost"), gen(westost) 
replace westost = 2 if ef708 == 9* sub: Bevölkerung am Hauptwohnsitz, Erwerbstätige 
gen sub = ef505<=2 & ef504==1 
* ef141 Normalerw. geleist. Arbeitszeit (Std.) je Woche 
recode ef141 (57=58) (60=62) (65=67) (70=72) (75=77) /// 
              (80=82) (85=87) (90=93.5) (.=0), gen(y) copyrest 
svyset ef3 [pw=w] , strata(schicht) fpc(f) singleunit(certainty) 
svy linearized, subpop(sub) : mean y, over(ef32 westost) 
* Wald-Tests 
* Arbeitszeit Männer West = Ost ? 
test ([y] subpop 1 = [y] subpop 2)
* Arbeitszeit Frauen West = Ost ? 
test ([y] _{subpop_3 = [y] _{subpop_4})
```
exit

```
version 10 
clear 
capture log close 
set more off 
set memory 200m 
set dp comma 
* cd <Arbeitsverzeichnis> 
log using Beisp_10.log, text replace 
* Diese Datei: Beisp_10.do (22.05.2008) 
* Beispiel 10: Durchschnittliche Arbeitsstunden mit gebundener Hochrechnung 
(Poststratifikation) 
use ef1 ef3 ef32 ef52 ef127 ef141 ef504 ef505 ef708 ef712 ef750g /// 
     using mz02cf_Beisp.dta, replace 
* Variablenabgenzungen analog zu Beispiel 4 
gen schicht = e f1*10 + e f712gen f = 0.01 * 0.035 // Auswahlsatz MZ 1%, CF 3,5% 
gen \t w = 1/f // Designgewicht
* sub: Bevölkerung am Hauptwohnsitz, Erwerbstätige 
gen sub = ef505<=2 & ef504==1 
* ef141 Normalerw. geleist. Arbeitszeit (Std.) je Woche 
recode ef141 (57=58) (60=62) (65=67) (70=72) (75=77) /// 
              (80=82) (85=87) (90=93.5) (.=0), gen(y) copyrest 
    westost: West-/Ostdeutschland
recode ef1 (1/11=1 "West") (*=2 "Ost"), gen(westost) 
replace westost = 2 if ef708==9
* Proxy Anpassungsschicht 
gen anp=(1*(ef32==1 & ef52==1 & ef127~=9 & ef127~=10)) /// Deutsche Männer 
       + (2*(ef32==2 & ef52==1)) /// Deutsche Frauen 
       + (3*(ef32==1 & ef52~=1)) /// Ausländische Männer 
       + (4*(ef32==2 & ef52~=1)) /// Ausländische Frauen 
       + (5*(ef32==1 & ef52==1 & ef127==9)) /// Zeit-/Berufssoldaten 
       + (6*(ef32==1 & ef52==1 & ef127==10)) // Wehrpflichtige 
gen anpschicht=sub*(ef1*10+anp) /* nur für Subpop */ 
* Populationsdaten pro Anpassungsschicht (wie [A] in Beisp_06.do) 
egen M k = \text{total}(ef750g*100*(ef505<=2)), by(anpschicht)
* Mittelwert Arbeitszeit mit gebundener Hochrechnung 
svyset ef3 [pw = w], strata(schicht) fpc(f) //single(certainty) poststrata(anpschicht) postweight(M k)
svy linearized, subpop(sub) : mean y, over(ef32 westost) 
exit
```

```
version 10 
clear 
capture log close 
set more off 
set memory 200m 
set dp comma 
* cd <Arbeitsverzeichnis> 
log using Beisp_11.log, text replace 
* Diese Datei: Beisp_11.do (22.05.2008) 
* Beispiel 11: Regression des Monatsnettoeinkommens auf Bildung, Geschlecht 
  und Staatsangehörigkeit 
use ef1 ef3 ef4 ef30 ef32 ef52 ef127 ef286 ef287 ef288 ef289 /// 
     ef338 ef372 ef504 ef505 ef708 ef712 ef750g /// 
    using mz02cf_Beisp.dta, replace 
* Allgemeiner Bildungsabschluss - typische Ausbildungsdauer 
recode ef287 (1=9 "[9] Hauptschule") /// 
                 (2 3=10 "[10] Realschule, POS") /// 
                (4=12 "[12] FHR") ///
                 (5=13 "[13] Abitur") /// 
                 (0=8 "[8] ohne Abschluss") /// 
                 (9=.a "k.A., Entfällt") /// 
                 (.a=.a "[.a] k.A.Entf"), gen(x287) 
replace x287 = .a if (ef286==0 | ef286==9)
* Beruflicher Abschluss - typische Ausbildungsdauer 
recode ef289 (0=0 "[0] ohne Abschluss") /// 
              (1 2=1 "[1] Anlernausb., BVJ") /// 
               (3 7 8=3 "[3] Lehre, FH, Verw.FH") /// 
               (4 5 6=2 "[2] BFS, Meister, FS DDR") /// 
               (9=5 "[5] Uni") /// 
               (10=7 "[7] Prom.") /// 
               (0 99=.a "[.a] k.A., Entfällt"), gen(x289) 
replace x289 = .a if ef288==0 | ef288==9 
* Rekodierung Nettoeinkommen - Klassenmitte bzw. 
    obere Randklasse = 150% * Untergrenze
recode ef372 (1=75) (2=225) (3=400) (4=600) (5=800) /// 
   (6=1000) (7=1200) (8=1400) (9=1600) (10=1850) (11=2150) /// 
  (12=2450) (13=2750) (14=3050) (15=3400) (16=3800) (17=4250) /(18=4750) (19=5250) (20=5750) (21=6750) (22=8750) (23=14000) / (24=27000) (50 90 99 = .), gen(v372m) 
gen \text{log}v372m = \text{ln}(v372m)* Staatsangehörigkeit 
recode ef52 (1=1 "[1] Deutsch") (*=2 "[2] Ausländer"), gen(v52) 
* sub: Bev. am Hauptwohnsitz, abh. beschäftigte Erwerbstätige /// 
        (ohne Auszubildende) mit überw. Lebensunterhalt aus /// 
        Erwerbstätigkeit und gültigen Bildungs- und Einkommensang. 
gen sub = ef505>=1 & ef505<=2 & ef127>=4 & ef127<=6 & /// 
           ef504==1 & ef338==1 & v372m<. & x287<. & x289<. 
* (1) OLS (SRSWR) 
xi: regress logv372m x287 x289 i.ef32 i.v52 if sub 
estat imtest, white
```

```
estat hettest, iid 
* (2) Robuste Varianzschätzung, Klumpung: Auswahlbezirk (SRSWR) 
xi: regress logv372m x287 x289 i.ef32 i.v52 if sub, vce(cluster ef3) 
* (3) SVY: Schichtung, Klumpung, Designgewichtung (SRSWOR) 
gen schicht = ef1*10 + ef712gen f = 0.01 * 0.035 // Auswahlsatz MZ 1%, CF 3,5% 
gen w = 1/f // Designgewicht
svyset ef3 [pw=w] , strata(schicht) fpc(f) singleunit(certainty) 
xi: svy: regress logv372m x287 x289 i.ef32 i.v52 if sub 
* (4) SVY: Schichtung, Klumpung, gebundene Hochrechnung (SRSWOR) 
* Proxy Anpassungsschicht 
gen anp=(1*(ef32==1 & ef52==1 & ef127~=9 & ef127~=10)) /// Deutsche Männer 
       + (2*(ef32==2 & ef52==1)) /// Deutsche Frauen 
 + (3*(ef32==1 & ef52~=1)) /// Ausländische Männer 
 + (4*(ef32==2 & ef52~=1)) /// Ausländische Frauen 
 + (5*(ef32==1 & ef52==1 & ef127==9)) /// Zeit-/Berufssoldaten 
 + (6*(ef32==1 & ef52==1 & ef127==10)) // Wehrpflichtige 
gen anpschicht=sub*(ef1*10+anp) /* nur für Subpop */ 
* Populationsdaten pro Anpassungsschicht (wie [A] in Beisp_06.do) 
egen M k = \text{total}(ef750g*100*(ef505<=2)), by(anpschicht)
svyset ef3 [pw=w] , strata(schicht) fpc(f) singleunit(certainty) 
poststrata(anpschicht) postweight(M_k) 
xi: svy: regress logv372m x287 x289 i.ef32 i.v52 if sub
```
exit